### **МІНІСТЕРСТВО ОСВІТИ І НАУКИ УКРАЇНИ ХАРКІВСЬКИЙ НАЦІОНАЛЬНИЙ УНІВЕРСИТЕТ МІСЬКОГО ГОСПОДАРСТВА імені О. М. БЕКЕТОВА**

### МЕТОДИЧНІ ВКАЗІВКИ

до виконання розрахунково-графічних робіт з навчальної дисципліни

## **«ПРОМИСЛОВА ЕЛЕКТРОНІКА»**

*(для студентів усіх форм навчання напряму підготовки 6.050701 – Електротехніка та електротехнології)*

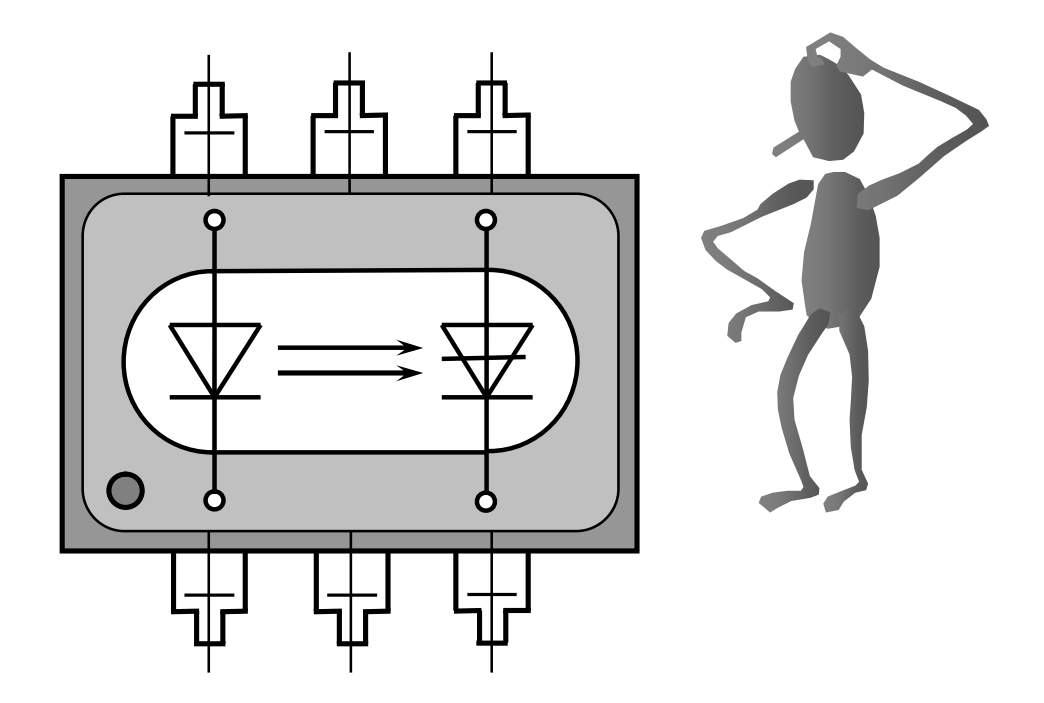

**Харків ХНУМГ ім. О. М. Бекетова 2016**

Методичні вказівки до виконання розрахунково-графічних робіт із навчальної дисципліни «Промислова електроніка» (для студентів усіх форм навчання напряму підготовки 6.050701 – Електротехніка та електротехнології) / Харків. нац. ун-т міськ. госп-ва ім. О. М. Бекетова; уклад. : А. Г. Сосков, Ю. П. Колонтаєвський. – Харків : ХНУМГ ім. О. М. Бекетова, 2016. – 110 с.

Укладачі: д-р техн. наук А. Г. Сосков, канд. техн. наук Ю. П. Колонтаєвський

Рецензент: А. В. Донець, канд. техн. наук, доцент Харківського національного університету міського господарства ім. О. М. Бекетова

*Рекомендовано кафедрою теоретичної і загальної електротехніки, протокол № 11 від 2.06.2016 р.*

 $\tilde{a}$ 

# **ЗМІСТ**

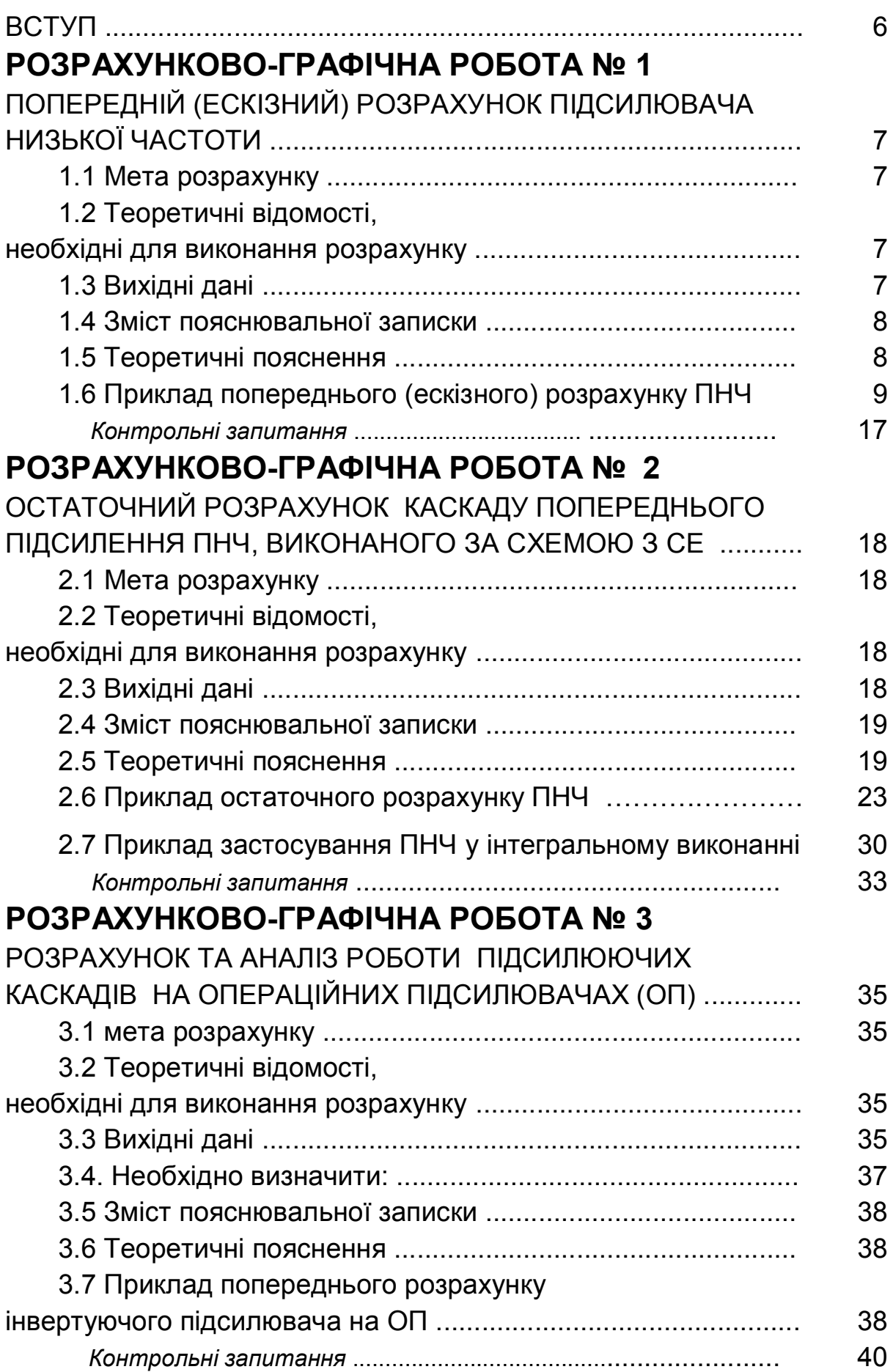

# **РОЗРАХУНКОВО-ГРАФІЧНА РОБОТА № 4**

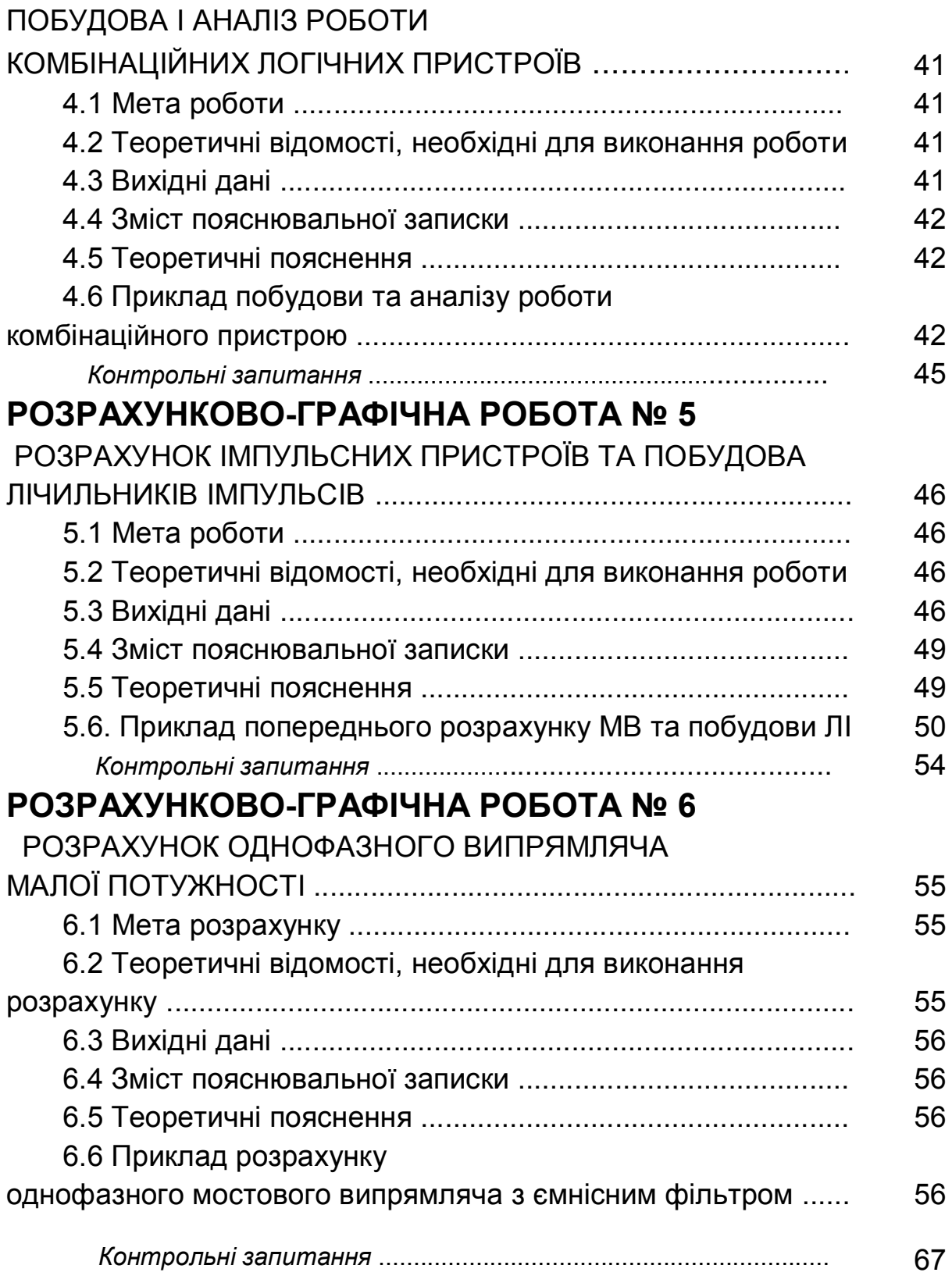

# **РОЗРАХУНКОВО-ГРАФІЧНА РОБОТА № 7**

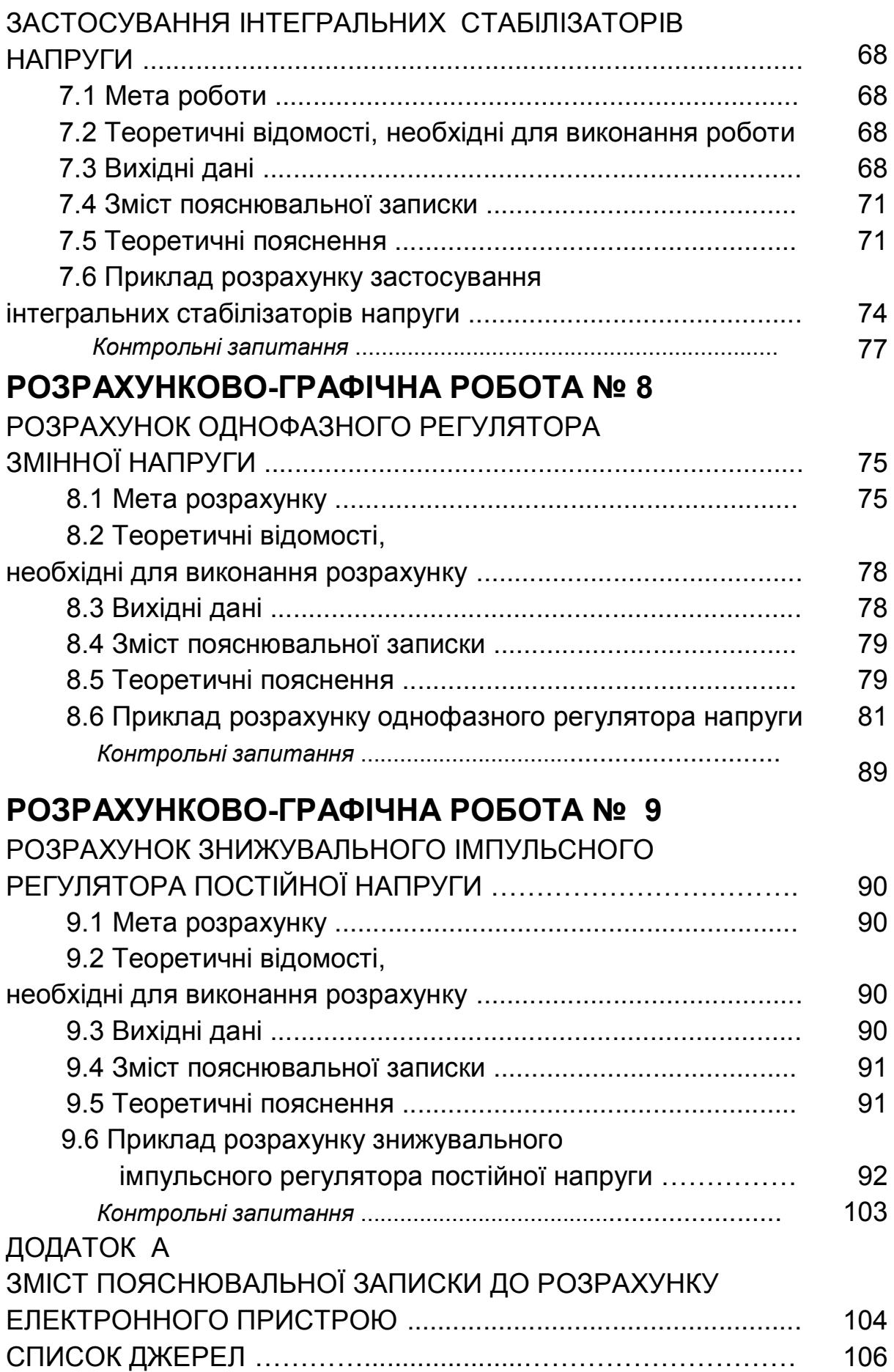

## **ВСТУП**

Дані методичні вказівки є практичним додатком до теоретичного курсу, викладеного у підручнику «Промислова електроніка» [1] та в інших виданнях [2-7]. Вказівки містять інженерні методики розрахунку типових електронних пристроїв та аналіз їхньої роботи за конкретного застосування.

Практичні вправи подано у вигляді восьми розрахунково-графічних робіт (РГР), результатом виконання кожної з яких повинен бути технічний документ, що містить у собі мету роботи, завдання на її виконання, власне розрахунок та його графічну частину (зазвичай – схему електричну принципову електронного пристрою, графіки отриманих залежностей).

Кожна РГР має сто варіантів завдань для виконання.

Метою вправ є набуття навиків розрахунку і аналізу побудови та роботи електронних пристроїв, визначення режимів роботи їхніх елементів з використанням при цьому довідкових даних і науково-технічної інформації.

Вправи орієнтовані на формування уявлень з схемотехніки електронних пристроїв на основі співставлення пристроїв, побудованих на дискретних елементах і на ІМС.

Завдання РГР можуть бути основою для проведення практичних занять з курсу при послідовному виконанні робіт або окремих їхніх частин. Їх можна також використовувати при формуванні завдань для проведення контрольних робіт.

Отримані в ході виконання РГР практичні навики повинні стати основою набуття вміння обґрунтованого складання технічних завдань на розробку нескладних електронних пристроїв та систем, грамотного користування при цьому науково-технічною та довідковою інформацією, раціонального вибору схем електронних пристроїв та їхніх елементів при вирішенні практичних задач за фахом.

## **РОЗРАХУНКОВО-ГРАФІЧНА РОБОТА № 1 ПОПЕРЕДНІЙ (ЕСКІЗНИЙ) РОЗРАХУНОК ПІДСИЛЮВАЧА НИЗЬКОЇ ЧАСТОТИ**

### 1.1 МЕТА РОЗРАХУНКУ

Метою даної роботи є набуття навиків розрахунку підсилювачів змінного струму, на разі – підсилювача низької частоти (ПНЧ), на етапі ескізного проектування.

### 1.2 ТЕОРЕТИЧНІ ВІДОМОСТІ,

### НЕОБХІДНІ ДЛЯ ВИКОНАННЯ РОЗРАХУНКУ

Для виконання розрахунку необхідно знати основні параметри та характеристики підсилювачів змінного струму, принцип їхньої побудови і дії (див. розділ 3 в [1]), методи розрахунку.

### 1.3 ВИХІДНІ ДАНІ

Вихідними даними для розрахунку є:

- 1) *Рвих*, Вт потужність на виході підсилювача;
- 2)  $R_{\mu}$ , Ом опір навантаження;
- 3) *Uвх*, мВ напруга джерела вхідного сигналу;
- 4) *Rдж*, Ом внутрішній опір джерела сигналу;
- 5) (*f<sup>н</sup> – fв*), Гц нижня та верхня межі частот, що підсилюються. Варіанти вихідних даних наведені у таблиці 1.1.

Таблиця 1.1 – Вихідні дані для ескізного розрахунку ПНЧ

| Цифри номера<br>залікової книжки |                       | $\mathbf 0$ |              | 2   | 3   | $\overline{4}$ | 5   | 6   |                | 8              | 9              |
|----------------------------------|-----------------------|-------------|--------------|-----|-----|----------------|-----|-----|----------------|----------------|----------------|
|                                  |                       |             |              |     |     |                |     |     |                |                |                |
| десятки                          | <b>ОДИНИЦІ</b>        |             |              |     |     |                |     |     |                |                |                |
| $P_{\text{aux}}$ , B $\tau$      |                       | 0,5         |              | 2   | 3   | $\overline{4}$ | 0,5 |     | $\overline{2}$ | 3              | $\overline{4}$ |
| $R_{H}$ , Om                     |                       | 15          | 8            | 4   | 4   | $\overline{4}$ | 15  | 8   | 4              | $\overline{4}$ | $\overline{4}$ |
|                                  | $U_{\rm ex}$ , MB     | 10          | 20           | 30  | 40  | 50             | 60  | 70  | 80             | 90             | 100            |
|                                  | $R_{\partial X}$ , Om | 100         | 220          | 330 | 470 | 510            | 630 | 750 | 1000           | 1200           | 2000           |
| $(f_H-f_{\rm e}), \; \Gamma$ ц   |                       |             | $50 - 20000$ |     |     |                |     |     |                |                |                |

Приклад вибору варіанта для номера залікової книжки 77732:

з колонки 3 маємо – *Рвих* = 3 Вт, *Rн* = 4 Ом;

з колонки 2 –  $U_{\text{gx}}$  = 30 мВ,  $R_{\text{dur}}$  = 330 Ом,  $(f_{\text{H}} - f_{\text{g}})$  = (50–20000) Гц.

### 1.4 ЗМІСТ ПОЯСНЮВАЛЬНОЇ ЗАПИСКИ (наведено у дод. А)

### 1.5 ТЕОРЕТИЧНІ ПОЯСНЕННЯ

ПНЧ призначені для підсилення безперервних періодичних сигналів, частотний спектр яких знаходиться у межах від десятків герц до десятків кілогерц. Сучасні ПНЧ будуються переважно на біполярних та польових транзисторах у дискретному або інтегральному виконанні.

Функція ПНЧ полягає у отриманні на заданому опорі навантажувального пристрою сигналу потрібної потужності від джерела малої потужності, у якості якого може бути мікрофон, звукознімач, фотоелемент, індукційний датчик та ін. Навантаженням може бути гучномовець, вимірювальний прилад (вольтметр, осцилограф), наступний підсилюючий каскад та ін.

При побудові сучасних ПНЧ використовується велика кількість схем та схемотехнічних прийомів. Серед них можна виділити найбільш типові.

Схема одного з найрозповсюдженіших каскадів попереднього підсилення – каскаду підсилення з СЕ наведена на рисунку 3.13 в [1]. Такий каскад, порівняно з каскадами з СК та СБ (відповідно рисунку 3.16 та рисунку 3.18 в [1]), має найбільший коефіцієнт підсилення за потужністю.

Вихідні каскади ПНЧ будуються за одно- або двотактною схемами, з трансформаторним зв`язком або безтрансформаторні (див. пп. 3.9.2 та 3.9.3 в  $[1]$ ).

У трансформаторних каскадах навантаження підмикається через трансформатор, що забезпечує узгодження вихідного опору каскаду з опором навантаження (*TV2* на рис. 3.34 в [1]). Також трансформатор забезпечує узгодження передкінцевого каскаду, що зазвивичай працює у режимі класу А, з вихідним каскадом, який працює у режимі класу В або АВ (*TV1* на рис. 3.34 в  $[1]$ ).

Останнім часом, в основному (особливо у інтегральному виконанні), застосовують безтрансформаторні підсилювачі.

Завданнями попереднього розрахунку ПНЧ є наступне.

1. Розробка технічного завдання (ТЗ), тобто визначення основних показників, які повинен мати ПНЧ, що проектується.

У ТЗ наводиться напруга джерела вхідного сигналу *Uвх*; діапазон частот сигналу, що підсилюється  $(f_h - f_s)$ ; напруга  $U_{\text{gux}}$  та потужність  $P_{\text{gux}}$  на виході підсилювача; коефіцієнти частотних викривлень на нижній частоті діапазону *М<sup>н</sup>* та нелінійних викривлень *Кн*; система живлення.

8

Ці основні вихідні дані можуть бути доповнені спеціальними вимогами, зумовленими призначенням та умовами роботи ПНЧ.

2. Розробка структурної схеми ПНЧ з наведенням технічних вимог до окремих її вузлів: орієнтовно вибирають типи транзисторів окремих каскадів, розподіляють по каскадах загальний коефіцієнт підсилення, частотні та нелінійні викривлення, визначають параметри, що регулюються – підсилення, тембр та ін.

### 1.6 ПРИКЛАД ПОПЕРЕДНЬОГО (ЕСКІЗНОГО) РОЗРАХУНКУ ПНЧ

1.6.1 Вихідні дані:

- 1) необхідна потужність на виході ПНЧ *Рвих* = 2,5 Вт;
- 2) опір навантаження  $R<sub>h</sub>$  = 5 Ом;
- 3) напруга джерела вхідного сигналу *Uвх* = 60 мВ;
- 4) внутрішній опір джерела сигналу *Rдж* = 250 Ом;
- 5) діапазон частот *f<sup>н</sup>* = 50 Гц, *f<sup>в</sup>* = 20000 Гц.

Вважаємо, що ПНЧ працює у стаціонарних умовах. Температура оточуючого середовища:  $T_{min}$  = +15 °C;  $T_{max}$  = +25 °C.

### 1.6.2. Необхідно визначити:

- 1) коефіцієнт підсилення ПНЧ за потужністю *КР*;
- 2) тип схеми вихідного (кінцевого) каскаду;
- 3) типи транзисторів каскадів підсилення;
- 4) кількість каскадів підсилення (структурну схему ПНЧ);
- 5) орієнтовну електричну принципову схему ПНЧ.

### 1.6.3 Порядок розрахунку

### 1.6.3.1 Знаходимо потужність вхідного сигналу.

 Зауважимо, що найбільша потужність віддається у навантаження, якщо його опір дорівнює внутрішньому опору джерела. Тоді

$$
P_{\rm ex} = \frac{U_{\rm ex}^2}{4R_{\rm ex}};
$$
\n(1.1)

де *Rвх* – вхідний опір першого каскаду ПНЧ (*Rвх* = *Rдж*).

$$
P_{\text{ex}} = \frac{\left(60 \bullet 10^{-3}\right)^2}{4 \bullet 250} = 3,6 \bullet 10^{-6} \text{ Br.}
$$

Маємо

1.6.3.2 Знаходимо необхідний коефіцієнт підсилення за потужністю.

У загальному випадку рівність *Rвх* = *Rдж* не виконується, а опір навантаження ПНЧ не дорівнює опору кінцевого каскаду. Тому на вході та виході ПНЧ можуть бути застосовані узгоджуючі трансформатори, на яких буде губитися частина потужності корисного сигналу. Крім того в ПНЧ зазвичай застосовують регулятори рівня вихідного сигналу (для звукових ПНЧ – регулятори гучності), що також викликає деяке зниження потужності вихідного сигналу.

Виходячи з цього, коефіцієнт підсилення за потужністю розраховують за такою формулою:

$$
K_P = \frac{P_{\text{aux}}}{P_{\text{ex}} \eta_{\text{Text}} K_{\text{pec}}};\tag{1.2}
$$

де *ηТвх* – к.к.д. вхідного трансформатора, задається у межах (0,7...0,8);

*ηТвих*– к.к.д. вихідного трансформатора, задається у межах (0,75...0,85);

 *Крег* – коефіцієнт передачі регулятора рівня сигналу, задається у межах (0,3...0,5).

$$
K_P = \frac{2,5}{3,6 \cdot 10^{-6} \cdot 0,7 \cdot 0,8 \cdot 0,4} = 3,1 \cdot 10^6.
$$

Виразимо коефіцієнт підсилення за потужністю у децибелах:

*КРдБ 10* lg *КР* ; *(1.3)* 10lg(3,1 <sup>10</sup> ) <sup>65</sup> <sup>6</sup> *<sup>К</sup><sup>Р</sup> дБ* дБ .

1.6.3.3 Попередньо вибираємо схему, тип підсилюючих приладів та орієнтовне значення коефіцієнта підсилення за потужністю вихідного каскаду. При цьому зважаємо на такі рекомендації:

1) при розрахунковій потужності вихідного каскаду до 50 мВт доцільно використовувати однотактну схему з малопотужним транзистором у режимі класу А (див., наприклад, рис. 3.33 в [1]);

2) за потужності, що перевищує 50 мВт, треба застосовувати двотактну схему, режим якої (клас АВ або В), потужність транзисторів (мала, середня чи велика) визначають, виходячи з конкретного значення *Рвих*.

Тип транзистора вихідного каскаду вибираємо за значенням максимально допустимої потужності, що розсіюється на його колекторі. Для цього знаходимо потужність, яку транзистор повинен віддавати у навантаження:

$$
P_T = \frac{P_{\text{aux}}}{\eta_{\text{Teux}}},\tag{1.4}
$$

де *ηТвих* – коефіцієнт завантаження транзистора (приймається рівним 0,8), а потім знаходимо потужність, що споживається колекторним ланцюгом від джерела живлення:

1) для однотактного каскаду у режимі класу А:

$$
P_K = \frac{P_T}{\eta_{\text{BUX.KACK}}},\tag{1.5}
$$

де *ηвих.каск* – к.к.д. вихідного каскаду (для однотактного каскаду приймається приблизно 0,4, а для двотактних від 0,6 до 0,7).

2) для двотактного каскаду в режимі класу АВ або В:

$$
P_K = \frac{P_T(1 - \eta_{\text{BUX.KACK}})}{2\eta_{\text{BUX.KACK}}},\tag{1.6}
$$

У нашому випадку *Рвих* = 2,5 Вт > 50 мВт, отже у якості вихідного каскаду можна вибрати двотактну трансформаторну схему підсилення (рис. 3.34 в [1]), для якої

$$
P_T = \frac{2.5}{0.8} = 3,125 \text{ Br};
$$

$$
P_K = \frac{3,125(1-0,7)}{2 \cdot 0.7} \approx 0,67 \text{ Br}.
$$

За знайденим значенням *Р<sup>К</sup>* вибираємо тип транзистора вихідного каскаду з таблиці 1.2. При цьому необхідно виконувати умови:

$$
P_{K\text{,} \text{max}} > P_K, \quad f_{h2IE} > f_\epsilon \,, \tag{1.7}
$$

де *РКмакс* – максимально допустима потужність, що розсіюється на колекторі вибраного транзистора;

 *fh21E* – гранична частота коефіцієнта передачі струму для вибраного типу транзистора у схемі з СЕ.

Вибираємо транзистор типу КТ815А з параметрами:

$$
P_{Ku\alpha\kappa\sigma} = 10 \text{ B}\tau > 0.67 \text{ B}\tau; \qquad f_{h2IE} = 3 \text{ MT}\mu >> 20 \text{ kT}\mu.
$$

У нашому випадку транзистор можна використовувати без додаткового охолодження (тепловідводу).

| Тип             |             | $P_{K\,M\,R\,C},$ | $h_{21E}$ | $f_{h21E}$ , | Граничний              | режим               | Клас за    |  |
|-----------------|-------------|-------------------|-----------|--------------|------------------------|---------------------|------------|--|
| транзистора     | Структура   | мВт               | $(\beta)$ | МГц          | $U_{K\,M\,R\,C},$<br>B | $I_{K\,M\,R}$<br>мА | потужністю |  |
| <b>KT 361 F</b> | $p-n-p$     | 150               | 50-350    | 250          | 35                     | 50                  | Малої      |  |
| KT 3107 E       | $p-n-p$     | 300               | 120-220   | 200          | 20                     | 100                 | потужності |  |
| <b>KT 315 L</b> | $n-p-n$     | 150               | 50-350    | 250          | 35                     | 100                 |            |  |
| <b>KT 502 B</b> | $p - n - p$ | 500               | 40-120    | 5            | 60                     | 300                 | Середньої  |  |
| <b>KT 503 B</b> | $n-p-n$     | 500               | 40-120    | 5            | 60                     | 300                 | потужності |  |
| <b>KT 814 A</b> | $p - n - p$ | 1000<br>(10000)   | >40       | 3            | 40                     | 1500                |            |  |
| <b>KT 816 A</b> | $p - n - p$ | 1000<br>(25000)   | >20       | 3            | 40                     | 3000                | Великої    |  |
| <b>KT 815 A</b> | $n-p-n$     | 1000<br>(10000)   | >40       | 3            | 40                     | 1500                | потужності |  |
| <b>KT 817 A</b> | $n-p-n$     | 1000<br>(25000)   | $>20$     | 3            | 40                     | 3000                |            |  |

Таблиця 1.2 – Основні параметри деяких транзисторів

\*) У дужках наведено потужність із додатковим тепловідводом

1.6.3.4 Вибираємо схему каскадів попереднього підсилення.

Виходячи з того, що для попереднього підсилення, як правило, використовують підсилювачі з СЕ, вибираємо схему, наведену на рисунку 3.13 в [1].

 У якості активного елемента застосуємо малопотужний транзистор КТ315 *n-p-n* типу, бо для вихідного каскаду також було обрано транзистор *n-p-n* типу.

1.6.3.5 Знаходимо орієнтовну кількість каскадів *m* та складаємо структурну схему ПНЧ.

За певних умов можна вважати, що кожний каскад підсилювача за схемою з СЕ забезпечує підсилення потужності приблизно на 20дБ. Тоді

$$
m = \frac{K_P[\partial E]}{20} = \frac{65}{20} = 3,25.
$$
 (1.8)

Одержане значення *m* округляємо до найближчого більшого цілого, тобто *m* = 4. Структурна схема ПНЧ наведена на рисунку 1.1, де цифрами 1-3 позначено каскади попереднього підсилення, а цифрою 4 – вихідний (кінцевий) каскад.

1.6.3.6 На основі структурної схеми, з урахуванням вище вказаних міркувань, складаємо орієнтовну принципову схему ПНЧ, що наведена на рисунку 1.2.

У цій схемі каскади попереднього підсилення виконано на транзисторах  $VTI-VT3$ , а кінцевий – на транзисторах  $VT4, VT5$ . Резистор  $R_9$  є регулятором рівня вихідного сигналу. Конденсатор *С*<sup>10</sup> – фільтр напруги живлення ПНЧ, а *RС-*фільтр *R*14*C*<sup>7</sup> забезпечує додаткову фільтрацію напруги живлення каскадів попереднього підсилення (забезпечує виконання умов електромагнітної сумісності). Значення опору резистора *R*14, зазвичай, складає декілька десятків омів.

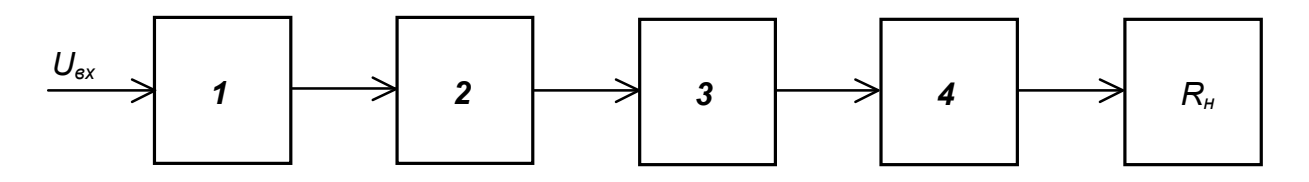

Рисунок 1.1 – ПНЧ. Схема структурна

 1.6.3.7 Якщо для вихідного каскаду обрати безтрансформаторну схему (рис. 3.38 в [1]), то з формули (1.2) треба вилучити величини  $h_{T_{ex}}$  *i*  $h_{T_{sur}}$ . Тоді матимемо:

$$
K_P = \frac{2,5}{3,6 \cdot 10^{-6} \cdot 0,4} = 1,7 \cdot 10^6;
$$

$$
m = \frac{62}{20} = 3.1
$$
. Orxe  $m = 4$ .

Оскільки безтрансформаторні кінцеві каскади найчастіше будуються на основі каскадів з СК, що не мають підсилення за напругою, то можна вважати значення їхнього підсилення за потужністю рівним 10 дБ. У такому разі підсилення чотирикаскадної схеми складе;

$$
K_P[\partial B] = 3 \bullet 20 + 1 \bullet 10 = 70 > 62 \text{ }\text{AB},
$$

що відповідає завданню.

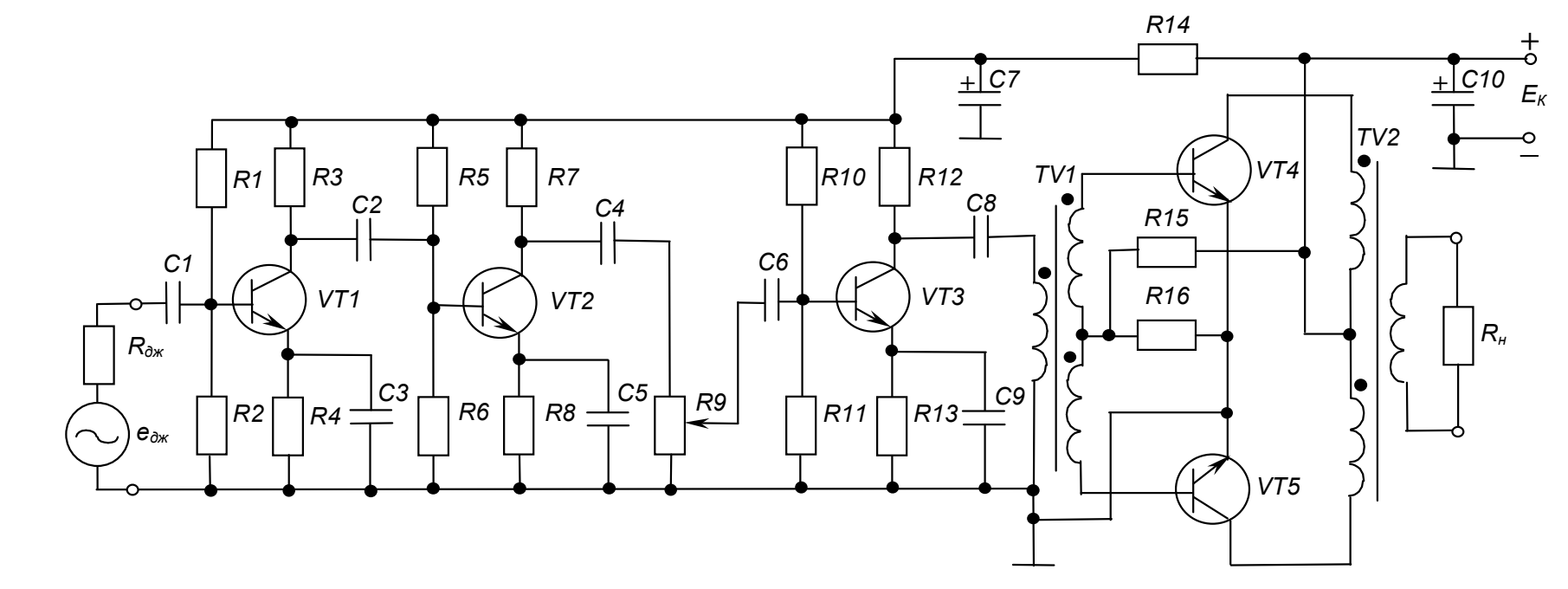

Рисунок 1.2 - Трансформаторний ПНЧ. Схема електрична принципова

Орієнтовну електричну принципову схему безтрансформаторного ПНЧ наведено на рисунку 1.3. Тут для забезпечення живлення кінцевого каскаду від однополярного джерела, його підмикання до передкінцевого кас-каду і до навантаження здійснюється через конденсатори *С*8, *С*<sup>10</sup> (ємність *С*<sup>10</sup> за великої потужності навантаження складає тисячі мікрофарад).

Транзистор *VT5* повинен мати такі ж параметри, як і *VT4* але бути протилежного типу провідності: вибираємо транзистор КТ814А *р-n-р* типу, комплементарний до КТ815А.

Кінцевий каскад працює в режимі класу АВ, що визначається подачею у режимі спокою на базу транзистора *VT4* напруги зміщення (*+UR16/*2), а на базу транзистора *VT5* напруги зміщення (-*UR16/*2). Опір резистора *R*<sup>16</sup> набагато менший за опір резисторів *R*<sup>15</sup> і *R*<sup>17</sup> (падіння напруги на ньому становить близько 1,5 В), тому напруга зміщення ±*UR16/*2 визначається струмом дільника  $I \approx E_K / (R_{15} + R_{17})$  та її можна вважати рівною *ІR*16*/*2. Невелике значення напруги зміщення визначає незначний (десятки міліампер) наскрізний струм транзисторів *VT4* і *VT5* у режимі спокою. Струм у навантаженні при цьому відсутній. Оскільки опір  $R_2$  незначний, можна вважати, що за змінним струмом бази транзисторів *VT4* і *VT5* з'єднані.

Для забезпечення кращої температурної стабільності кінцевого каскаду замість резистора *R*<sup>16</sup> застосовують 2-3 діоди або два малопотужні транзистори у діодному вмиканні (використовують базо-еміттерний перехід) з тепловими параметрами подібними до параметрів силових транзисторів *VT4* і *VT5.* До того ж розміщують їх (приклеюють) на тому ж тепловідводі, що й транзистори *VT4* і *VT5*. Тоді зі змінами температури транзисторів (що викликає зміну контактної різниці потенціалів базаемітер), будуть пропорційно змінюватись і напруги зміщення транзисторів.

1.6.3.8 Отримані у результаті попереднього розрахунку дані є основою для остаточного розрахунку ПНЧ.

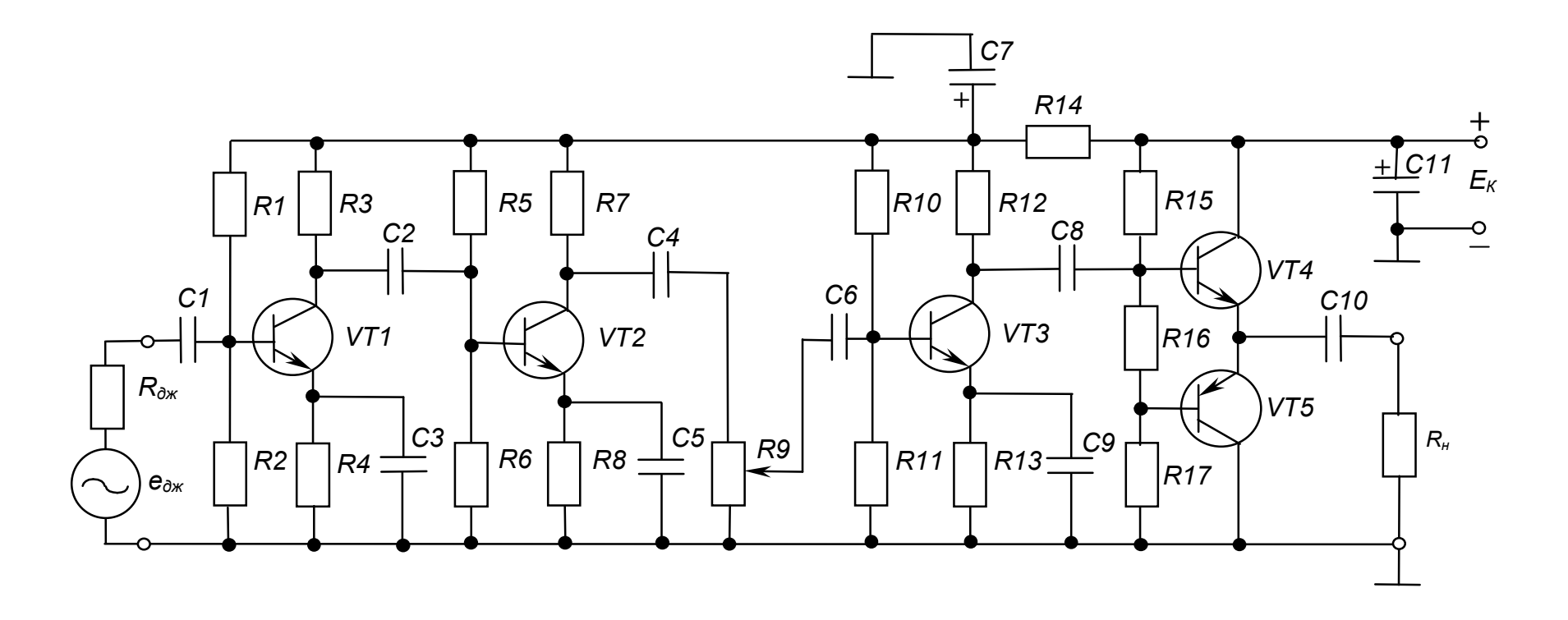

Рисунок 1.3 - Безтрансформаторний ПНЧ. Схема електрична принципова

#### *Контрольні запитання*

*1. Поясніть призначення ПНЧ?*

*2. Вкажіть, що може бути джерелом вхідних сигналів ПНЧ.*

*3. Розкажіть, які схеми підсилювачів використовуються при побудові каскадів попереднього та кінцевого підсилення.*

*4. Поясніть, у чому полягає завдання попереднього (ескізного) розрахунку ПНЧ.*

# **РОЗРАХУНКОВО-ГРАФІЧНА РОБОТА № 2 ОСТАТОЧНИЙ РОЗРАХУНОК КАСКАДУ ПОПЕРЕДНЬОГО ПІДСИЛЕННЯ ПНЧ, ВИКОНАНОГО ЗА СХЕМОЮ З СЕ**

#### 2.1 МЕТА РОЗРАХУНКУ

Метою даної роботи є набуття навиків розрахунку транзисторних каскадів попереднього підсилення низькочастотних сигналів змінного струму, у даному разі – звукових частот (ПНЧ).

### 2.2 ТЕОРЕТИЧНІ ВІДОМОСТІ, НЕОБХІДНІ ДЛЯ ВИКОНАННЯ РОЗРАХУНКУ

Для виконання розрахунку необхідно знати основні параметри і характеристики підсилювачів змінного струму, принцип дії та методи розрахунку транзисторних каскадів попереднього підсилення ПНЧ, що працюють у класі А (див. розділ 3 в [1]).

#### 2.3 ВИХІДНІ ДАНІ

Для остаточного розрахунку каскаду попереднього підсилення транзисторного ПНЧ, що працює у класі А та виконаний за схемою з СЕ, вихідними даними є:

1) *Uвих.m*, В – амплітудне значення напруги на виході (на навантаженні) каскаду;

2) *Rн*, Ом – опір навантаження (вхідний опір наступного каскаду);

3) *ЕК*, В – напруга джерела живлення;

4) *fн*, Гц – нижня межа діапазону частот сигналу, що підсилюється;

5) *М<sup>н</sup>* – допустиме значення коефіцієнта частотних викривлень у області нижніх частот.

Варіанти вихідних даних наведені у таблиці 2.1.

Приклад вибору варіанта для номера залікової книжки 77732:

з колонки 3 маємо – *fн* = 125 Гц, *Мн* = 1,9;

з колонки 2 –  $U_{\text{sur}}$  = 3,5 В,  $R_{\text{H}}$  = 240 Ом,  $E_{\text{K}}$  = 14 В.

| Цифри номера<br>залікової книжки |                             | 0   | $\mathbf 1$ | $\overline{2}$ | 3   | 4   | 5   | 6    | 7   | 8    | 9    |
|----------------------------------|-----------------------------|-----|-------------|----------------|-----|-----|-----|------|-----|------|------|
| десятки                          | одиниці                     |     |             |                |     |     |     |      |     |      |      |
|                                  | $U_{\mathsf{aux}.m}$ ,<br>B | 2,5 | 3           | 3,5            | 4   | 4,5 | 5   | 5,75 | 6,5 | 7,25 | 8    |
|                                  | $R_{H}$ , Om                | 130 | 180         | 240            | 330 | 430 | 510 | 620  | 820 | 1000 | 1300 |
|                                  | $E_K$ , B                   | 10  | 12          | 14             | 16  | 18  | 20  | 23   | 26  | 29   | 32   |
| $f_H$ , Гц                       |                             | 50  | 75          | 100            | 125 | 150 | 175 | 200  | 225 | 250  | 275  |
| $M_{\scriptscriptstyle H}$       |                             | 2,2 | 2,1         | $\overline{2}$ | 1,9 | 1,8 | 1,7 | 1,6  | 1,5 | 1,4  | 1,3  |

Таблиця 2.1 – Вихідні дані для остаточного розрахунку каскаду попереднього підсилення

## 2.4 ЗМІСТ ПОЯСНЮВАЛЬНОЇ ЗАПИСКИ (наведено у дод. А) 2.5 ТЕОРЕТИЧНІ ПОЯСНЕННЯ

Остаточний розрахунок є основною частиною роботи при проектуванні ПНЧ. При його виконанні розраховують параметри елементів кожного каскаду, ланцюгів міжкаскадних зв'язків, режими роботи транзисторів. Розрахунок зазвичай виконують у послідовності, зворотній послідовності проходження сигналу в ПНЧ: спочатку розраховують елементи кінцевого каскаду, потім – передкінцевого, а далі – каскадів попереднього підсилення. Така послідовність зумовлена орієнтацією розрахунку на забезпечення на навантаженні ПНЧ заданої вихідної потужності за допустимих значень нелінійних та частотних викривлень сигналу.

Елементи схеми вибирають з урахуванням вимог стандартів до конкретних типів компонентів. Так, резистори вибирають за номінальним значенням опору, найближчим до розрахункового, та за значенням потужності, що розсіюється в резисторі у робочому режимі. Конденсатори вибирають за номінальним значенням ємності, найближчим до розрахункового, та за значенням робочої напруги.

Номінальні значення опорів резисторів та ємностей конденсаторів (між іншим, як і номінальні значення параметрів будь-яких стандартних елементів) відповідають стандартним рядам, що, як правило, є десятковими рядами геометричної прогресії з знаменником  $q_N = \sqrt[N]{10}$ , де *N* – кількість значень ряду. Номінальне значення параметру, що відповідає конкретній позиції ряду (від 1 до *N*) обчислюється як 1 0 *i*  $a_i = a_0 q_N$ . Деякі

ряди номінальних значень наведено у таблиці 2.2. Так, для ряду Е24 маємо:  $N = 24$ ;  $q_{24} = \sqrt[24]{10}$ ;  $a_0=1$ .

| Індекс ряду    | Позиції ряду                                                                                                    | Допустиме відхилення від<br>номінального значення, % |
|----------------|----------------------------------------------------------------------------------------------------|------------------------------------------------------|
| E <sub>6</sub> | $1,0$ ; $1,5$ ; $2,2$ ; $3,3$ ; $4,7$ ; $6,8$                                                                                | ± 20                                                 |
| E 12           | 1,0; 1,2; 1,5; 1,8; 2,2; 2,7;<br>3,3, 3,9, 4,7, 5,6, 6,8, 8,2                                                                | ± 10                                                 |
| E24            | 1,0; 1,1; 1,2; 1,3; 1,5; 1,6; 1,8; 2,0;<br>2,2; 2,4; 2,7; 3,0; 3,3; 3,6; 3,9; 4,3;<br>4,7; 5,1; 5,6; 6,2; 6,8; 7,5; 8,2; 9,1 | ± 5                                                  |

Таблиця 2.2 - Ряди номінальних значень

Числу в індексі знаменника ряду відповідає кількість позицій ряду: так ряд Е24 має 24 номінальних значення у проміжку від 1 до 10 (більша кількість при допустимому відхиленні  $\pm$  5 % не потрібна).

Будь-яке номінальне значення ряду може бути помножене на множник 10<sup>m</sup>. Множники та їхні позначення наведені у таблиці 2.3 (може бути, наприклад, 6,8 Ом; 680 Ом; 6,8 кОм; 68 кОм; 6,8 мкФ; 0,68 нФ;  $6800 \text{ n}\Phi \text{ i T}$ .п.).

Номінальні значення деяких елементів, особливо давньої розробки, можуть відповідати іншим рядам.

Деякі найбільш розповсюджені типи резисторів, що виробляються для електронних пристроїв, наведено у таблиці 2.4, а конденсаторів - у таблиці 2.5.

### Таблиця 2.3 – Множники для утворення десяткових часткових та кратних одиниць

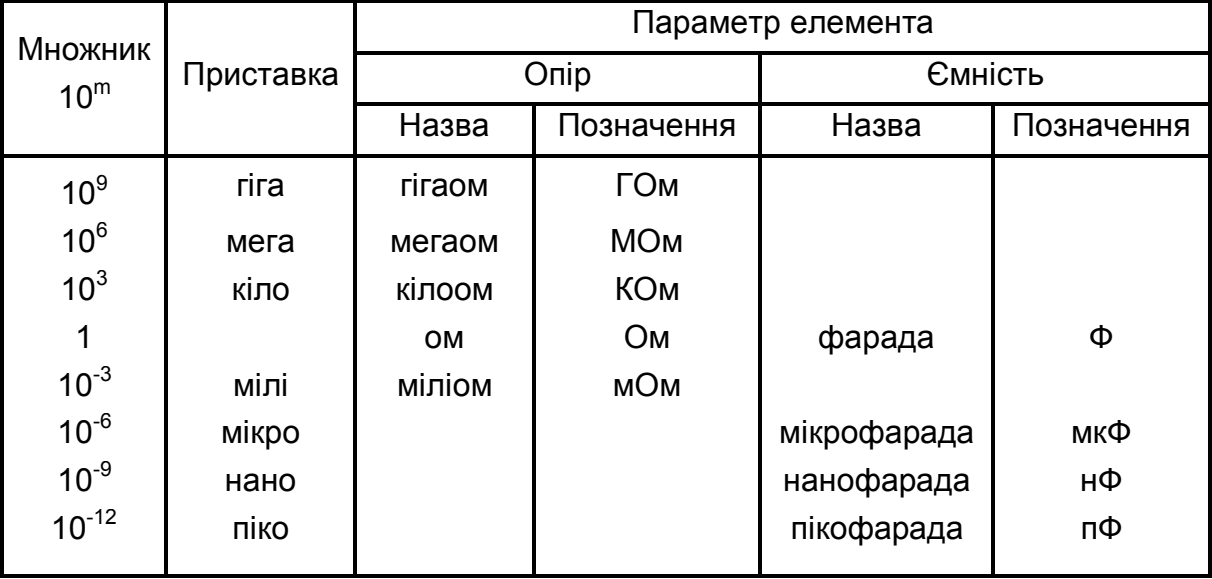

## Таблиця 2.4 – Постійні резистори

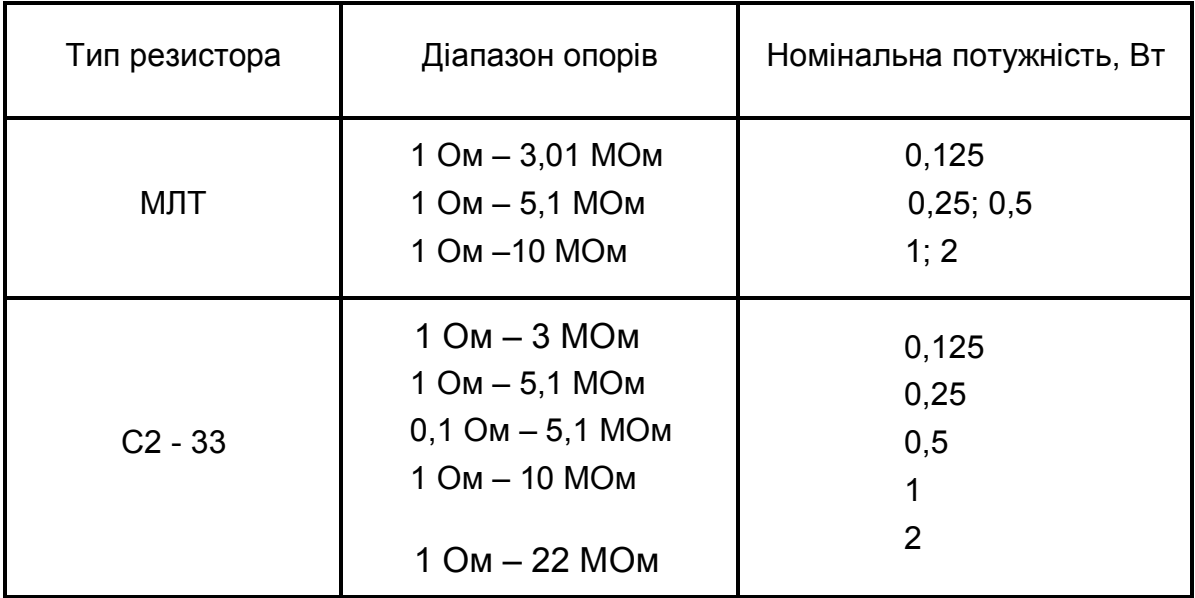

| Номін.        | Номінальна ємність, мкФ       |                                                             |                                 |                                    |                                                            |  |  |  |  |  |
|---------------|-------------------------------|-------------------------------------------------------------|---------------------------------|------------------------------------|------------------------------------------------------------|--|--|--|--|--|
| напруга,<br>B | K 50-7                        | K 50-35                                                     | K 50-18                         | K10-17                             | K73-17                                                     |  |  |  |  |  |
| 6,3           |                               | 20; 30; 50; 100; 200; 500                                   | 220000                          |                                    |                                                            |  |  |  |  |  |
| 10            |                               | 10; 20; 30; 50; 100;<br>200; 500; 1000; 2000;<br>5000       | 100000                          |                                    |                                                            |  |  |  |  |  |
| 16            |                               | 5; 10; 20; 30; 50; 100;<br>200; 300; 1000; 2000;<br>5000    | 22000<br>68000<br>100000        |                                    |                                                            |  |  |  |  |  |
| 25            |                               | 2; 5; 10; 20; 30; 50; 100;<br>200; 500; 1000; 2000;<br>5000 | 15000<br>33000<br>100000        |                                    |                                                            |  |  |  |  |  |
| 50            |                               | 2; 5; 10; 20; 30; 50; 100;<br>200; 500; 1000; 2000          | 4700<br>10000<br>15000<br>22000 | 0,001;<br>0,01;<br>0,022;<br>0,056 |                                                            |  |  |  |  |  |
| 63            |                               |                                                             |                                 |                                    | 0,22, 0,33, 0,47,<br>0,68; 1, 1,5; 2,2;<br>3,3;4,7         |  |  |  |  |  |
| 100           |                               | 0,5; 1; 2,5; 10; 20; 30; 50                                 | 2200<br>4700<br>10000           |                                    |                                                            |  |  |  |  |  |
| 160           | 2; 50;<br>100; 200;<br>500    | 1,2; 5; 10; 20                                              |                                 |                                    | 1,5; 2,2                                                   |  |  |  |  |  |
| 250           | 10; 20;<br>50; 100;<br>200    |                                                             | 1000<br>4700                    |                                    | 0,047;0,068;<br>0,1; 0,15; 0,22;<br>0,33, 0,47, 0,68,<br>1 |  |  |  |  |  |
| 300           | 5; 10; 20;<br>50; 100;<br>200 |                                                             |                                 |                                    |                                                            |  |  |  |  |  |
| 350           | 10; 20;<br>50; 100            |                                                             |                                 |                                    |                                                            |  |  |  |  |  |
| 450           | 10; 20;<br>50; 100            |                                                             |                                 |                                    |                                                            |  |  |  |  |  |

Таблиця 2.5 - Конденсатори постійної ємності

Примітки до таблиці 2.5:

1) якщо розрахункове значення ємності більше за максимальне номінальне конденсаторів даного типу, то необхідне значення ємності забезпечують за рахунок паралельного вмикання потрібної кількості конденсаторів;

2) якщо розрахункове значення робочої напруги більше за номінальне значення напруги конденсатора, то використовують послідовне вмикання конденсаторів.

### 2.6 ПРИКЛАД ОСТАТОЧНОГО РОЗРАХУНКУ КАСКАДУ ПОПЕРЕДНЬОГО ПІДСИЛЕННЯ З СЕ

### 2.6.1 Вихідні дані

У результаті попереднього розрахунку (розділ 1) було складено схему ПНЧ, у яку входять кілька однотипних каскадів попереднього підсилення з СЕ.

Виконаємо розрахунок каскаду, схема електрична принципова якого наведена на рисунку 3.13 в [1], за такими вихідними даними (загалом отримуються у результаті попереднього розрахунку):

1) амплітудне значення напруги на виході каскаду *Uвих.m*= 7,5 В;

2) опір навантаження *R<sup>н</sup>* = 1200 Ом;

3) напруга джерела живлення *Е<sup>К</sup>* = 30 В;

4) нижня межа частот  $f_n = 75 \Gamma$ ц;

5) допустиме значення коефіцієнта викривлень у зоні нижчих частот  $M_{\mu}$  = 2,15.

Як і для попереднього розрахунку, вважаємо, що ПНЧ працює у стаціонарних умовах.

2.6.2 Необхідно визначити:

1) тип транзистора (уточнити правильність попереднього вибору);

2) режими роботи транзистора;

3) опори резисторів дільника  $R_1, R_2$ ;

4) опір резистора колекторного навантаження *R*3;

5) опір резистора у ланцюгу емітера *R*4;

6) ємність розділяючих конденсаторів *С*1, *С*2;

7) ємність конденсатора в ланцюгу емітера *С*3;

8) гарантовані значення коефіцієнтів підсилення каскаду за струмом *К<sup>І</sup>* , напругою *КU*, та потужністю *КР*.

При побудові схеми каскаду будемо використовувати елементи з допустимим відхиленням від номінального значення ± 5 % (виходячи з цього, у результатах розрахунку можна залишати не більше трьох значущих цифр).

#### 2.6.3 Порядок розрахунку

2.6.3.1 Перевіримо правильність попереднього вибору транзистора:

1) допустима напруга між колектором та емітером повинна перевищувати напругу джерела живлення

$$
U_{K\max} > E_K ; \qquad (2.1)
$$

2) значення допустимого струму колектора повинне перевищувати максимальне значення струму у колекторному колі транзистора

$$
I_{K\max} > I_{0K} + I_{Km} \t\t(2.2)
$$

де *I*0*<sup>К</sup>* – струм спокою у колі колектора;

 *IКm* – амплітуда змінної складової струму у колі колектора;

$$
I_{Km} = U_{\text{aux.}m} / R_{\mu \approx} \,, \tag{2.3}
$$

де *Rн≈ н н*  $R_3 + R$  $R_3R$  $\ddot{}$  $=$ 3  $\frac{3K_H}{R}$  – еквівалентний опір навантаження каскаду за

змінним струмом. При цьому  $R_3$  є навантаженням за постійним струмом.

Виходячи з того, що даний каскад є підсилювачем потужності, для забезпечення максимальної передачі потужності задаємо:

$$
R_3=R_n , \t(2.4)
$$
  
to6
$$
R_3 = 1200 \text{ OM}
$$

(до речі, за умови підсилення напруги задають *R*3 *<< Rн*, а при підсиленні струму *R*<sup>3</sup> *>> R<sup>н</sup>* – див. пп. 3.1 в [1]), тоді:

$$
R_{H^{\approx}} = \frac{1200 \bullet 1200}{1200 + 1200} = 600 \text{ OM};
$$

$$
I_{Km} = \frac{7.5}{600} = 12.5 \text{ mA}.
$$

 Для забезпечення економічності каскаду за мінімальних нелінійних викривлень обирають

$$
I_{0K} = (1,05...1,1)I_{Km} = 1,1 \bullet 12,5 = 13,8
$$
 mA.

На підставі (2.1) та (2.2) необхідно вибрати транзистор, який би забезпечував:

$$
U_{K \text{ max}} > 30 \text{ B};
$$
  
 $I_{K \text{ max}} > 13,8 + 12,5 = 26,3 \text{ mA}.$ 

За результатами попереднього розрахунку було обрано у якості підсилюючого елемента транзистор типу КТ315. За даними таблиці 1.2 знаходимо, що заданим вимогам відповідає транзистор КТ315Г, у якого  $U_K$  *max* = 35 В,  $I_K$  *max* = 100 мА,  $h_{2IE}$  = 50 ... 350,  $P_{Kmax}$  = 150 мВт.

2.6.3.2 Знаходимо напругу між колектором та емітером транзистора у режимі спокою

$$
U_{0K} = U_{\text{aux.m}} + U_{\text{ocm}},\tag{2.5}
$$

де *Uост* – напруга між колектором та емітером, нижче якої при роботі каскаду виникають значні нелінійні викривлення з-за того, що у робочу зону попадають ділянки характеристик транзистора з значною кривизною.

Для малопотужних транзисторів, як правило, задають *Uост =* 1 В. Тоді

$$
U_{0K} = 7.5 + 1 = 8.5 \text{ B}.
$$

2.6.3.3 Знаходимо потужність, що виділяється на колекторі транзистора

$$
P_K = I_{0K} U_{0K} \tag{2.6}
$$

При цьому необхідно забезпечувати виконання умови:

$$
P_K < P_{Kmax} \,, \tag{2.7}
$$
\n
$$
P_K = 13,8 \cdot 8,5 = 117 < 150 \text{ mBr.}
$$

Таким чином, вибраний тип транзистора відповідає вимогам за потужністю.

2.6.3.4 Знаходимо опір навантаження у колі колектора. Виходячи із (2.4), маємо

$$
R_3=1200~\text{Om}.
$$

Потужність, що розсіюється в резисторі:

$$
P = I^2 R. \tag{2.8}
$$

Oтже  $P_{R3} = I_{0K}^2 R_3 = (13.8 \cdot 10^{-3})^2 \cdot 1200 = 0.227$  $P_{R3} = I_{0K}^2 R_3 = (13.8 \cdot 10^{-3})^2 \cdot 1200 = 0.227 \text{ Br.}$ 

За таблицями 2.2 – 2.4 вибираємо резистор типу С2-33 потужністю 0,25 Вт з опором 1200 Ом.

2.6.3.5 Знаходимо опір резистора *R*<sup>4</sup> у ланцюгу термостабілізації

$$
R_4 = \frac{E_K - U_{0K}}{I_{0K}} - R_3.
$$
 (2.9)

При цьому необхідно виконувати співвідношення:

$$
\frac{R_4}{R_3} = (0, 1...0, 4), \tag{2.10}
$$

що забезпечує незначне зниження динамічного діапазону каскаду і падіння напруги на *R*4, яке перевищує значення контактного потенціалу *p-n* переходу транзистора (для забезпечення умов температурної стабілізації режиму спокою каскаду). Отже:

$$
R_4 = \frac{30\text{--}8,5}{13,8\text{--}10} \quad \text{--} \quad 1200 = 358 \text{ OM};
$$
\n
$$
\frac{R_4}{R_3} = \frac{358}{1200} = 0,3.
$$

Останнє відповідає умові (2.10).

Потужність, що розсіюється в *R*4:

$$
P_{R4} = I_{0K}^2 R_4 = (13.8 \cdot 10^{-3})^2 \cdot 358 = 0.068 \,\text{Br}.
$$

 За таблицями 2.2 – 2.4 вибираємо резистор типу С2-33 потужністю 0,25 Вт з опором 360 Ом.

2.6.3.6 Знаходимо ємність конденсатора *С*3, що шунтує *R*<sup>4</sup> за умови, що його опір на частоті *f<sup>н</sup>* повинен бути у 10 разів меншим за опір резистора *R*4:

$$
C_3 \ge \frac{10^6}{2\pi f_H \bullet 0.1R_4},\tag{2.11}
$$

де множник  $10^6$  дозволяє отримувати значення ємності у мікрофарадах.

$$
C_3 \ge \frac{10^6}{2\pi \cdot 75 \cdot 0.1 \cdot 360} = 58.9 \text{ mK}\Phi.
$$

Робоча напруга на *С*3:

$$
U_{C3} = I_{0K} R_4 = 13.8 \cdot 10^{-3} \cdot 360 = 4.97 \,\mathrm{B}.
$$

За таблицями 2.2, 2.3, та 2.5 вибираємо конденсатор типу К50-35 ємністю 100 мкФ на напругу 6,3 В.

2.6.3.7 Знаходимо струм спокою бази транзистора

$$
I_{0E} = I_{0K} / h_{2IE\ min} , \qquad (2.12)
$$

$$
I_{0E} = 13,8 / 50 = 0,276 \text{ mA}.
$$

2.6.3.8 Оскільки у відкритому стані транзистора напруга між його базою та емітером становить близько 0,6 В, то напруга спокою бази:

$$
U_{0E} = 0.6 \text{ B} \tag{2.13}
$$

і можна знайти орієнтовне значення вхідного опору транзистора

$$
R_{\rm ex} = U_{0B}/I_{0B},
$$
  
\n
$$
R_{\rm ex} = \frac{0.6}{0.276 \cdot 10^{-3}} = 2170 \text{ OM}.
$$
\n(2.14)

2.6.3.9 Знаходимо значення опорів резисторів дільника *R*1, *R*2. Дільник підімкнено до напруги.

$$
U_{\overline{A}} = E_K = 30 \,\text{B}.\tag{2.15}
$$

Значення струму в дільнику вибирається у межах

$$
I_{\mathcal{A}} = (2...5)I_{0E},\tag{2.16}
$$

*(2.17)*

що забезпечує незалежність задання режиму спокою транзистора при зміні його параметрів під впливом температури, при заміні на інший і т.п.

$$
I_{\bar{A}} = 5 \cdot 0,276 = 1,38 \text{ mA}.
$$

Падіння напруги на резисторі *R*<sup>4</sup> складає:

$$
U_{R4} = (I_{0K} + I_{0B})R_4,
$$
  
\n
$$
U_{R4} = (13.8 + 0.276) \cdot 360 = 5.07 \text{ B}.
$$

Тоді

$$
R_1 = \frac{U_{\mathcal{A}} - U_{R4} - U_{0B}}{I_{0B} + I_{\mathcal{A}}};
$$
\n(2.18)

$$
R_2 = \frac{U_{R4} + U_{0B}}{I_{\mathcal{A}}}.
$$
\n(2.19)

OTXHe,  
\n
$$
R_1 = \frac{30-5,07-0,6}{(0,276+1,38) \cdot 10^{-3}} = 14700 \text{ OM};
$$
\n
$$
R_2 = \frac{5,07+0,6}{1,38 \cdot 10^{-3}} = 4110 \text{ OM}.
$$

За таблицями 2.2 – 2.4 вибираємо  $R_1$ =15 кОм;  $R_2$ =4,3 кОм.

Знаходимо потужність, що виділяється в резисторах *R*<sup>1</sup> і *R*2:

$$
P_{R1} = (I_{0E} + I_{\overline{A}})^2 R_1;
$$
\n(2.20)  
\n
$$
P_{R2} = I_{\overline{A}}^2 R_2;
$$
\n(2.21)  
\n
$$
P_{R1} = [(0,276 + 1,38) \cdot 10^{-3}]^2 \cdot 15 \cdot 10^3 = 0,041 \text{ Br};
$$

$$
P_{R2} = (1,38 \cdot 10^{-3})^2 \cdot 4,3 \cdot 10^3 = 0,008
$$
 Br.

 За таблицями 2.2 – 2.4 вибираємо резистори типу С2-33 потужністю 0,125 Вт.

2.6.3.10 Знаходимо ємність конденсатора *С*<sup>2</sup> за умови забезпечення допустимого значення коефіцієнта частотних викривлень *Мн*:

$$
C_2 \ge \frac{10^6}{2\pi f_H (R_{H\infty} + R_H) \sqrt{M_H^2 - 1}},
$$
\n(2.22)

значення якої отримується в мікрофарадах.

Робочу напругу *С*<sup>2</sup> приймаємо рівною

$$
U_{C2} = 1.5E_K. \t\t(2.23)
$$

Тоді

$$
C_2 \ge \frac{10^6}{2\pi \cdot 75 \cdot (600 + 1200) \cdot \sqrt{2,15^{2-1}}} = 0,62 \text{ mK}\Phi,
$$
  

$$
U_{C2} = 1,5 \cdot 30 = 45 B.
$$

За таблицями 2.2, 2.3, та 2.5 вибираємо конденсатор типу К73-17 ємністю 0,68 мкФ на напругу 250 В.

2.6.3.11 Знаходимо амплітудні значення струму й напруги на вході каскаду

$$
I_{\text{ex.}m} = \frac{I_{Km}}{h_{21E \text{ min}}},\tag{2.24}
$$

де *h*21*Emin* – мінімальне значення коефіцієнта передачі струму в схемі з СЕ для обраного транзистора.

$$
I_{\alpha x.m} = \frac{12,5}{50} = 0,25 \text{ mA.}
$$
  

$$
U_{\alpha x.m} = I_{\alpha x.m} R_{\alpha x}.
$$
 (2.25)  

$$
U_{\alpha x.m} = 0,25 \bullet 10^{-3} \bullet 2182 = 0,5455 \text{ B.}
$$

Необхідна потужність вхідного сигналу

$$
P_{\text{ex}} = \frac{I_{\text{ex}} m U_{\text{ex}} m}{2},
$$
\n
$$
P_{\text{ex}} = \frac{0.25 \cdot 10^{-3} \cdot 0.5455}{2} = 6.819 \cdot 10^{-5} \text{ Br.}
$$
\n(2.26)

2.6.3.12 Знаходимо розрахункові коефіцієнти підсилення каскаду за струмом, напругою та потужністю:

$$
K_I = h_{21E \min} \frac{R_{H\approx}}{R_H} = 50 \bullet \frac{600}{1200} = 25, \qquad (2.27)
$$

$$
K_U = h_{21E \min} \frac{R_{H\infty}}{R_{\text{ex}}} = 50 \bullet \frac{600}{2170} = 13.8 \,, \tag{2.28}
$$

$$
K_P = K_I K_U = 25 \bullet 13.8 = 345, \tag{2.29}
$$

$$
[K_P]_{\partial E} = 10 \lg K_P = 10 \lg 345 = 23.9 \text{ }\mu\text{K}.
$$

Раніше було прийнято значення коефіцієнта підсилення за потужністю 20 дБ, отже каскад розраховано вірно.

Більш того, навіть за мінімального значення коефіцієнта підсилення транзистора  $h21_{E \text{ min}} = 50$ , маємо запас за підсиленням. Діапазон можливих значень коефіцієнта підсилення у транзисторів досить широкий: для КТ315Г він складає  $h21_E = 50$  ... 350. Отже, основний параметр може перевищувати своє мінімальне значення у сім разів!

На перший погляд це може здатися суттєвим недоліком, бо результати розрахунків, що ми отримали, виявилися, м'яко кажучи, досить приблизними. Але з пп. 3.8.3 в [1] Ви знаєте про застосування у підсилювачах негативного зворотного зв'язку, введення якого у даному разі зможе стабілізувати значення коефіцієнта підсилення, а також покращити інші параметри пристрою.

2.6.3.13 Електричну принципову схему розрахованого каскаду підсилення з СЕ наведено на рисунку 2.1.

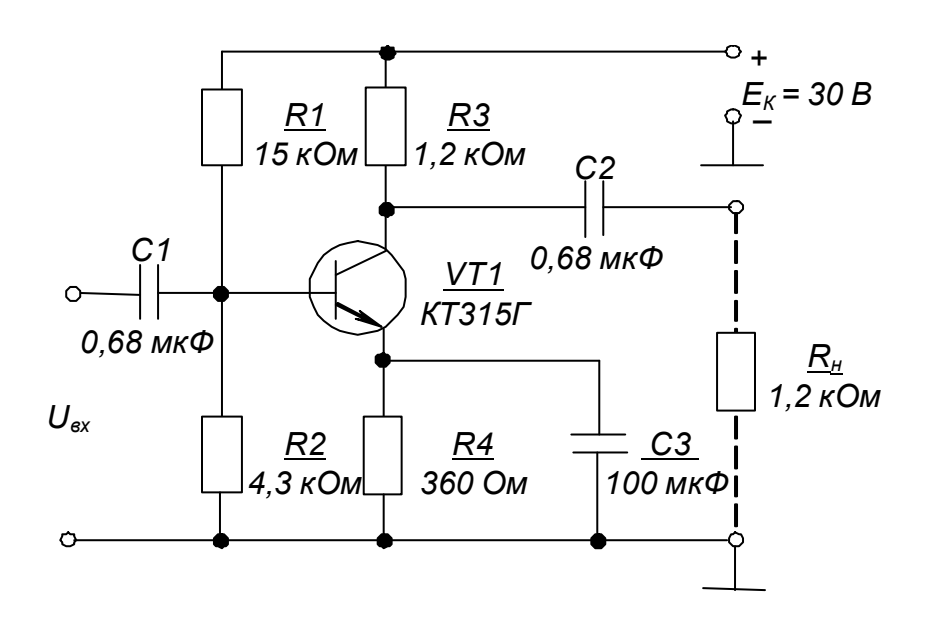

Рисунок 2.1 – Каскад підсилення з СЕ. Схема електрична принципова

### 2.7 ПРИКЛАД ЗАСТОСУВАННЯ ПНЧ У ІНТЕГРАЛЬНОМУ ВИКОНАННІ

У наш час існує велика кількість ПНЧ в інтегральному виконанні – у вигляді ІМС. Їхні параметри забезпечують вирішення проблем підсилення сигналів змінного струму з високими показниками якості.

У багатьох випадках достатньо використати ІМС підсилювачів потужності, що мають чутливість за вхідним сигналом у десятки мілівольт і вихідну потужність від одиниць до десятків ват. За низьких рівнів вхідних сигналів їх можна доповнювати ІМС ПНЧ попереднього підсилення, що забезпечують підсилення за напругою у сотні разів, або використовувати попередні підсилювачі на операційних підсилювачах з дво- чи однополярним живленням (див. пп. 4.6 в [1]).

30

Окрім виконання основної функції підсилення, ІМС ПНЧ мають також додаткові функції.

Так підсилювачі потужності зазвичай оснащені вбудованими вузлами захисту транзисторів вихідного каскаду від короткого замикання у навантаженні та від тривалого перевантаження, у разі якого обмежується значення вихідного струму або каскад вимикається при перевищенні допустимого значення температури корпусу ІМС.

ІМС ПНЧ попереднього підсилення мають також зовнішні ланцюги задання коефіцієнта підсилення за напругою та коригування АЧХ.

Застосування інтегральних ПНЧ звільняє проектувальника від необхідності розрахунку параметрів елементів принципової електричної схеми підсилювача: ІМС вмикаються за типовими схемами, що наводяться у довідниках. Залишається лише вибрати ІМС необхідного типу, що забезпечувала б потрібні параметри підсилення і, за необхідності, доповнити її, наприклад, емітерним або стоковим повторювачем для узгодження з джерелом сигналу, елементами регулювання діапазону підсилення, задання робочого діапазону частот та ін.

Як приклад, розглянемо схему ПНЧ, побудованого на ІМС, зображену на рисунку 2.2.

Тут підсилювач попереднього підсилення виконано на ІМС *D1* типу КР538УН3А, а підсилювач потужності – на ІМС *D2* типу К174УН9А, основні параметри яких вказано відповідно у таблиці 2.6 та таблиці 2.7.

Резистором *R*<sup>2</sup> задається значення коефіцієнта підсилення ПНЧ за напругою, а резистор  $R_3$  є регулятором рівня вихідного сигналу. Встановлюючи конденсатор *С*4, можна знизити верхню межу частот, що підсилюються.

Параметричний стабілізатор, виконаний на стабілітроні *VD1*, забезпечує необхідне значення напруги живлення ІМС *D1*.

У результаті маємо ПНЧ, що забезпечує підсилення сигналів із напругою не меншою за 0,6 мВ за вихідної потужності 5 Вт на опорі навантаження у 4 Ом. Зі збільшенням останнього вихідна потужність відповідно зменшується.

31

Таблиця 2.6 – Основні параметри ІМС КР538УН3А

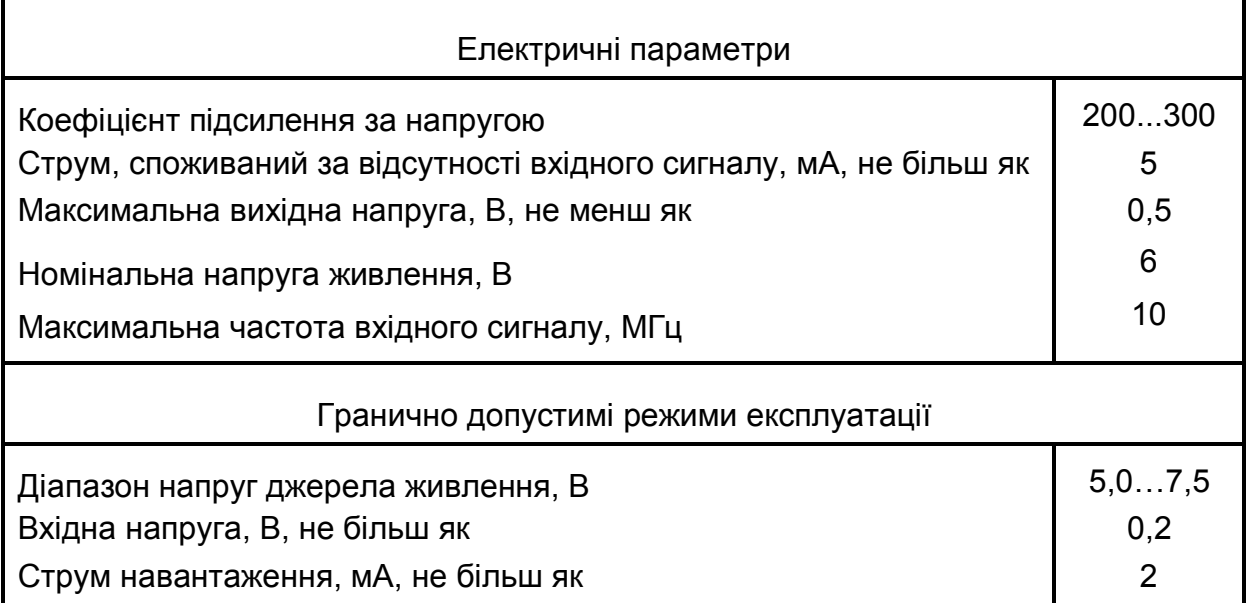

### Таблиця 2.7 – Основні параметри ІМС К174УН9А

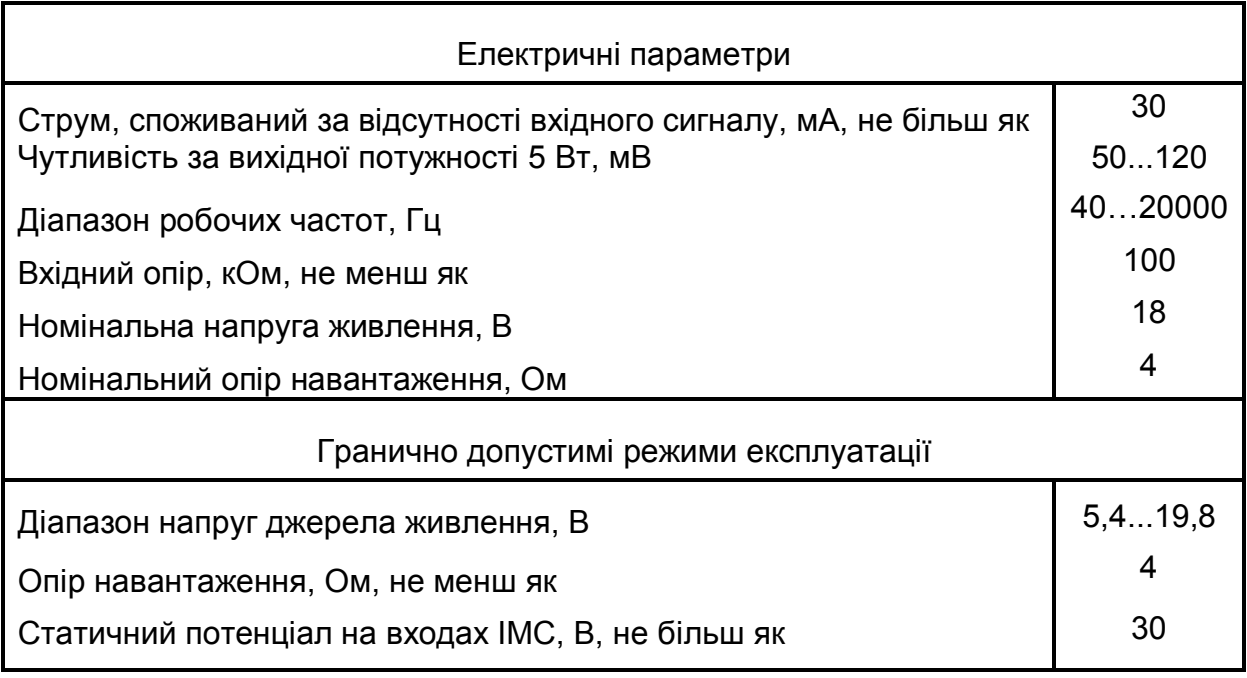

 За вихідної потужності більшої за 300 мВт ІМС необхідно встановлювати на тепловідводі площею не меншою за 30 см<sup>2</sup>.

### *Контрольні запитання*

*1. Вкажіть, у чому полягає завдання остаточного розрахунку ПНЧ?*

*2. Поясніть, як за розрахунковими даними обираються параметри резисторів та конденсаторів з довідників?*

*3. Вкажіть переваги застосування ПНЧ у інтегральному виконанні.*

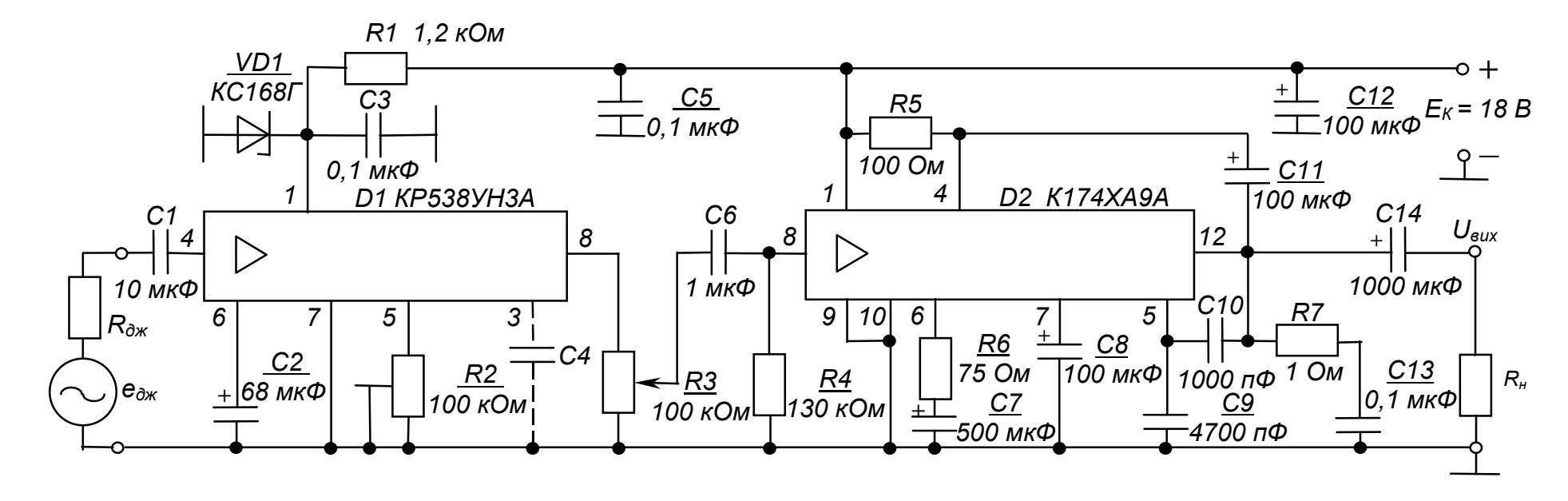

Рисунок 2.2 - ПНЧ на IMC. Схема електрична принципова

# **РОЗРАХУНКОВО-ГРАФІЧНА РОБОТА № 3 РОЗРАХУНОК ТА АНАЛІЗ РОБОТИ ПІДСИЛЮЮЧИХ КАСКАДІВ НА ОПЕРАЦІЙНИХ ПІДСИЛЮВАЧАХ (ОП)**

### 3.1 МЕТА РОЗРАХУНКУ

Метою даної роботи є набуття навиків розрахунку та аналізу підсилюючих каскадів на ОП.

### 3.2 ТЕОРЕТИЧНІ ВІДОМОСТІ, НЕОБХІДНІ ДЛЯ ВИКОНАННЯ РОЗРАХУНКУ

Для виконання розрахунку необхідно знати основні параметри і характеристики ОП, принципи побудови та дії підсилювачів на ОП, методи їхнього розрахунку (див. пп. 4.6 в [1]).

### 3.3. ВИХІДНІ ДАНІ

Вихідними даними для розрахунку є:

1) тип та схема підсилюючого каскаду – у даному разі це інвертуючий підсилювач чи двовходовий суматор, розрахункова схема якого наведена на рис. 3.1, або неінвертуючий підсилювач за схемою рисунку 3.2;

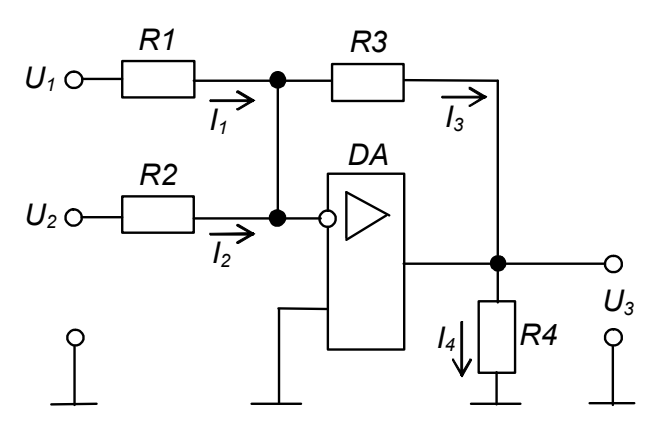

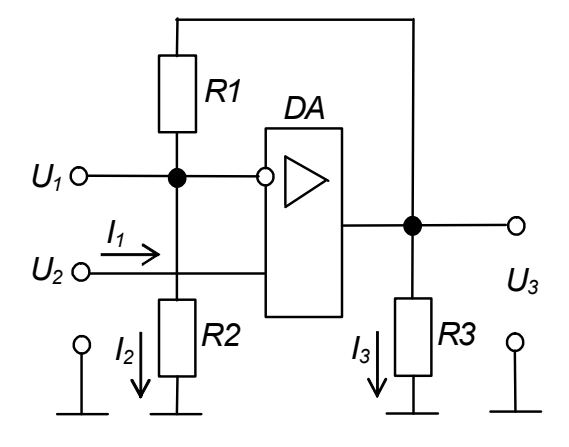

Рисунок 3.1 – Розрахункова схема двовходового інвертуючого суматора на ОП

Рисунок 3.2 – Розрахункова схема неінвертуючого підсилювача на ОП

2)значення опорів деяких резисторів схеми каскаду;

3) напрямки протікання струмів у гілках каскаду та значення деяких із них;

4)значення деяких напруг на входах і виході каскаду або його коефіцієнта підсилення за напругою *КUЗЗ*;

5) тип ОП та типова схема його вмикання - пропонується будувати каскади на ІМС ОП типу 140УД7, вважаючи його за ідеальний, із напругою живлення  $\pm 12$  В, за схемою вмикання, наведеною на рис. 4.11 в [1].

Варіанти вихідних даних наведені в таблиці 3.1 та таблиці 3.2.

| $\frac{1}{2}$                      |                        |                |                    |                          |                          |                          |                          |                    |                          |                          |                           |
|------------------------------------|------------------------|----------------|--------------------|--------------------------|--------------------------|--------------------------|--------------------------|--------------------|--------------------------|--------------------------|---------------------------|
| Десятки номера<br>залікової книжки |                        |                |                    |                          |                          |                          |                          |                    |                          |                          |                           |
| Пара-<br>метр                      | Одини-<br>ЦЯ<br>виміру | $\mathbf 0$    | 1                  | $\overline{2}$           | 3                        | 4                        | 5                        | 6                  | $\overline{7}$           | 8                        | 9                         |
| $R_1$                              |                        | $\mathbf{1}$   | X                  | $\mathsf{X}$             | 1,1                      | $\overline{\phantom{a}}$ | $\overline{\phantom{a}}$ | $\mathsf{x}$       | $\overline{\phantom{a}}$ | $\overline{2}$           | 1,1                       |
| R <sub>2</sub>                     | кОм                    | 1,5            | 3                  |                          |                          | 1,2                      | $\pmb{\mathsf{X}}$       |                    | $\mathbf 1$              |                          | 1,5                       |
| $R_3$                              |                        | $\mathsf{x}$   | 30                 | 75                       | 33                       | $\pmb{\mathsf{X}}$       | X                        | 240                | $\mathsf{x}$             | $\mathsf{x}$             | 33                        |
| $R_4$                              |                        | $\overline{2}$ | $\mathbf 1$        | 6,2                      | 2,2                      | X                        | 2,4                      | $\mathsf{x}$       | $\mathsf{x}$             | X                        | 2,2                       |
| $U_1$                              |                        | 1,5            | 0, 15              | $\mathsf{x}$             | $\pmb{\mathsf{X}}$       |                          |                          | $\pmb{\mathsf{X}}$ |                          | 0,05                     | $\pmb{\mathsf{X}}$        |
| $U_2$                              | $\boldsymbol{B}$       | $-2,5$         | $-0,25$            | $\overline{a}$           | $\qquad \qquad -$        | $\mathsf{x}$             | 0,01                     |                    | X                        | -                        | $\mathbf 0$               |
| $U_3$                              |                        | 2,5            | $\pmb{\mathsf{X}}$ | $\mathsf{x}$             | $\mathsf{x}$             | $-5$                     | $\mathsf{x}$             | 1,2                | $-2,2$                   | $\mathsf{x}$             | $\pmb{\mathsf{X}}$        |
| $I_1$                              |                        | X              | X                  | $\mathsf{X}$             | 0,2                      |                          | $\overline{a}$           | 0,005              | $\overline{\phantom{0}}$ | X                        | 0,2                       |
| I <sub>2</sub>                     | мΑ                     | X              | X                  | $\overline{\phantom{a}}$ | $\overline{\phantom{a}}$ | $\pmb{\mathsf{X}}$       | X                        | $\blacksquare$     | $\mathsf{x}$             | $\overline{\phantom{0}}$ |                           |
| $I_3$                              |                        | $\mathsf{x}$   | $\pmb{\mathsf{X}}$ | $\mathsf{X}$             | $\pmb{\mathsf{X}}$       | $\pmb{\mathsf{X}}$       | 0,05                     | $\pmb{\mathsf{X}}$ | 0,02                     | $\pmb{\mathsf{X}}$       | $\pmb{\mathsf{x}}$        |
| $\mathcal{I}_4$                    |                        | X              | 0,25               | $\mathbf{1}$             | $\mathsf{x}$             | 2,5                      | $\pmb{\mathsf{X}}$       | $\mathbf{1}$       | 0,01                     | 0,55                     | $\boldsymbol{\mathsf{X}}$ |
| $K_{U33}$                          |                        |                |                    | $-50$                    | $\mathsf{x}$             | $-100$                   | $-120$                   | $\mathsf{x}$       | $\mathsf{x}$             | 110                      | $\mathsf{x}$              |

Таблиця 3.1 - Вихідні дані для розрахунку інвертуючого суматора або пілсипювача на ОП

Знаком "-" у таблиці позначено відсутні для конкретного варіанту параметри.
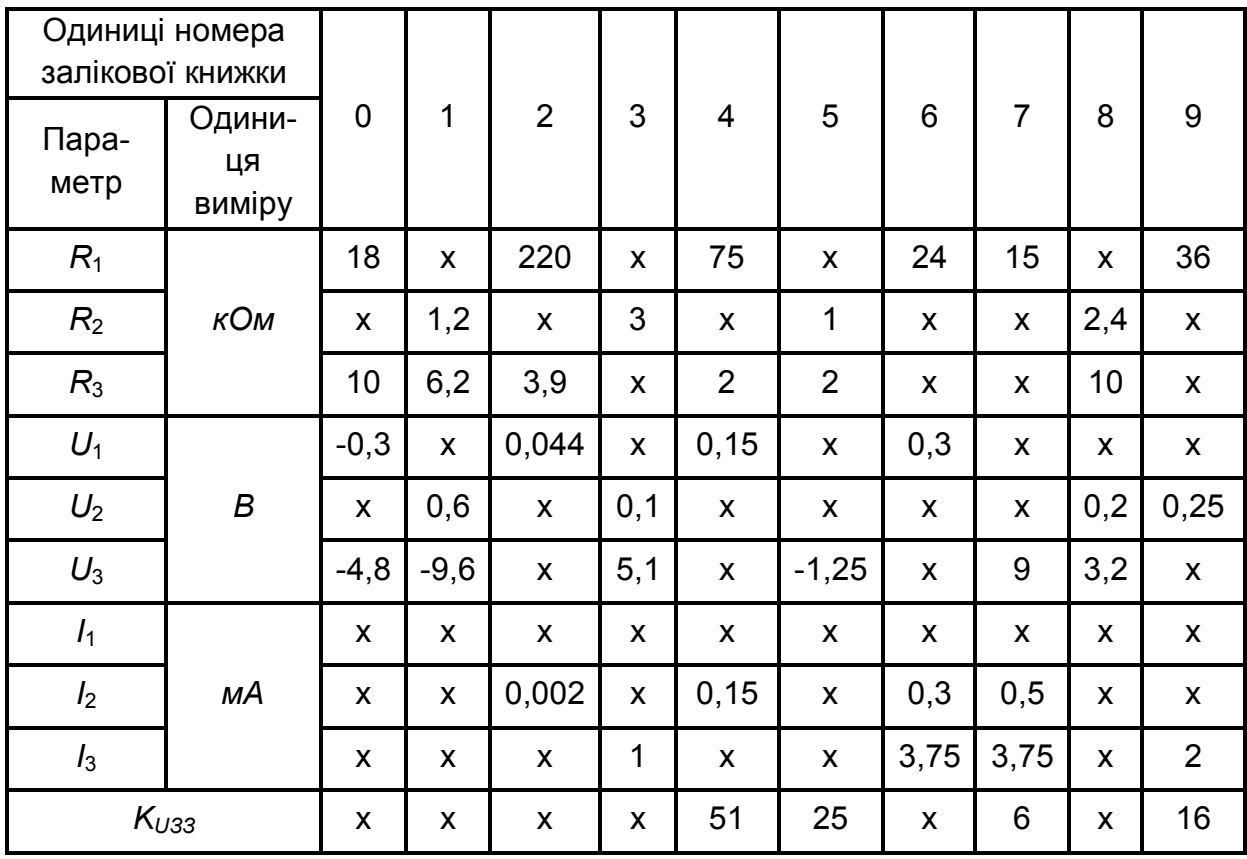

# Таблиця 3.2 – Вихідні дані для розрахунку неінвертуючого підсилювача на ОП

Приклад вибору варіанта для номера залікової книжки 77732: з колонки 3 таблиці 3.1 маємо –  $R_1 = 1, 1$  кОм,  $R_2$  – відсутнє,  $R_3 = 33$  кОм,  $R_4 = 2.2$  кОм;  $U_2$  – відсутня;  $I_1 = 0.2$  мА,  $I_2$  – відсутній; з колонки 2 таблиці 3.2 – *R*<sup>1</sup> = 220 кОм, *R*3 = 3,9 кОм,  $U_1 = 0.044$  B;  $I_2 = 0.022$  MA.

### 3.4 НЕОБХІДНО ВИЗНАЧИТИ:

1) значення параметрів, позначених в таблиці 3.1 та 3.2 знаком "х";

2) правильність позначення на рисунку 3.1 та рисунку 3.2 напрямків протікання струмів;

3) тип та потужність резисторів пристрою.

 Також необхідно навести електричну принципову схему каскаду із поданням заданих та отриманих за результатами розрахунку номінальних значень опорів, напруг і струмів, напрямків протікання останніх.

 3.5 ЗМІСТ ПОЯСНЮВАЛЬНОЇ ЗАПИСКИ (наведено у дод. А) 3.6 ТЕОРЕТИЧНІ ПОЯСНЕННЯ (наведено у розділі 4.6 в [1])

# 3.7 ПРИКЛАД ПОПЕРЕДНЬОГО РОЗРАХУНКУ ІНВЕРТУЮЧОГО ПІДСИЛЮВАЧА НА ОП

- 3.7.1. Вихідні дані:
- 1)  $R_1 = 1$  kOm;
- 2)  $R_2$  відсутнє;
- 3)  $R_4 = 2$   $\kappa$ O<sub>M</sub>;
- 4)  $U_1 = 0.15$  B;
- 5)  $U_3 = -3 B$ .

З аналізу вихідних даних видно, що ми маємо справу з інвертуючим підсилювачем, розрахункову схему якого наведено на рисунку 3.3.

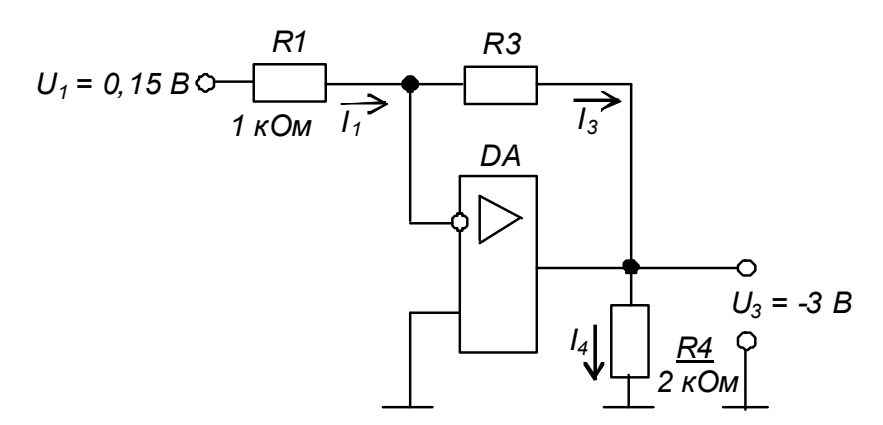

 Рисунок 3.3 – Розрахункова схема інвертуючого підсилювача на ОП

#### 3.7.2 Необхідно визначити:

1) опір резистора  $R_3$ ;

2) значення струмів *І*1, *І*3, *І*4;

3) коефіцієнт підсилення *КUЗЗ*;

4) правильність позначення на рисунку 3.3 напрямків протікання струмів;

5) тип та потужність резисторів каскаду.

#### 3.7.3 Порядок розрахунку

3.7.3.1 За формулою (4.13) в [1] маємо

$$
K_{U33} = \frac{U_3}{U_1} = -\frac{R_3}{R_1}.
$$
\n(3.1)

 $To6To$   $\qquad \qquad k$ 

$$
K_{U33} = \frac{-3}{0,15} = -20.
$$

 $R_3 = K_{U33}R_1$  (3.2)

$$
R_3 = -(-20) \bullet 1 = 20 \text{ KOM}
$$

(що є стандартним значенням за таблицею 2.2).

3.7.3.2 Оскільки потенціал інвертуючого входу ОП для схеми інвертуючого підсилювача дорівнює нулю, маємо

$$
I_1 = \frac{U_1}{R_1},
$$
\n
$$
I_1 = \frac{0,15}{1 \cdot 10^3} = 0,15 \text{ mA}
$$
\n(3.3)

і напрямок його протікання вказано вірно.

За першим законом Кірхгофа *І*3*= І*1*=*0,15 мА

і напрямок його протікання на рисунку 3.3 вказано вірно.

3.7.3.3 Очевидно, що

$$
I_4 = \frac{U_3}{R_4},
$$
\n
$$
I_4 = \frac{-3}{2} = -1.5 \text{ mA}
$$
\n(3.4)

і напрямок його протікання є зворотним до вказаного на рисунку 3.3.

3.7.3.4 Електрична принципова схема інвертуючого підсилювача з параметрами, отриманими за даними розрахунку і побудованого на ОП 140УД7, наведена на рисунку 3.4.

Зауважимо: оскільки підсилювач призначений для підсилення сигналу напруги постійного струму, то коригуючий конденсатор (*С*1 на рисунку 4.11 в [1]) не встановлюємо.

3.7.3.5 Потужність, що виділяється в резисторі становить

$$
P_R = RI^2. \tag{3.5}
$$

Отже для нашого підсилюючого каскаду маємо:

$$
P_{R1} = 1 \cdot 10^3 (0.15 \cdot 10^{-3})^2 = 2.25 \cdot 10^{-5} \text{ Br};
$$
  
\n
$$
P_{R3} = 20 \cdot 10^3 (0.15 \cdot 10^{-3})^2 = 4.5 \cdot 10^{-4} \text{ Br};
$$
  
\n
$$
P_{R4} = 2 \cdot 10^3 (1.5 \cdot 10^{-3})^2 = 4.5 \cdot 10^{-3} \text{ Br}.
$$

За таблицею 2.4 вибираємо резистори типу С2-33 з номінальною потужністю 0,125 Вт. Бачимо – у схемах на ОП потужність резисторів дещо менша, ніж у схемах на транзисторах (див., наприклад, частину 2).

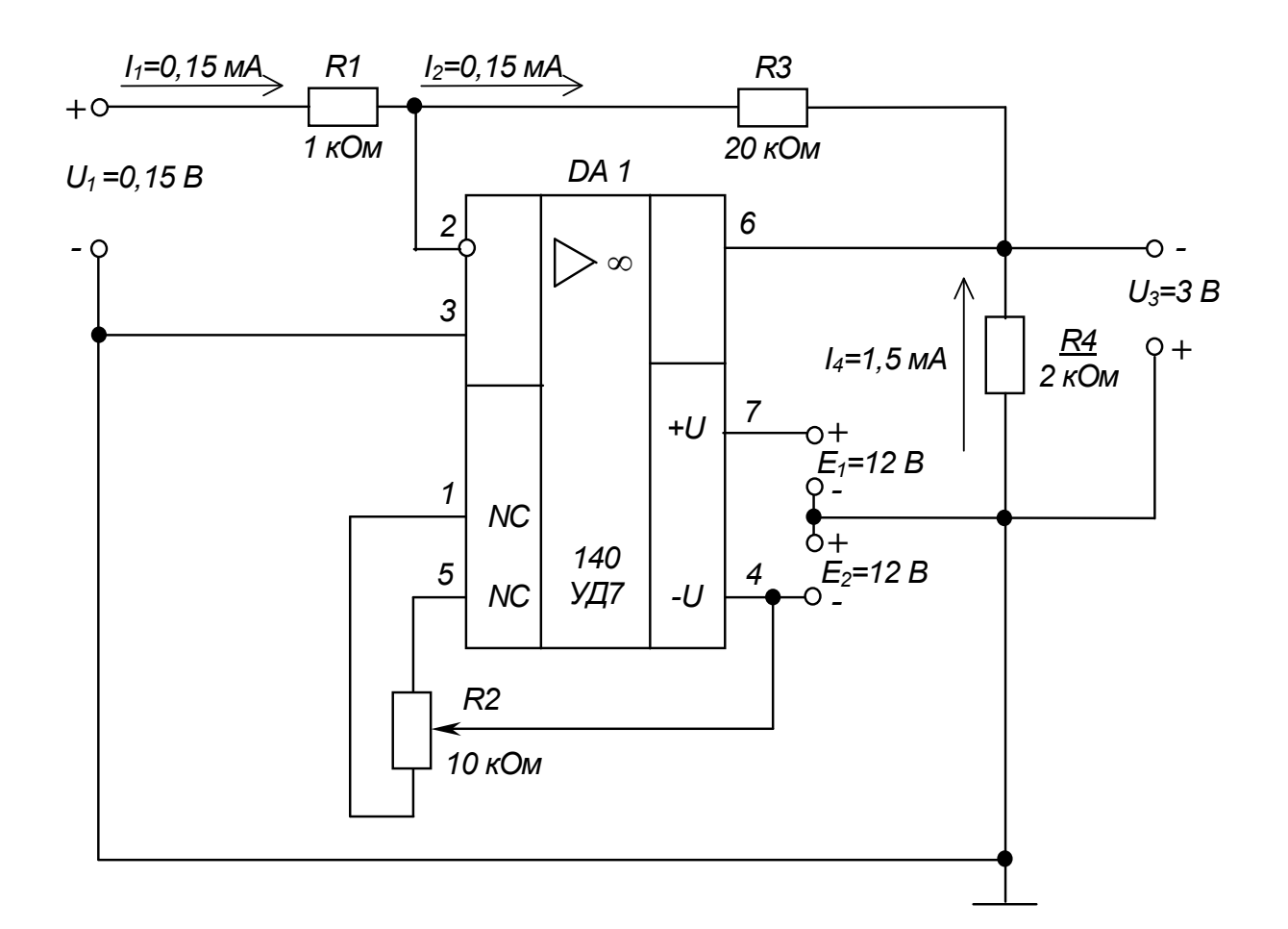

*KUЗЗ = -20*

## Рисунок 3.4 – Інвертуючий підсилювач на ОП. Схема електрична принципова

#### *Контрольні запитання*

*1. Поясніть, чим інвертуючий суматор відрізняється від інвертуючого підсилювача?*

*2. Поясніть, чим визначається принцип дії інвертуючого суматора?*

*3. Порівняйте величини вхідних струмів інвертуючого та неінвертуючого підсилювачів.*

*4. Вкажіть, чи можна застосувати ОП для підсилення сигналів напруги змінного струму за дво- та однополярного джерела живлення?*

*5. Порівняйте складність розрахунку підсилюючого каскаду на ІМС ОП і на транзисторі з СЕ.*

# **РОЗРАХУНКОВО-ГРАФІЧНА РОБОТА № 4 ПОБУДОВА ТА АНАЛІЗ РОБОТИ КОМБІНАЦІЙНИХ ЛОГІЧНИХ ПРИСТРОЇВ**

### 4.1 МЕТА РОБОТИ

Метою даної роботи є набуття навиків реалізації логічних функцій та аналізу роботи логічних комбінаційних пристроїв.

# 4.2 ТЕОРЕТИЧНІ ВІДОМОСТІ, НЕОБХІДНІ ДЛЯ ВИКОНАННЯ РОБОТИ

Для виконання роботи необхідно знати основні елементарні логічні функції та елементи, що їх реалізують, а також принципи реалізації та аналізу роботи складних комбінаційних пристроїв (див. розділ 6 та пп. 8.2 в  $[1]$ ).

### 4.3 ВИХІДНІ ДАНІ

Вихідними даними при реалізації комбінаційного пристрою є логічна функція, що її повинен реалізувати пристрій, та набір логічних елементів, на яких він повинен бути побудований.

У даній роботі Вам пропонується побудувати комбінаційний логічний пристрій, що реалізує логічну функцію, яка має такий загальний вигляд:

$$
y = f_1[f_2(a_1, a_2), (f_3(a_3, a_4)], \qquad (4.1)
$$

де *f*1, *f*2, *f*<sup>3</sup> – елементарні логічні функції (вважаємо заданими і елементи, що їх реалізують);

*а*1, *а*2, *а*3, *а*<sup>4</sup> – логічні змінні.

Варіанти вихідних даних наведені у таблиці 4.1.

Приклад вибору варіанта для номера залікової книжки 77732:

з колонки 3 маємо:  $a_1 = x_1$ ,  $a_2 = x_2$ ,  $a_3 = 0$ ,  $a_4 = x_3$ ;

з колонки 2 –  $f_1$  = I-НI,  $f_2$  = I-НI,  $f_3$  = AБО-НI.

Отже функція, яку необхідно реалізувати, має вигляд

$$
y = \overline{x_1 \bullet x_2} \bullet \overline{(0 + x_3)}.
$$
 (4.2)

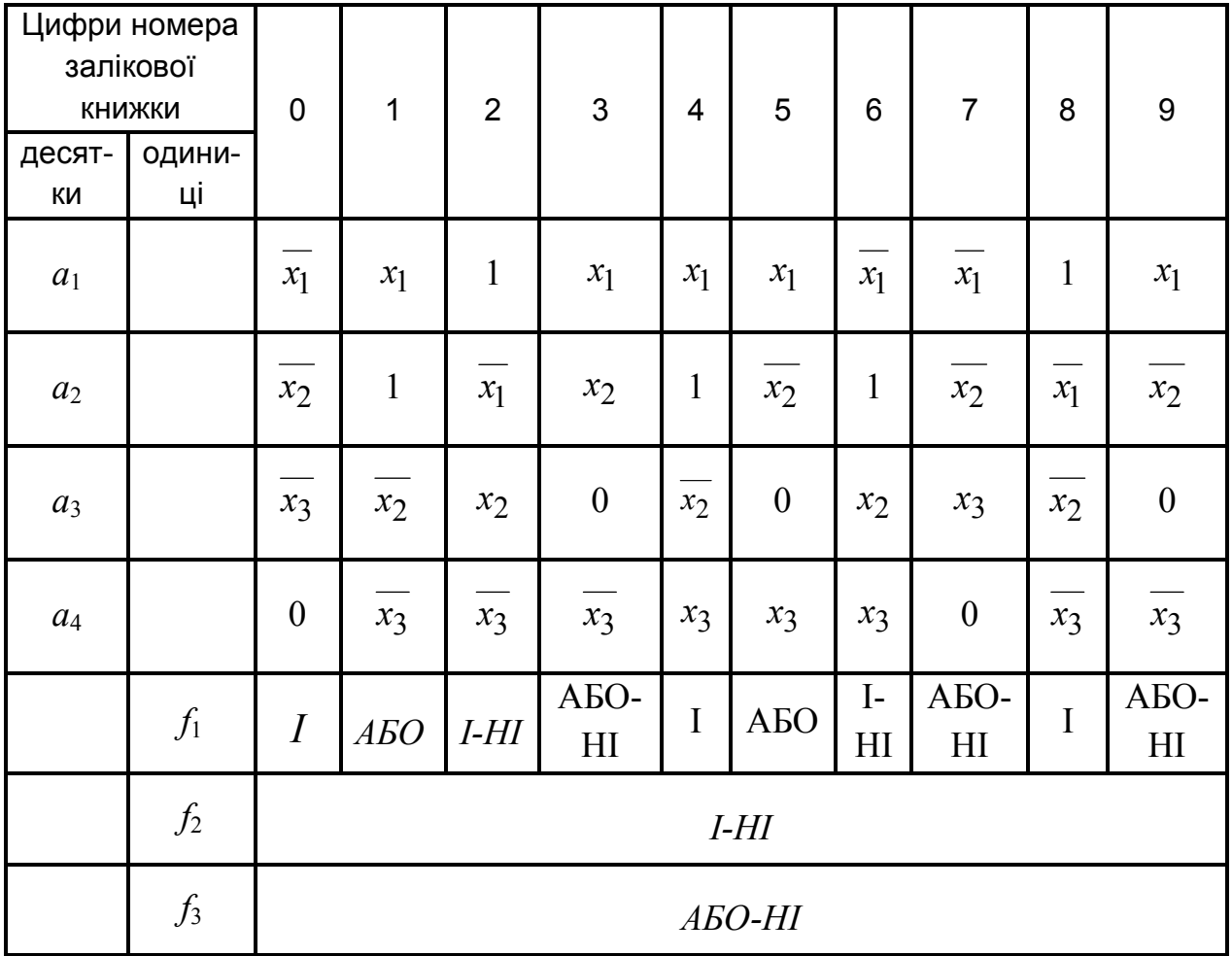

# Таблиця 4.1 – Вихідні дані для побудови комбінаційного пристрою

4.4 ЗМІСТ ПОЯСНЮВАЛЬНОЇ ЗАПИСКИ(наведено у дод. А)

4.5 ТЕОРЕТИЧНІ ПОЯСНЕННЯ (наведено у розділі 6 та пп. 8.2 в [1])

 4.6 ПРИКЛАД ПОБУДОВИ ТА АНАЛІЗУ РОБОТИ КОМБІНАЦІЙНОГО ПРИСТРОЮ

4.6.1 Вихідні дані.

1) нехай  $a_1 = x_1$ ,  $a_2 = x_2$ ,  $a_3 = 0$ ,  $a_4 = x_4$ ;  $f_1 = I-HI$ ,  $f_2 = I-HI$ ,  $f_3 = ABO-HI$ 

(зверніть увагу на те, що змінна  $a_3 = 0 - \epsilon$  константою нуля),

тоді логічна функція, яку необхідно реалізувати, має вигляд:

$$
y = \overline{x_1 \bullet x_2} \bullet \overline{(0 + x_3)}; \tag{4.3}
$$

2) при побудові пристрою можна застосовувати двовходові логічні елементи 2І, 2АБО, 2І-НІ, 2АБО-НІ та інвертор НІ;

3) вважаємо, що на входи пристрою надходять лише прямі сигнали вхідних змінних, тобто *х*1, *х*2, *х*<sup>3</sup> (наприклад, тільки з прямих виходів тригерів (див. пп. 7.3 в [1]), з яких складається регістр пам`яті (див. пп. 8.6 в [1]), у якому зберігаються змінні.

#### 4.6.2 Необхідно:

6) побудувати схему комбінаційного пристрою, що реалізує задану логічну функцію;

7) скласти таблицю істинності заданої функції;

8) побудувати часові діаграми роботи комбінаційного пристрою.

#### 4.6.3 Порядок виконання роботи

4.6.3.1 Спочатку спростимо (мінімізуємо) запропоновану до реалізації функцію.

Оскільки змінна  $a_3 = 0$ , то

$$
f_3 = \overline{0 + x_3} = \overline{x_3} \,. \tag{4.4}
$$

*(4.5)*

У результаті маємо:  $y = x_1 \bullet x_2 \bullet x_3$ 

Зрозуміло, що комбінаційний пристрій, який реалізує цю функцію, буде більш простим, ніж той, що реалізує функцію (4.3).

4.6.3.2 Із аналізу виразу (4.5) видно, що для реалізації отриманої мінімізованої логічної функції необхідні такі логічні елементи:

1) два інвертори для інверсії змінних  $x_1$  та  $x_3$ ;

2) два елементи 2І-НІ (двовходові елементи І-НІ) для реалізації функцій

$$
f_2 = \overline{x_1 \bullet x_2} \quad \text{ra} \quad f_1 = \overline{f_2 \bullet f_3} \tag{4.6}
$$

4.6.3.3 Логічна схема комбінаційного пристрою, що реалізує функцію (4.5) наведена на рисунку 4.1.

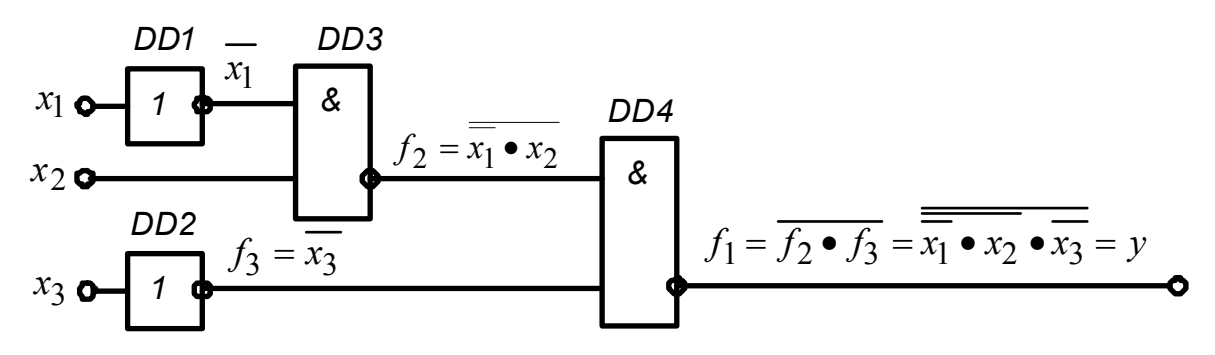

Рисунок 4.1 – Комбінаційний пристрій. Схема логічна

4.6.3.4 Таблицю істинності логічної функції (4.5) наведено у таблиці 4.2.

Таблиця 4.2 – Таблиця істинності логічної функції

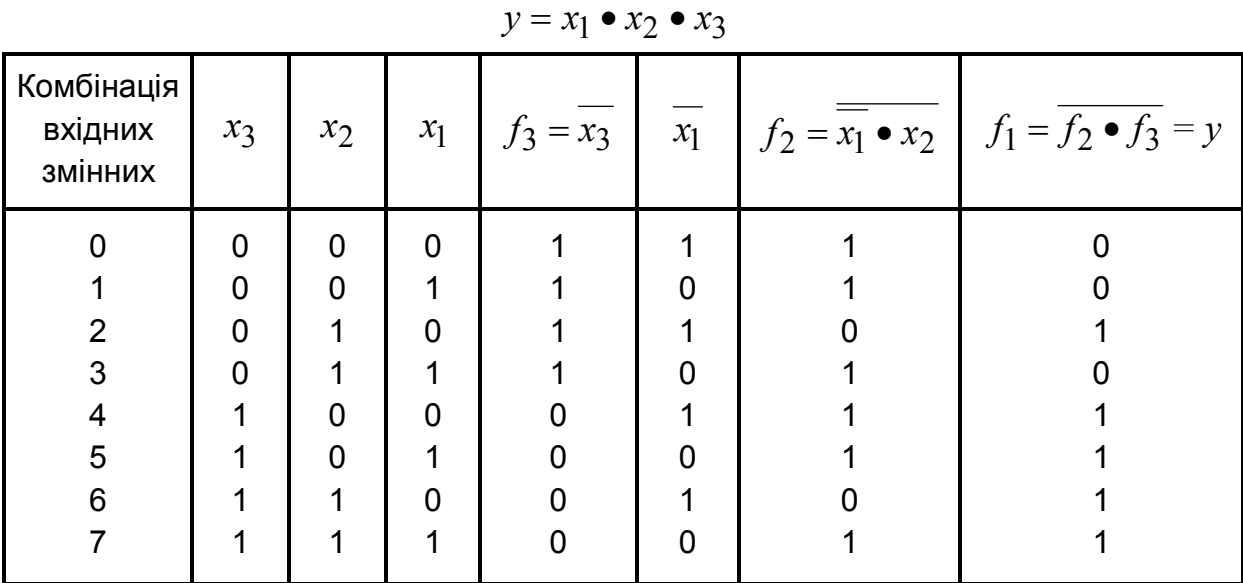

4.6.3.5 Наведеній у таблиці 4.2 таблиці істинності відповідають часові діаграми, зображені на рисунку 4.2.

 4.6.3.6 З аналізу таблиці істинності та часових діаграм видно, що логічна функція  $y = \overline{x_1} \bullet x_2 \bullet \overline{x_3}$ , а значить і  $y = \overline{x_1} \bullet x_2 \bullet \overline{(0 + x_3)}$  істинна (тобто *y* 1) при комбінаціях вхідних змінних 2 та 4 -7.

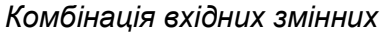

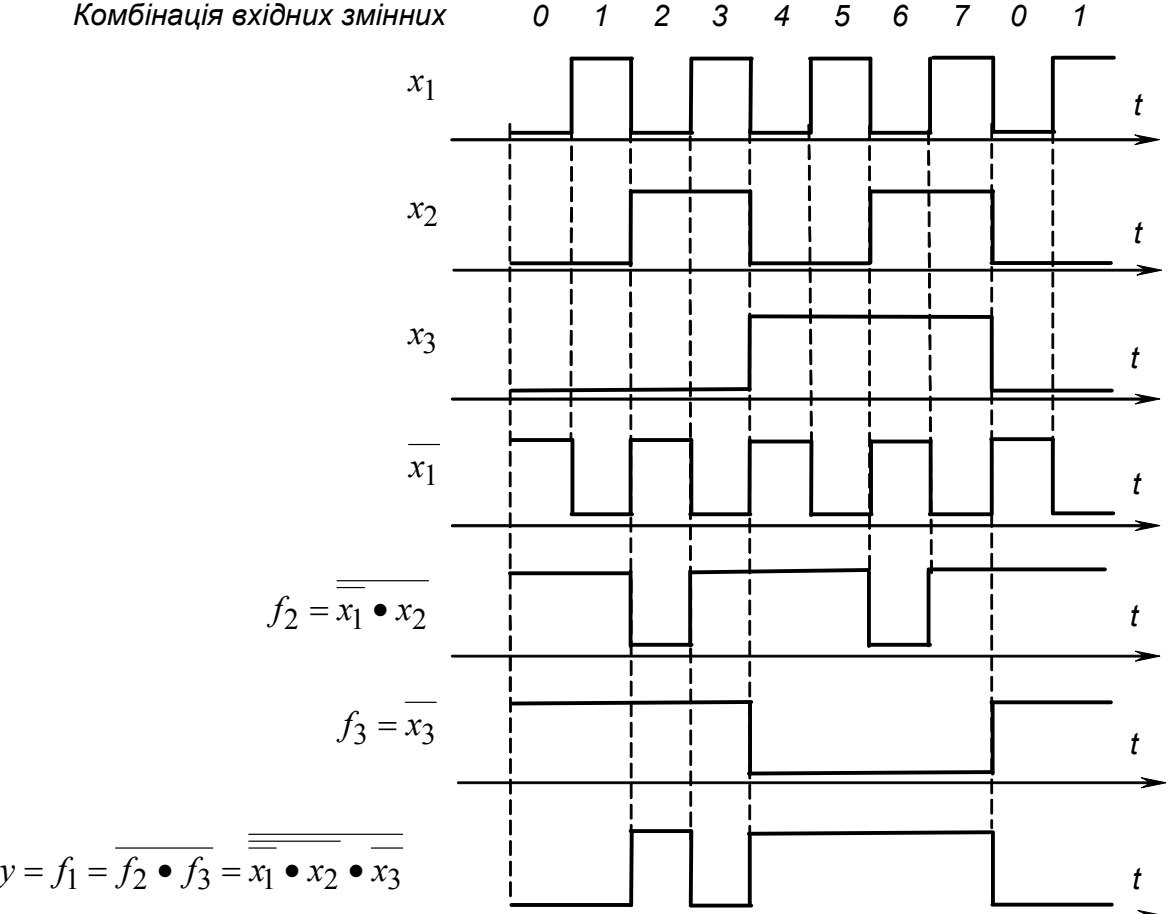

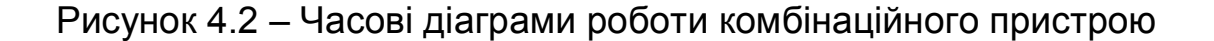

#### *Контрольні запитання*

*1. Поясніть у чому полягає необхідність в мінімізації логічних функцій, що повинні бути реалізовані комбінаційними пристроями?*

*2. Порівняйте наочність застосованих у даній роботі способів задання логічних функцій: у вигляді математичного виразу; у вигляді логічної схеми; у вигляді таблиці істинності; у вигляді часових діаграм.*

*3. Вкажіть, з допомогою якого цифрового пристрою може бути сформована послідовність вхідних сигналів х*1*, х*2*, х*3*, наведена на часових діаграмах, зображених на рис. 4.2.*

 *4. Зробіть висновок, чи спроститься схема комбінаційного пристрою, якщо на його вхід будуть надходити також і інверсні значення вхідних змінних?*

# **РОЗРАХУНКОВО-ГРАФІЧНА РОБОТА № 5 РОЗРАХУНОК ІМПУЛЬСНИХ ПРИСТРОЇВ ТА ПОБУДОВА ЛІЧИЛЬНИКІВ ІМПУЛЬСІВ**

### 5.1 МЕТА РОБОТИ

Метою даної роботи є набуття навиків розрахунку параметрів елементів мультивібраторів (МВ) на ІМС операційних підсилювачів (ОП), цифрових ІМС та ІМС таймера К1006ВИ1 (555), а також отримання лічильника імпульсів (ЛІ) із потрібним значенням коефіцієнта перерахунку зі стандартного послідовного двійкового.

# 5.2 ТЕОРЕТИЧНІ ВІДОМОСТІ, НЕОБХІДНІ ДЛЯ ВИКОНАННЯ РОБОТИ

Для виконання роботи необхідно знати призначення, основні параметри і характеристики та принципи побудови:

1) МВ (див. пп. 5.3.1 в [1]), побудованих на ОП (див, пп. 5.3.3 в [1]), на логічних елементах і тригерах (див. пп. 8.8 в [1]), на ІМС таймера К1006ВИ1 (див. пп. 8.9 в [1] );

2) ЛІ (див. пп. 8.5 в [1] ).

# 5.3 ВИХІДНІ ДАНІ

Вихідними даними для розрахунку МВ є:

6) *f*, кГц – частота надходження генерованих імпульсів;

7) тип ІМС – пропонується один із таких:

А – 140УД7; Б – К561ЛА7; В – К561ТМ2; Г – К1006ВИ1;

8) обмеження на значення параметрів елементів (залежать, у тому числі, і від заданого чи обраного типу ІМС).

Вихідними даними для побудови ЛІ є:

1) *К* – необхідне значення коефіцієнта перерахунку (відповідає числу можливих станів ЛІ);

2) тип ІМС послідовного двійкового ЛІ – пропонується чотирирозрядний лічильник К561ИЕ10;

3) типи допоміжних логічних елементів – пропонуються на вибір К561ЛА7, К561ЛА8, К561ЛА9.

Варіанти вихідних даних наведені у таблиці 5.1.

|                                  |                |     |     |                |     |     |     |     | . . |     |     |
|----------------------------------|----------------|-----|-----|----------------|-----|-----|-----|-----|-----|-----|-----|
| Цифри номера<br>залікової книжки |                | 0   |     | $\overline{2}$ | 3   | 4   | 5   | 6   |     | 8   | 9   |
| десятки                          | <b>ОДИНИЦІ</b> |     |     |                |     |     |     |     |     |     |     |
| <b>Тип IMC</b><br><b>MB</b>      |                | Α   | Б   | B              |     | A   | Б   | B   |     | Б   | B   |
|                                  | <i>f</i> , кГц | 1,0 | 1,4 | 2,6            | 3,6 | 4,4 | 5,4 | 6,4 | 7,0 | 7,8 | 9,0 |
|                                  | К              | 15  | 14  | 13             | 12  | 11  | 9   | 8   | 7   | 6   | 5   |

Таблиця 5.1 – Вихідні дані для розрахунку МВ і побудови ЛІ

Приклад вибору варіанта для номера залікової книжки 77732:

з колонки 3 маємо – Г (тип ІМС для побудови МВ – К1006ВИ1);

з колонки 2 – *f* = 2,6 кГц, *К* = 13.

Додаткові дані:

1) умовне позначення і схему вмикання ІМС ОП 140УД7 наведено на рис. 4.11 в [1] (мінімальне значення опору навантаження становить 2 кОм, напруга живлення задається рівною *Uж =* ±12 В), а схему МВ на ОП – на рис. 5.12 в [1];

2) напруга живлення ІМС К561 та К1006ВИ1 задається рівною  $U_{\nu}$  = +12 B;

3) ІМС К561ТМ2, позначення якої наведено на рисунку 5.1, містить у собі два синхронних *RSD*-тригери (для виконання завдання достатньо одного тригера), а схема МВ на *RSD*-тригері – на рис. 8.18 в [1] (він тут, власне, використовується як *RS*-тригер);

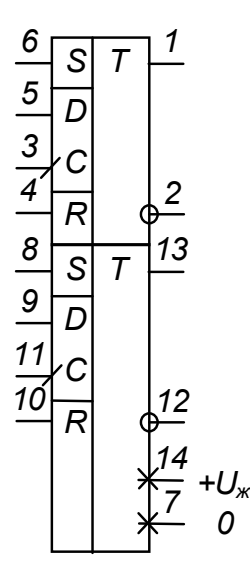

 4) позначення ІМС К561ЛА7 (чотири елементи 2І-НІ), К561ЛА8 (два елементи 4І-НІ), К561ЛА9 (три елементи 3І-НІ) наведено відповідно на рисунку 5.2, а – в, а схему МВ на логічних елементах – на рисунку 8.16 в [1] ;

Рисунок 5.1 – ІМС К561ТМ2

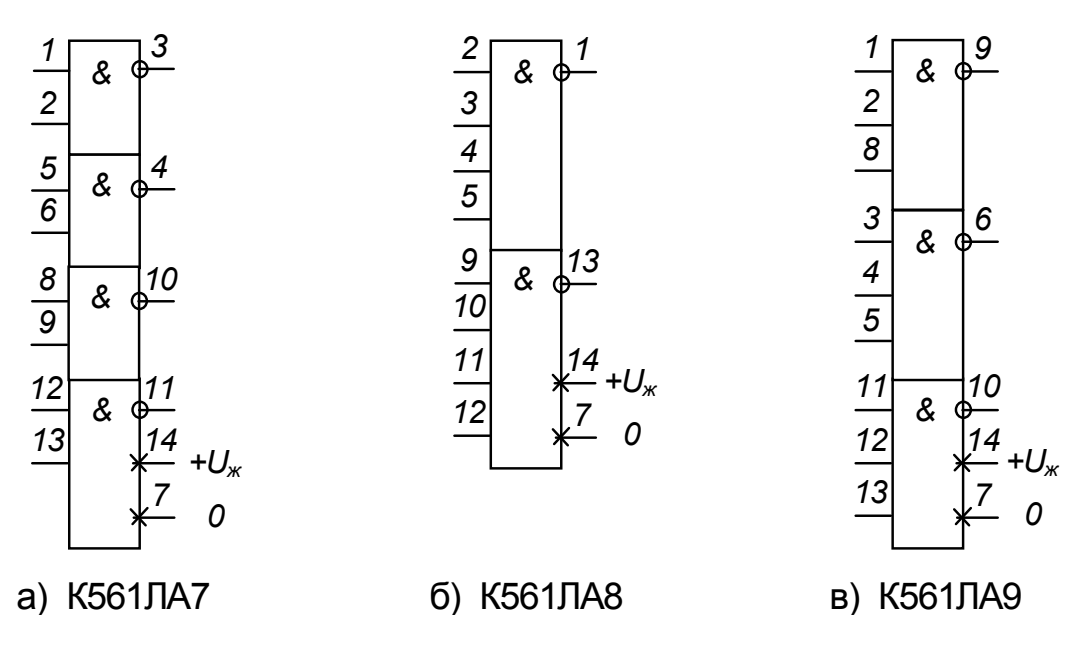

Рисунок 5.2– Деякі ІМС логічних елементів серії К561

5) ІМС К561ИЕ10, позначення якої наведено на рис. 5.3, а, містить у собі два чотирирозрядних послідовних двійкових ЛІ (для виконання завдання достатньо одного з них), а їхня таблиця переходів наведена на рисунку 5.3, б;

6) значення опорів *RC*-ланцюжків у схемах на ІМС серії К561 не повинні бути меншими за 10 кОм;

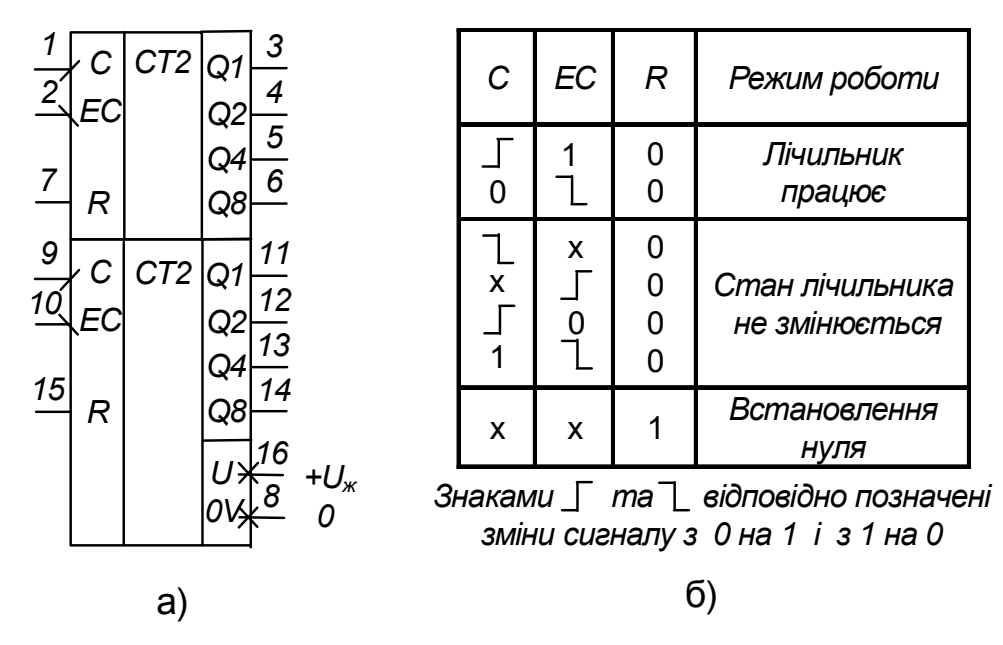

Рисунок 5.3 – ІМС К561ИЕ10

7) схему МВ на ІМС К1006ВИ1 наведено на рисунку 8.22 в [1] .

5.4 ЗМІСТ ПОЯСНЮВАЛЬНОЇ ЗАПИСКИ(наведено у дод. А)

# 5.5 ТЕОРЕТИЧНІ ПОЯСНЕННЯ

При виконанні роботи зверніть увагу на простоту побудови генератора імпульсів прямокутної форми, яким є МВ, на ІМС різного типу порівняно з МВ на дискретних елементах (див. пп. 5.3.2 в [1] ).

Обмеження на значення параметрів елементів часозадаючих RCланцюжків у реальних імпульсних пристроях (не тільки в МВ) виникають із наступних причин.

Так значення ємностей конденсаторів не повинні бути дуже малими (десь меншими за 100 пФ), щоб не виявлявся вплив на роботу пристрою паразитних ємностей (наприклад, ємності монтажу - ємності між провідниками, що з'єднують елементи пристрою).

Важливим є вибір типу конденсаторів: слід брати до уваги допустимі відхилення ємності від номінального значення, як технологічні (для електролітичних конденсаторів вони можуть складати, наприклад, мінус 20 ... +50 %), так і температурних.

Значення опору резисторів, з одного боку, повинні забезпечувати неперевищення навантажувальної здатності ІМС (для ІМС ОП, це, як правило, одиниці міліампер, а для цифрових К-МОН типу, якими є ІМС серії К561, – десяті долі міліампера). При цьому забезпечується також максимальне зниження впливу опору внутрішніх ланцюгів ІМС (становить до сотень ом у ІМС К-МОН) на часові параметри генерованих імпульсів. З іншого боку, вибрані значення опорів резисторів повинні зводити до мінімуму вплив опору діелектричної основи, на якій змонтовано пристрій, а також вплив оточуючого середовища (наприклад, вологості повітря).

З огляду на це, опір резисторів часозадаючих *RC*-ланцюжків не повинен бути меншим за 1…2 кілооми і бажано, щоб він не перевищував значень у сотні кілоом.

При побудові МВ і ЛІ з заданим коефіцієнтом перерахунку на ІМС серії К561 слід брати до уваги положення пп. 8.1 в [1] щодо отримання з багатовходового логічного елемента типу І-НІ інвертора – формула (8.4) в [1], та щодо подачі на незадіяні входи ІМС сигналів *const* 1 або *const* 0.

# 5.6 ПРИКЛАД ПОПЕРЕДНЬОГО РОЗРАХУНКУ МВ ТА ПОБУДОВИ ЛІ

#### 5.6.1 Вихідні дані:

1) нехай треба розрахувати МВ із частотою надходження імпульсів *f* = 5 кГц на ОП типу 140УД7 та ЛІ з коефіцієнтом перерахунку *К* = 10 на основі ІМС К561ИЕ10;

2) при побудові пристроїв можна застосовувати логічні елементи, наведені на рисунку 5.2;

3) напруга живлення ІМС ОП 140УД7 *Uж* = ±12 В, а ІМС серії К561  $U_{\rm ac}$  = +12 B;

4) опори у колах ІМС 140УД7 не повинні бути меншими за 2 кОм, а в колах ІМС серії К561 – 10 кОм і не перевищувати 100 кОм.

#### 5.6.2 Необхідно:

1) розрахувати значення параметрів елементів схеми МВ;

2) виконати побудову ЛІ;

3) навести таблицю переходів ЛІ;

4) навести часові діаграми роботи ЛІ;

5) навести електричну принципову схему пристрою, що складається з МВ і підімкненого до його виходу ЛІ.

#### 5.6.3 Порядок виконання роботи

5.6.3.1 Частота надходження імпульсів, генерованих МВ на ОП, (див. рисунок 5.12 в [1]) згідно з (5.19) в [1] становить

$$
f = \frac{1}{T} = \frac{1}{2RC\ln(1+2\frac{R_2}{R_1})}.
$$
 (5.1)

Приймемо співвідношення

$$
R_2/R_1 = 0.63. \t\t(5.2)
$$

При цьому напруга на конденсаторі змінюється ще досить лінійно, що забезпечує чітке спрацьовування ОП як компаратора, а значить і стабільність частоти генерованих імпульсів.

 У якості резисторів виберемо резистори відповідного опору типу С2-33 з номінальною потужністю 0,125 Вт (оскільки очевидно, що за напруги живлення у 12 В, струм, що через них протікає, незначний).

Тоді

$$
f = \frac{1}{2RC\ln(1+2\bullet 0.63)} = \frac{1}{1.631RC}.
$$
 (5.3)

Звідки

$$
R = \frac{1}{1,631 fC} \,. \tag{5.4}
$$

Якщо прийняти *С* = 0,01 мкФ*,* то для частоти *f=*5 кГц отримаємо:

$$
R = \frac{1}{1,631 \bullet 5000 \bullet 0,01 \bullet 10^{-6}} = 12264 \text{ OM.}
$$
 (5.5)

 Якщо результат розрахунку не відповідає заданим обмеженням, слід прийняти інше значення ємності конденсатора.

 За таблицями 2.2 – 2.4 обираємо резистор типу С2-33 потужністю 0,125 Вт з опором 12 кОм.

З таблиці 2.5 обираємо конденсатор типу К10-17 ємністю 0,01 мкФ.

5.6.3.2 Як зазначалось у пп. 8.5 в [1], щоб отримати ЛІ з коефіцієнтом перерахунку 10 з чотирирозрядного послідовного двійкового, яким є лічильник К561ИЕ10, необхідно обмежити число станів останнього – залишити від нульового до дев'ятого. Для цього треба за допомогою логічного елемента І здешифрувати його одинадцятий стан, якому за таблицею переходів чотирирозрядного двійкового послідовного лічильника (стан 10 у табл. 8.1 в [1]) відповідає на виходах *Q*8, *Q*4, *Q*2, *Q*<sup>1</sup> комбінація сигналів 1010, і забезпечити встановлення лічильника за цієї комбінації в нуль. При цьому знадобиться двовходовий логічний елемент І.

 Оскільки у якості логічних елементів ми можемо використовувати лише елементи І-НІ, то необхідний ще й інвертор. Його ми отримаємо з двовходового елемента, якщо подамо на один із його входів сигнал *const* 1.

5.6.3.3 Таблиця переходів отриманого ЛІ наведена у таблиці 8.2, а часові діаграми його роботи – на рисунку 8.11 в [1].

5.6.3.4 Електрична принципова схема пристрою, а це є МВ з лічильником-дільником його частоти, наведена на рисунку 5.4.

Відносно цієї схеми зробимо декілька зауважень.

ОП корекції нуля і частоти тут не потребує.

Резистор *R*<sup>4</sup> (для варіантів завдань без ОП він не потрібен) введено у схему тому, що для захисту від подачі на вхід напруги негативної полярності ІМС серії К561 мають вбудовані діоди (підмикання показано штриховими лініями – *VD1*). Отже *R*<sup>4</sup> обмежує величину струму у вихідному колі ОП за від'ємної напруги (захищає від короткого замикання). Інвертор *DD1.1* встановлено для того, щоб підвищити крутизну фронтів вхідних імпульсів лічильника *DD2*, оскільки у МВ на ОП вона досить низька, порівняно з необхідною: інвертор тут є формувачем вхідних імпульсів лічильника. Такий самий формувач потрібен також при побудові МВ на логічних елементах.

Незадіяні (вільні) входи ІМС К-МОН необхідно обов'язково з'єднувати з точками схеми +12 В або з 0, забезпечуючи тим самим подачу логічних сигналів *const* 1 або *const* 0 (залежно від виду логічної функції – І чи АБО). Якщо цього не зробити, на вільних входах можуть наводитись хибні сигнали, а це призведе до тривалого протікання наскрізного струму у вихідних каскадах (див. рис. 6.8 в [1]), що, у свою чергу, викличе перегрів і вихід ІМС з ладу.

Конденсатори *С*<sup>2</sup> *– С*<sup>4</sup> забезпечують додаткову фільтрацію напруги живлення і захищають вузли пристрою від взаємних завад.

Доповнення МВ лічильником-дільником дозволяє знизити частоту вихідного сигналу пристрою – отримати послідовність імпульсів із частотою

$$
f_{\text{aux}} = \frac{f}{K} = \frac{5000}{10} = 500 \text{ T}_{\text{II}}.
$$
 (5.6)

Такий прийом використовують досить часто, оскільки побудувати генератор із високою стабільністю генерованих імпульсів за низької частоти їхнього надходження досить важко. Наприклад тому, що у наш час технологічно легше (а значить і за меншої вартості) отримати конденсатори з високими показниками стабільності з малою ємністю (меншою за 0,1 мкФ).

Крім того, за високих вимог до стабільності частоти, у генераторі замість конденсаторів застосовують кварцеві резонатори (як в електронних годинниках). А вони мають частоти у десятки і сотні кілогерц.

Доповнення генератора дільником дозволяє отримати необхідне значення частоти.

У нашому випадку, якщо використати і другу половину ІМС К561ИЕ10 (для цього треба вихід *Q*<sup>8</sup> першого лічильника з'єднати з входом *ЕС* другого, а на вхід *С* другого подати сигнал *const* 0), то можна ще більше знизити вихідну частоту або значно зменшити значення параметрів елементів часозадаючого ланцюжка.

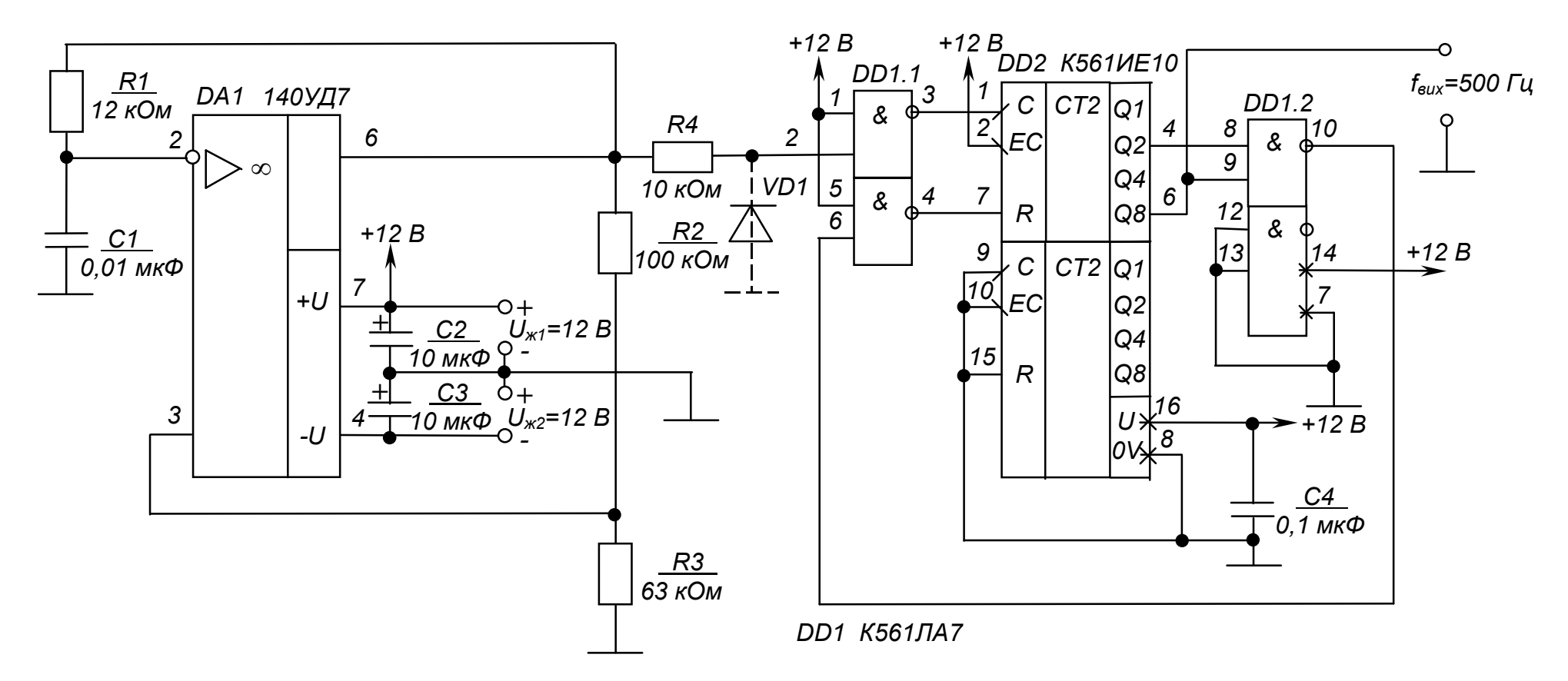

Рисунок 5.4 – Мультивібратор з лічильником-дільником. Схема електрична принципова

Можна також зробити у пристрої виводи від кожного з виходів лічильника і, вивівши їх на перемикач, отримати генератор із дискретно змінюваною вихідною частотою.

А взагалі, лічильники-дільники з довільними коефіцієнтами переліку у цифровій техніці застосовуються досить часто. Тому випускаються ІМС ЛІ з програмованим коефіцієнтом перерахунку. Але у багатьох випадках є доцільним використання стандартних ІМС за наведеною методикою.

 *Контрольні запитання* 

**1.** *Оцініть ступінь складності розрахунку імпульсних пристроїв (мультивібраторів) на ІМС.*

**2.** *Поясніть, чим зумовлені обмеження значень опорів резисторів часозадаючих ланцюгів імпульсних пристроїв?*

**3.** *Поясніть, чим зумовлені обмеження величин ємностей конденсаторів часозадаючих ланцюгів імпульсних пристроїв?*

**4.** *Поясніть, чому не можна залишати непідімкненими незадіяні входи ІМС К-МОН?*

**5.** *Вкажіть, які переваги може надати використання мультивібратора з лічильником-дільником?*

54

# **РОЗРАХУНКОВО-ГРАФІЧНА РОБОТА № 6 РОЗРАХУНОК ОДНОФАЗНОГО ВИПРЯМЛЯЧА МАЛОЇ ПОТУЖНОСТІ**

#### 6.1 МЕТА РОЗРАХУНКУ

Метою даної роботи є набуття навиків розрахунку однофазних випрямлячів малої потужності.

## 6.2 ТЕОРЕТИЧНІ ВІДОМОСТІ,

## НЕОБХІДНІ ДЛЯ ВИКОНАННЯ РОЗРАХУНКУ

Для виконання розрахунку необхідно знати основні параметри випрямлячів, їхні схеми та принцип дії, методи розрахунку (див. пп. 9.1- 9.4, 9.6.1, 9.6.2, 9.7 в [1]).

#### 6.3 ВИХІДНІ ДАНІ

Вихідними даними для розрахунку є:

- 1) *Ud*, В середнє значення випрямленої напруги за номінального навантаження;
- 2) *Id*, А середнє значення випрямленого струму (струму навантаження);
- 3) *Кп*, % коефіцієнт пульсацій випрямленої напруги;
- 4) *Uм*, В напруга мережі живлення;
- 5) *fм*, Гц частота мережі живлення.

Варіанти вихідних даних наведені у таблиці 6.1.

Таблиця 6.1 – Вихідні дані для розрахунку випрямляча

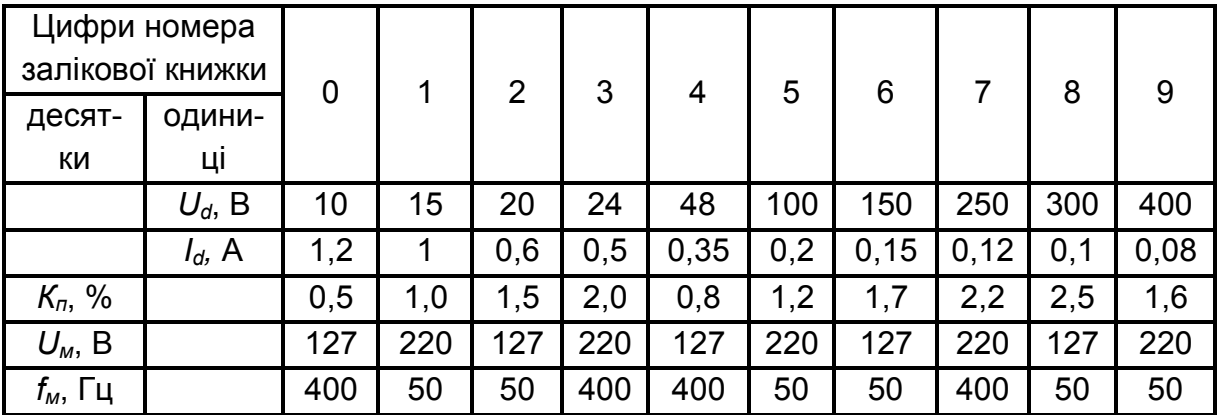

Приклад вибору варіанта для номера залікової книжки 77732:

з колонки 3 маємо –  $K_n = 2.0 \%$ ,  $U_n = 220 B$ ;  $f_n = 400 \Gamma$ ц;

з колонки 2 –  $U_d$  = 20 В,  $I_d$  = 0,6 А.

 6.4 ЗМІСТ ПОЯСНЮВАЛЬНОЇ ЗАПИСКИ(наведено у дод. А) 6.5 ТЕОРЕТИЧНІ ПОЯСНЕННЯ

Для живлення сучасних електронних пристроїв малої потужності найчастіше застосовують однофазні випрямлячі змінного струму, зазвичай двопівперіодні.

Пульсації вихідної напруги знижують до необхідного значення за допомогою ємнісних фільтрів. Це зумовлює ємнісний характер навантаження випрямляча.

У якості вентилів найчастіше застосовують напівпровідникові, головним чином кремнієві, випрямні діоди.

Схема мостового випрямляча з ємнісним фільтром наведена на рисунку 6.1.

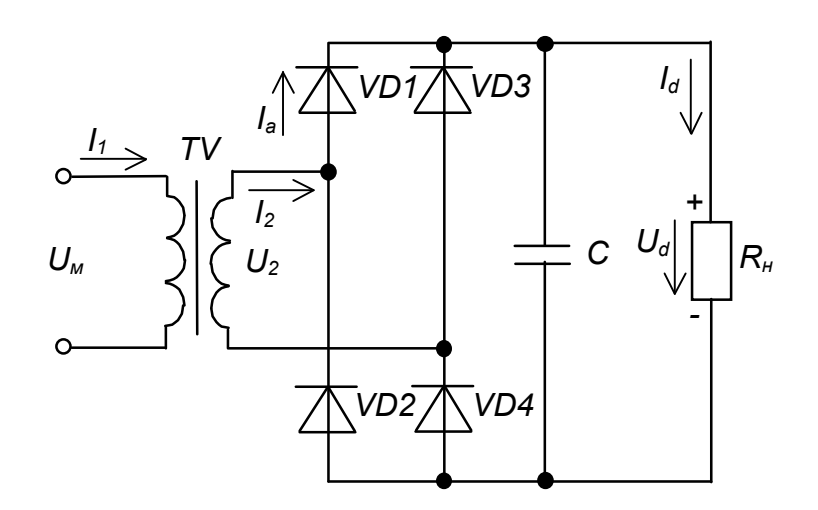

Рисунок 6.1 – Однофазний мостовий випрямляч з ємнісним фільтром

Такий випрямляч забезпечує двопівперіодне випрямлення і, порівняно зі схемою з нульовим виводом, наведеною на рисунку 9.19 в [1], має менші габарити, масу і відповідно вартість трансформатора.

# 6.6 ПРИКЛАД РОЗРАХУНКУ ОДНОФАЗНОГО МОСТОВОГО ВИПРЯМЛЯЧА З ЄМНІСНИМ ФІЛЬТРОМ

#### 6.6.1 Вихідні дані:

- 1) середнє значення випрямленої напруги за номінального опору навантаження  $U_d$  = 48 В;
- 2) струм навантаження  $I_d$  = 0,3 A;
- 3) коефіцієнт пульсацій випрямленої напруги *К<sup>п</sup>* = 2,5 %;
- 4) напруга мережі живлення  $U_M$  = 127 В;

5) частота мережі живлення  $f<sub>M</sub>$  = 400 Гц.

#### 6.6.2 Необхідно визначити:

- 1) тип і параметри вентилів;
- 2) режими роботи схеми (значення струмів в елементах та напруг на них);
- 3) к.к.д. випрямляча;
- 4) ємність та тип конденсатора фільтра.

#### 6.6.3 Порядок розрахунку

6.6.3.1 Визначимо орієнтовні значення параметрів вентилів та габаритну потужність трансформатора.

Для цього необхідно задати значення допоміжних коефіцієнтів *В*, *D* і *F* (див. пп. 9.6.2 в [1]). Для мостової схеми їх вибирають у інтервалах:  $B = 0.95...1,1; D = 2,1...2,2; F = 6,8...7,2.$ 

$$
Hexa\breve{n} \qquad B = 1,06; \ D = 2,15; \ F = 7,0. \tag{6.1}
$$

Тоді амплітуда зворотної напруги на вентилі становитиме:

$$
U_{\mathcal{BM}} = 1,5U_d = 1,5 \bullet 48 = 72 \text{ B.}
$$
 (6.2)

Середнє та амплітудне значення струму через вентиль відповідно:

$$
I_a = \frac{I_d}{2};\tag{6.3}
$$

$$
I_{am} = I_d \bullet 0.5F. \tag{6.4}
$$

Отже

$$
I_a = \frac{0.3}{2} = 0.15 \text{ A};
$$
  

$$
I_{am} = 0.3 \cdot 0.5 \cdot 7 = 1.05 \text{ A}.
$$

6.6.3.2 Габаритну потужність трансформатора визначимо як:

$$
S_T = U_d I_d \bullet 0,707 BD;
$$
\n<sup>(6.5)</sup>

$$
S_T = 48 \bullet 0.3 \bullet 0.707 \bullet 1.06 \bullet 2.15 = 23.2 \text{ BA}.
$$

За визначеним значенням габаритної потужності з таблиці 6.2 знаходимо максимальне значення індукції *Вm* для сталі марки Э 360, забезпечуючи виконання умови *ST >* 23,2 ВА:

$$
B_m = 1,47
$$
 T $\pi$   $\mu$   $S_T = 40$  BA.

| Габаритна                |                 | Індукція $B_m$ , Тл | к.к.д. $\eta_{\tau}$ |                  |  |
|--------------------------|-----------------|---------------------|----------------------|------------------|--|
| потужність<br>$S_T$ , BA | $f_{M}$ = 50 Гц | $f_{M}$ = 400 Гц    | $f_{M}$ = 50 Гц      | $f_{M}$ = 400 Гц |  |
| 10                       | 1,2             | 1,15                | 0,85                 | 0,78             |  |
| 20                       | 1,4             | 1,33                | 0,89                 | 0,83             |  |
| 40                       | 1,55            | 1,47                | 0,92                 | 0,86             |  |
| 70                       | 1,6             | 1,51                | 0,94                 | 0,88             |  |
| 100                      | 1,6             | 1,5                 | 0,95                 | 0,9              |  |
| 200                      | 1,43            | 1,4                 | 0,96                 | 0,92             |  |
| 400                      | 1,43            | 1,3                 | 0,97                 | 0,94             |  |

Таблиця 6.2 – Рекомендовані значення максимальної індукції та к.к.д. трансформатора для сталей марок Э340, Э350, Э360

6.6.3.3 Вибираємо тип вентилів за таблиці 6.3. При цьому необхідно забезпечити виконання умов:

- 1) перш за все  $U_{\text{au max}} > U_{\text{au}};$  (6.6)
- 2) далі  $I_{a max} > I_{a}$ ; (6.7)

$$
I_{am} = \pi I_a > I_{am \, max}.\tag{6.8}
$$

У якості вентилів вибираємо кремнієві діоди типу КД205Д, що мають такі параметри:

$$
U_{\text{av max}} = 100 \text{ B} > 72 \text{ B};
$$
\n
$$
I_{a max} = 0.5 \text{ A} > 0.15 \text{ A};
$$
\n
$$
I_{\text{am max}} = \pi I_a = \pi \cdot 0.5 = 1.57 \text{ A} > 1.05 \text{ A};
$$
\n
$$
U_{\text{np}} = 1 \text{ B}.
$$

6.6.3.4 Знаходимо опір діода у провідному стані:

$$
r_{np} = \frac{U_{np}}{I_{a \max}};
$$
\n
$$
r_{np} = \frac{1}{0.5} = 2
$$
OM. (6.9)

|               | Граничні електричні параметри                   |                     |                       |  |  |  |  |
|---------------|-------------------------------------------------|---------------------|-----------------------|--|--|--|--|
|               | при температурі оточуючого середовища 25 ± 5 °С |                     |                       |  |  |  |  |
| Тип діода     | Допустима                                       | Середнє значення    | Пряме падіння         |  |  |  |  |
|               | зворотна напруга                                | випрямленого струму | напруги $U_{np}$      |  |  |  |  |
|               | $U_{\text{em}}$ max, $B$                        | $I_a$ , A           | (при $I_{a max}$ ), В |  |  |  |  |
| КД105Б        | 400                                             |                     |                       |  |  |  |  |
| КД105В        | 600                                             | 0,3                 |                       |  |  |  |  |
| КД105Г        | 800                                             |                     |                       |  |  |  |  |
| <b>КД205А</b> | 500                                             |                     |                       |  |  |  |  |
| КД205Б        | 400                                             |                     |                       |  |  |  |  |
| КД205В        | 300                                             | 0,5                 |                       |  |  |  |  |
| КД205Г        | 200                                             |                     |                       |  |  |  |  |
| КД205Д        | 100                                             |                     |                       |  |  |  |  |
| КД205К        |                                                 | 0,7                 |                       |  |  |  |  |
| КД205Л        | 200                                             |                     | 1                     |  |  |  |  |
| КД208         | 100                                             | 1,0                 |                       |  |  |  |  |
| КД209А        | 400                                             | 0,7                 |                       |  |  |  |  |
| КД209Б        | 600                                             |                     |                       |  |  |  |  |
| <b>КД202А</b> | 50                                              | 3,5                 |                       |  |  |  |  |
| КД202Б        |                                                 | 1,0                 |                       |  |  |  |  |
| КД202В        | 100                                             | 3,5                 |                       |  |  |  |  |
| КД202Г        |                                                 | 1,0                 |                       |  |  |  |  |
| КД202Д        | 200                                             | 3,5                 |                       |  |  |  |  |
| <b>КД202Е</b> |                                                 | 1,0                 |                       |  |  |  |  |

Таблиця 6.3 – Основні параметри деяких випрямних діодів

6.6.3.5 Знайдемо активний опір обмоток трансформатора:

$$
r_T = \frac{k_r U_d}{I_d f_M B_m} \sqrt[4]{\frac{S f_M B_m}{U_d I_d}},\tag{6.10}
$$

де *k<sup>r</sup>* – коефіцієнт, що залежить від схеми випрямлення (для мостової схеми *k<sup>r</sup>* = 3,5);

 *В<sup>m</sup>* – амплітуда магнітної індукції у магнітопроводі трансформаторра, Тл;

 *S* – число стержнів трансформатора, на яких розміщено обмотки: для броньового трансформатора із Ш–подібними пластинами магнітопроводу  $S = 1$ .

$$
r_T = \frac{3,5 \bullet 48}{0,3 \bullet 400 \bullet 1,47} \sqrt[4]{\frac{1 \bullet 400 \bullet 1,47}{48 \bullet 0,3}} = 2,41
$$
OM.

6.6.3.6 Знаходимо індуктивність розсіювання обмоток трансформатора:

$$
L_{S} = k_{L} S \frac{U_{d}}{I_{d} f_{M} B_{m}} \bullet \frac{1}{\sqrt[4]{\frac{S f_{M} B_{m}}{U_{d} I_{d}}}},
$$
\n(6.11)

де *k<sup>L</sup>* – коефіцієнт, що залежить від схеми випрямлення (для мостової схеми  $k_L = 5.10^{-3}$ ).

$$
L_S = 5 \cdot 10^{-3} \cdot 1 \cdot \frac{48}{0.3 \cdot 400 \cdot 1.47} \cdot \frac{1}{\sqrt[4]{\frac{1 \cdot 400 \cdot 1.47}{48 \cdot 0.3}}} = 0.54 \cdot 10^{-3} \text{F.}
$$

6.6.3.7 Визначаємо кут *φ*, що характеризує співвідношення між індуктивним і активним опорами випрямляча:

$$
\varphi = \arctg \frac{2\pi f_M L_S}{r},\tag{6.12}
$$

де *r* – активний опір випрямляча.

У загальному випадку

$$
r = r_T + n_q r_{np}, \tag{6.13}
$$

де *nq* – кількість послідовно увімкнених і одночасно працюючих вентилів (для мостової схеми  $n_q = 2$ ).

$$
r = 2,41 + 2 \cdot 2 = 6,61 \text{ Om};
$$
\n
$$
\varphi = \arctg \frac{2 \cdot 3,14 \cdot 400 \cdot 0,54 \cdot 10^{-3}}{6,41} = 12^{\circ}.
$$

6.6.3.8 Знаходимо значення основного розрахункового коефіцієнта:

$$
A_0 = \frac{I_d r}{m U_d},\tag{6.14}
$$

де *m* – число фаз випрямляча (для мостової схеми *m* = 2).

$$
A_0 = \frac{0.3 \cdot 6.41}{2 \cdot 48} = 0.02.
$$

6.6.3.9 За знайденими значеннями  $A_0$  і кута  $\varphi$  за графіками, наведеними на рисунку 6.2 – 6.5, знаходимо значення допоміжних коефіцієнтів

$$
B=0,825; \quad D=2,57; \quad F=7,25; \quad H=5,5 \cdot 10^3.
$$

Знаючи значення коефіцієнтів *В*, *D*, *F* і *H*, можна знайти уточнені параметри трансформатора і вентиля, за якими перевіримо правильність їхнього вибору.

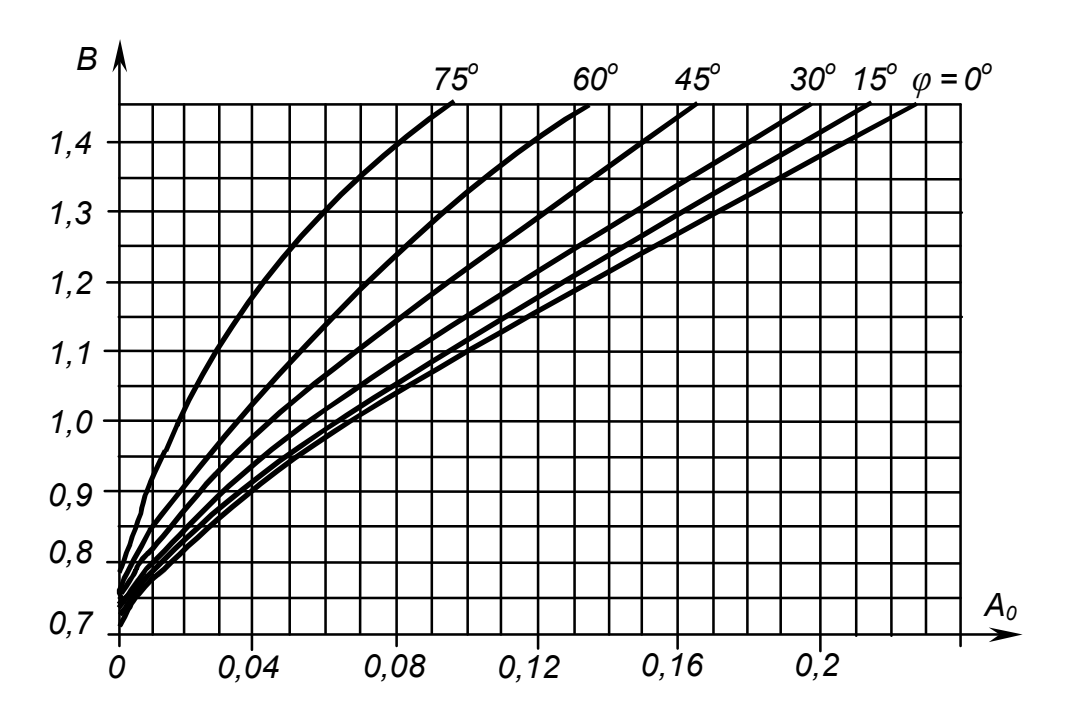

Рисунок 6.2 – Залежності коефіцієнта *В* від основного розрахункового коефіцієнта *А0* для різних значень кута *φ*

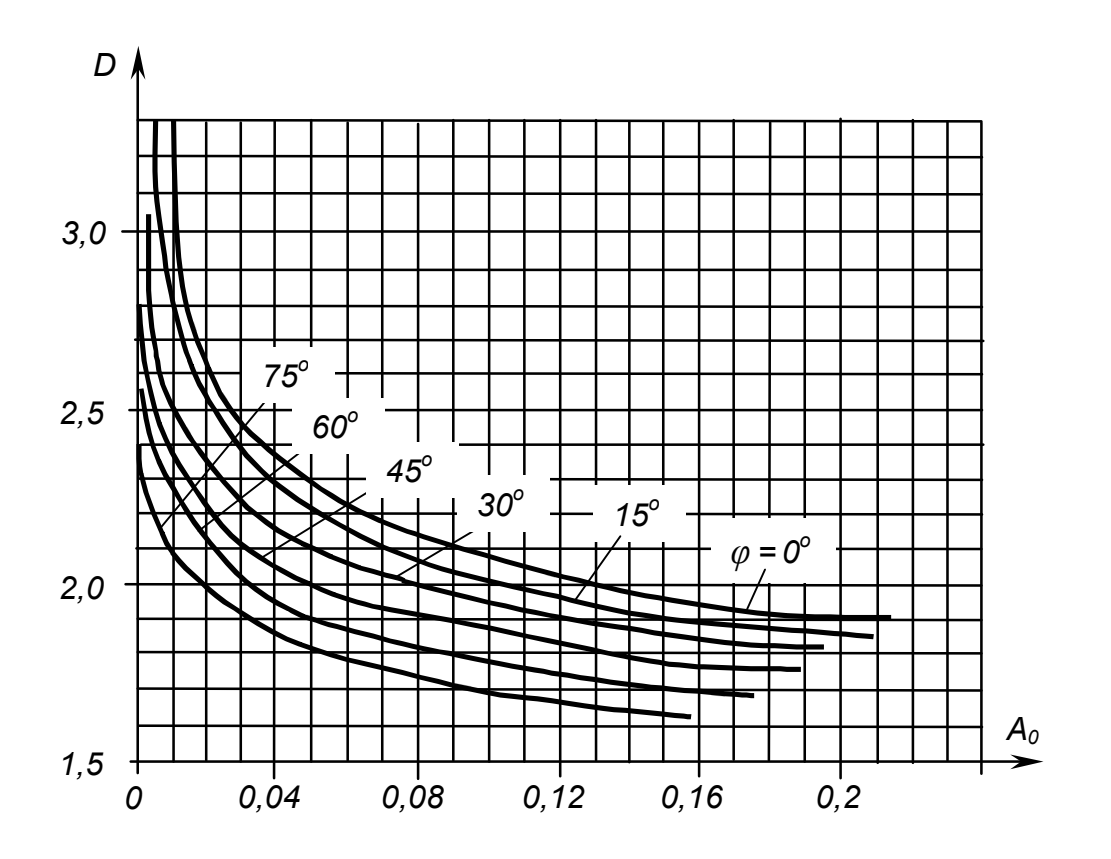

Рисунок 6.3 – Залежності коефіцієнта *D* від основного розрахункового коефіцієнта *А0* для різних значень кута *φ*

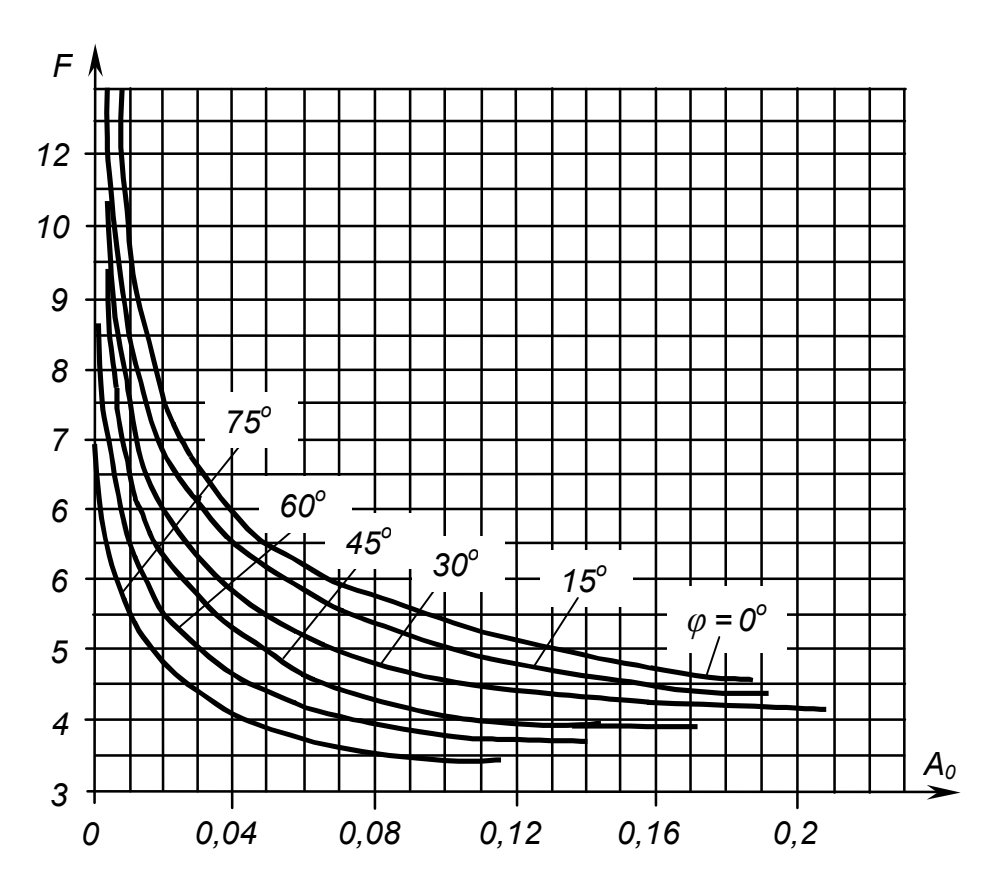

Рисунок 6.4 – Залежності коефіцієнта *F* від основного розрахункового коефіцієнта *А0* для різних значень кута *φ*

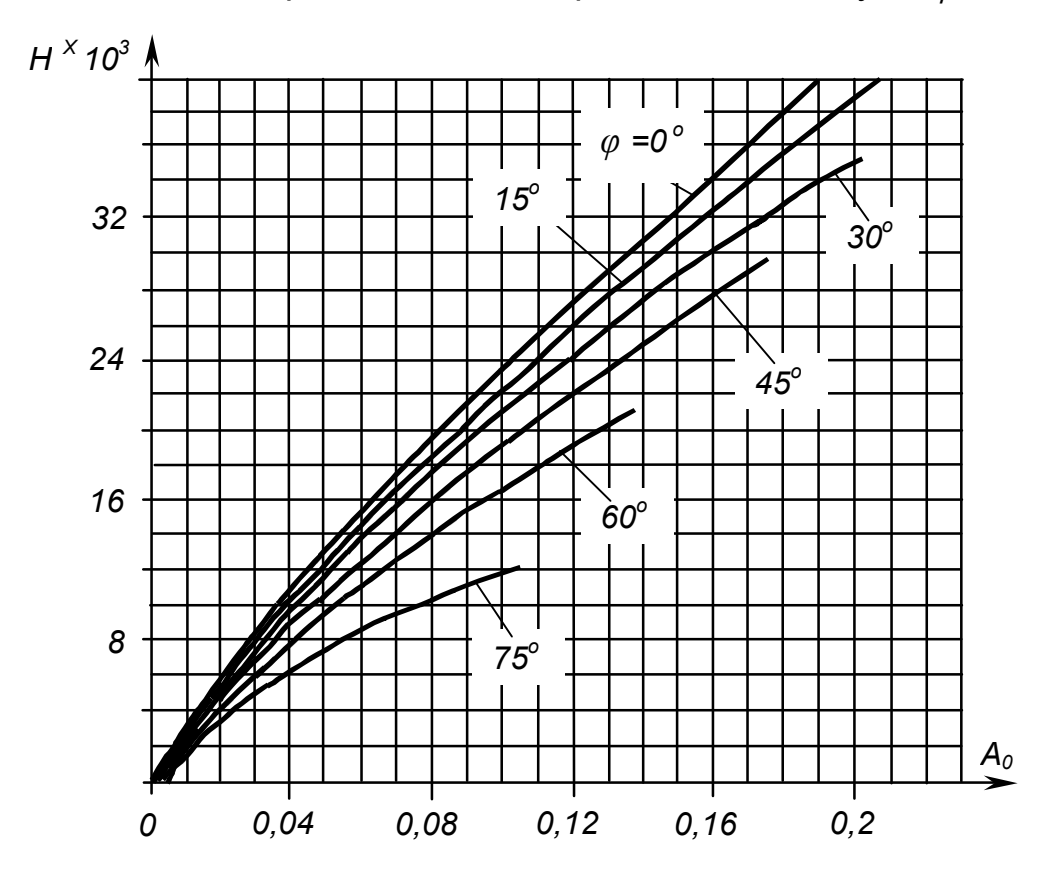

Рисунок 6.5 – Залежності коефіцієнта *Н* від основного розрахункового коефіцієнта *А0* для різних значень кута *φ*

6.6.3.10 Діюче значення напруги вторинної обмотки трансформатора становить:

$$
U_2 = BU_d; U_2 = 0,825 \cdot 48 = 39,6 \text{ B.}
$$
 (6.15)

6.6.3.11 Діюче значення струму вторинної обмотки трансформатора:

$$
I_2 = 0,707 D I_d; \t\t(6.16)
$$
  

$$
I_2 = 0,707 \cdot 2,57 \cdot 0,3 = 0,55 \text{ A}.
$$

6.6.3.12 Повна потужність вторинної обмотки трансформатора:

$$
S_2 = 0,707BDI_dU_d;
$$
\n
$$
S_2 = 0,707 \cdot 0,825 \cdot 2,57 \cdot 0,3 \cdot 48 = 21,6 \text{ BA}.
$$
\n(6.17)

6.6.3.13 Діюче значення струму первинної обмотки трансформатора:  $I_1 = I_2 n$ ,  *(6.18)*

де *n = U*2 */ U*<sup>1</sup> - коефіцієнт трансформації трансформатора (*U1 = Uм*).

$$
n = \frac{U_2}{U_1} = \frac{39,6}{127} = 0,31;
$$
  

$$
I_1 = 0,55 \cdot 0,31 = 0,17 \text{ A}.
$$

6.6.3.14 Повна потужність первинної обмотки трансформатора:

$$
S_1 = 0,707BDI_dU_d = U_1I_1,
$$
  
\n
$$
S_1 = 127 \cdot 0,17 = 21,6 \text{ BA}.
$$
\n(6.19)

6.6.3.15 Уточнимо повну (габаритну) потужність трансформатора:

$$
S_T = \frac{S_1 + S_2}{2};
$$
\n(6.20)\n
$$
S_T = \frac{21,6 + 21,6}{2} = 21,6 \text{ Br} < 40 \text{ Br}.
$$

6.6.3.16 Уточнимо значення параметрів діода:

$$
U_{\rm ext} = 1,41BU_{d};\tag{6.21}
$$

$$
U_{\text{em}} = 1,41 \cdot 0,825 \cdot 48 = 55,8 \text{ B} < 100 \text{ B};
$$
\n
$$
I_a = I_d / 2;
$$
\n(6.22)

$$
I_a = 0,3 / 2 = 0,15 \text{ A} < 0,5 \text{ A};
$$
\n
$$
I_{am} = 0,5FI_d;
$$
\n
$$
(6.23)
$$

$$
I_{\text{am}} = 0.5 \cdot 7.25 \cdot 0.3 = 1.09 \text{ A} < 1.57 \text{ A}.
$$

Отже, тип діода вибрано правильно.

6.6.3.17 Знаходимо ємність конденсатора фільтра:

$$
C > \frac{100H}{rK_n f_M};
$$
\n
$$
100 \cdot 5.5 \cdot 10^3
$$
\n
$$
0.24
$$

$$
C = \frac{100 \cdot 5,5 \cdot 10^3}{6,41 \cdot 2,5 \cdot 400} = 85,8 \text{ mK}\Phi.
$$

З таблиці 2.5 вибираємо конденсатор типу К50–7 ємністю 100 мкФ на напругу  $U=160 B > \sqrt{2}U_2 = 1,41.39,6 = 55,8 B$ .

6.6.3.18 Будуємо зовнішню (навантажувальну) характеристику випрямляча *Ud = f(Id).* За допомогою цієї характеристики можна визначити відхилення випрямленої напруги *U<sup>d</sup>* від заданого значення при різних струмах навантаження *Id*, у тому числі напругу холостого ходу *Ud Х.Х.*, струм короткого замикання *IК.З.* та внутрішній опір випрямляча *r*0*.*

Для розрахунку зовнішньої характеристики будемо задавати значення *I<sup>d</sup>* від 0 до номінального та знаходити відповідні їм значення допоміжного коефіцієнта

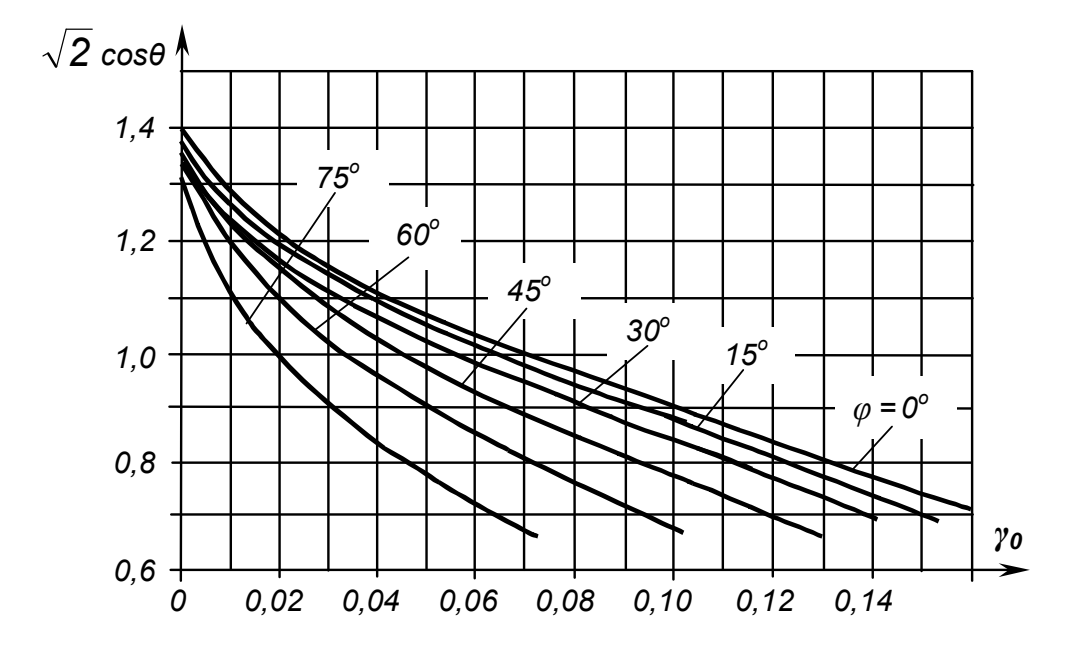

Рисунок 6.6 – Залежність величини  $\sqrt{2} \cos \theta$  від коефіцієнта  $\gamma_0$ для різних значень кута *φ*

$$
\gamma_O = \frac{I_d r}{mU_2};
$$
\n
$$
\gamma_O = I_d \bullet \frac{6,41}{2 \bullet 39,6} = 0,08I_d
$$
\n(6.25)

За графіком на рисунку 6.6 знаходимо відповідні значення  $\sqrt{2} \cos \theta$ (4-5 значень) у залежності від  $\gamma_o$  та  $\varphi$ , де  $\theta$  – кут відтинання.

Тоді відповідні їм значення вихідної напруги випрямляча можна розрахувати за формулою:

$$
U_d = U_2 \sqrt{2} \cos \theta ;
$$
 (6.26)  

$$
U_d = 39.6 \cdot \sqrt{2} \cos \theta.
$$

Результати розрахунку зведені у таблиці 6.4 та відображені у вигляді графіка на рисунку 6.7.

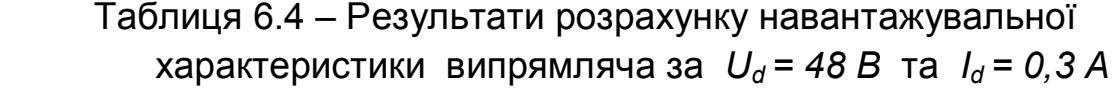

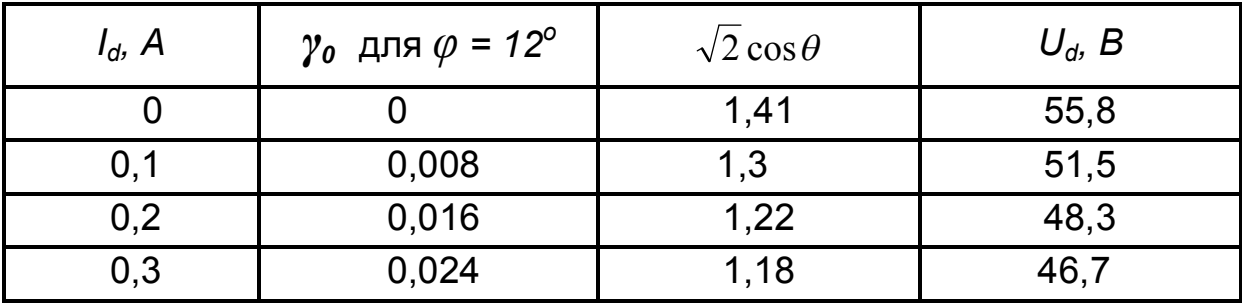

Із них можна зробити висновок: параметри розрахованого випрямляча відповідають завданню, бо за *Id =* 0,3 А маємо *Ud* = 46,75 В, що відрізняється від заданого значення *Ud* = 48 В на 2,7 %. Це відповідає допустимій точності інженерних розрахунків (5 %).

6.6.3.19 Знаходимо значення напруги холостого ходу випрямляча:

$$
U_{d X.X.} = U_{2m} = U_2 \sqrt{2};
$$
\n
$$
U_{d X.X} = 1,41 \cdot 39,6 = 55,8 \text{ B}.
$$
\n(6.27)

6.6.3.20 Струм короткого замикання становить:

$$
I_{d K,3.} = \frac{\sqrt{2}U_2}{r};
$$
\n
$$
I_{d K,3.} = \frac{1,41 \bullet 39,9}{6,41} = 8,7 \text{ A}.
$$
\n(6.28)

6.6.3.21 Внутрішній опір випрямляча складає:

$$
r_0 = \frac{U_d X.X.-U_d}{I_d};
$$
\n
$$
r_0 = \frac{55,8-48}{0,3} = 26
$$
OM. (6.29)

6.6.3.22. Знайдемо к.к.д. випрямляча:

$$
\eta = \frac{U_d I_d}{U_d I_d + P_T + P_B},\tag{6.30}
$$

де  $P_T$  – втрати потужності у трансформаторі з к.к.д.  $\eta_T = 0.86$ ;

 *Р<sup>В</sup>* – втрати потужності у одночасно працюючих діодах: *nq =* 2 – див. формулу (6.13).

Втрати потужності у трансформаторі:

$$
P_T = S_T (1 - \eta_T);
$$
\n
$$
P_T = 21,6(1 - 0,86) = 3,02 \text{ BA}.
$$
\n(6.31)

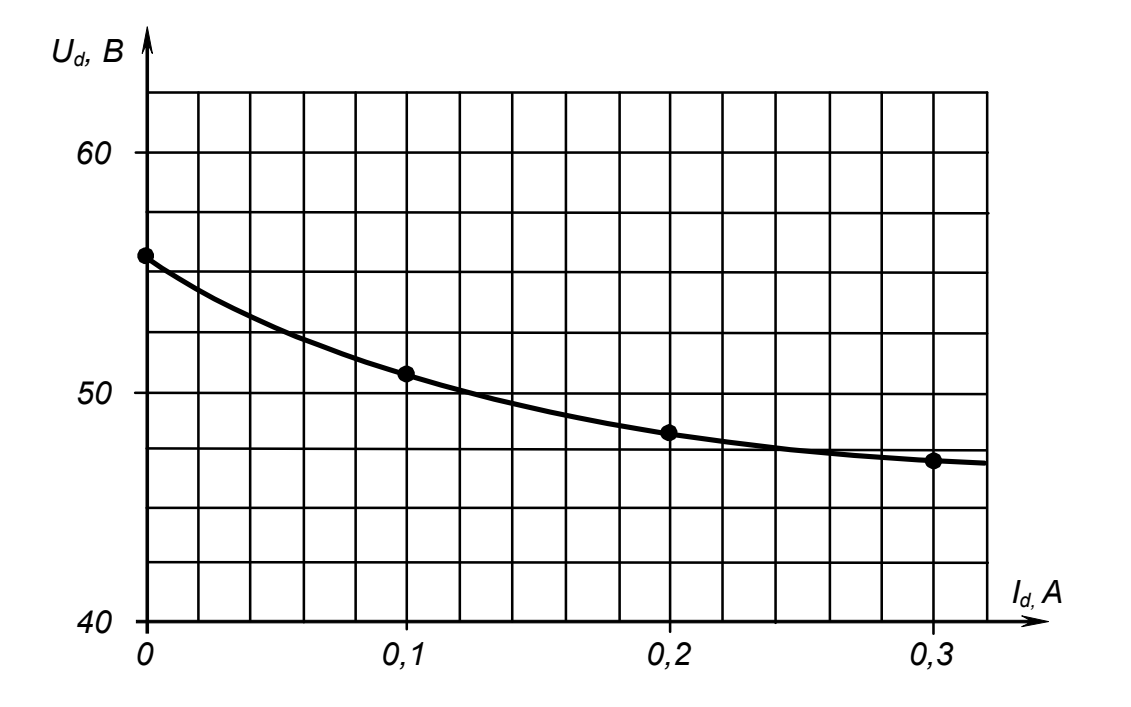

Рисунок 6.7 – Навантажувальна характеристика випрямляча за *U<sup>d</sup>* =48 В та *Id = 0,3 А*

Втрати потужності у діодах:

$$
P_B = I_a U_{np} n_q; P_B = 0, 15 \cdot 1 \cdot 2 = 0, 3 \text{ BA}.
$$
 (6.32)

Тоді

$$
\eta = \frac{48 \bullet 0.3}{48 \bullet 0.3 + 3.02 + 0.3} = 0.81.
$$

6.6.3.23 Електричну принципову схему розрахованого випрямляча наведено на рисунку 6.8.

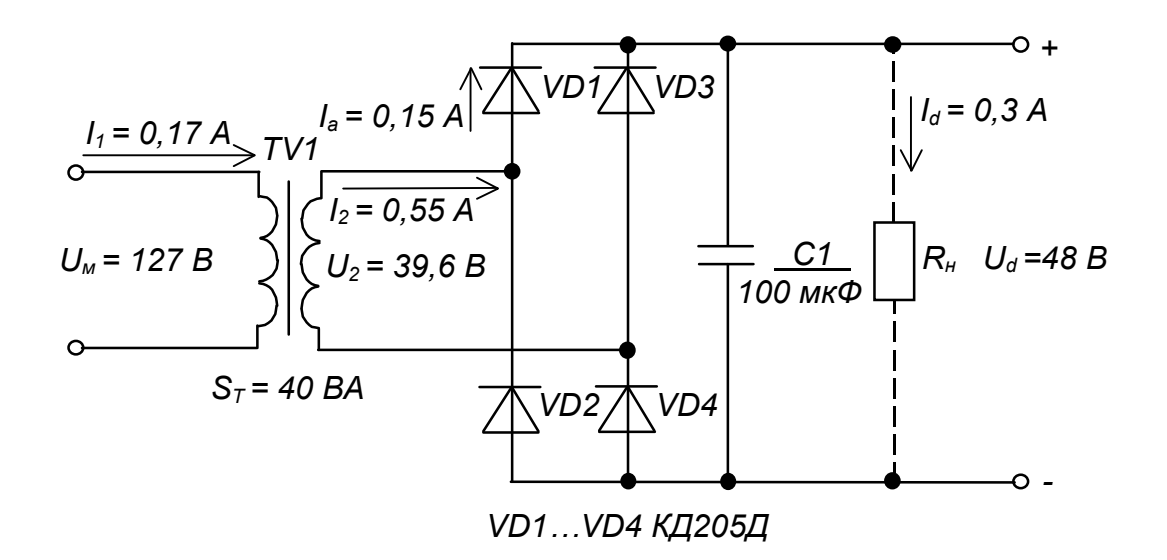

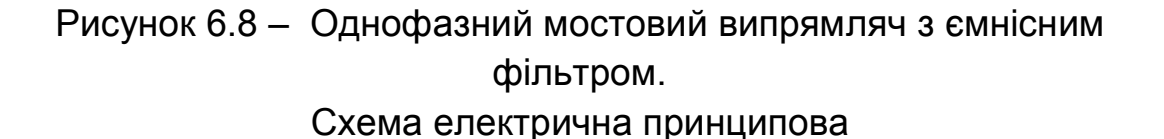

#### *Контрольні запитання*

**1.** *Поясніть переваги мостового випрямляча з ємнісним фільтром порівняно з іншими однофазними випрямлячами при живлені навантажень малої потужності.*

**2.** *Вкажіть, які параметри випрямляча є вихідними, а які одержують у результаті розрахунку?*

**3.** *Чому, на Вашу думку, при інженерному розрахунку випрямляча використовують графічні представлення допоміжних коефіцієнтів?*

# **РОЗРАХУНКОВО-ГРАФІЧНА РОБОТА № 7 ЗАСТОСУВАННЯ ІНТЕГРАЛЬНИХ СТАБІЛІЗАТОРІВ НАПРУГИ**

#### 7.1 МЕТА РОБОТИ

Метою даної роботи є набуття навиків вибору і застосування інтегральних стабілізаторів напруги для живлення електронних пристроїв.

# 7.2 ТЕОРЕТИЧНІ ВІДОМОСТІ, НЕОБХІДНІ ДЛЯ ВИКОНАННЯ РОБОТИ

Для виконання роботи необхідно знати принципи побудови і дії компенсаційних стабілізаторів напруги (див. пп. 9.8.2 в [1]) та їхнього використання у випрямлячах (див. пп. 9.1 в [1]).

## 7.3 ВИХІДНІ ДАНІ

Вихідними даними для вибору інтегрального стабілізатора є:

- 1) *Uвих*, В напруга на виході стабілізатора (напруга живлення електронного або іншого пристрою для якого будується стабілізатор);
- 2) *Uвх min*, В мінімальна вхідна напруга стабілізатора (надходить із фільтра випрямляча);
- 3) *Uвх max*, В максимальна вхідна напруга стабілізатора ;
- 4) *Рн*, Вт потужність навантаження;
- 5) тип ІМС стабілізаторів напруги пропонуються ІМС серії 142, параметри яких наведено в таблиці 7.1, а типові схеми вмикання – на рисунку 7.1.

Варіанти вихідних даних наведені у таблиці 7.2.

 Приклад вибору варіанта для номера залікової книжки 77732: з колонки 3 для стабілізатора з фіксованою напругою маємо –

 $U_{\text{gux}} = 12 \text{ B}, U_{\text{ex min}} = 17 \text{ B}, U_{\text{ex max}} = 24 \text{ B}, P_{\text{H}} = 1,8 \text{ B}$ T;

з колонки 2 для універсального регульованого стабілізатора –

 $U_{\text{gux}} = 4.5 \text{ B}, \quad U_{\text{ex,min}} = 9 \text{ B}, \quad U_{\text{ex,max}} = 12 \text{ B}, \quad P_{\text{H}} = 0.9 \text{ B}$ T.

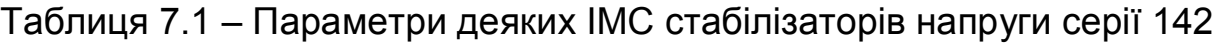

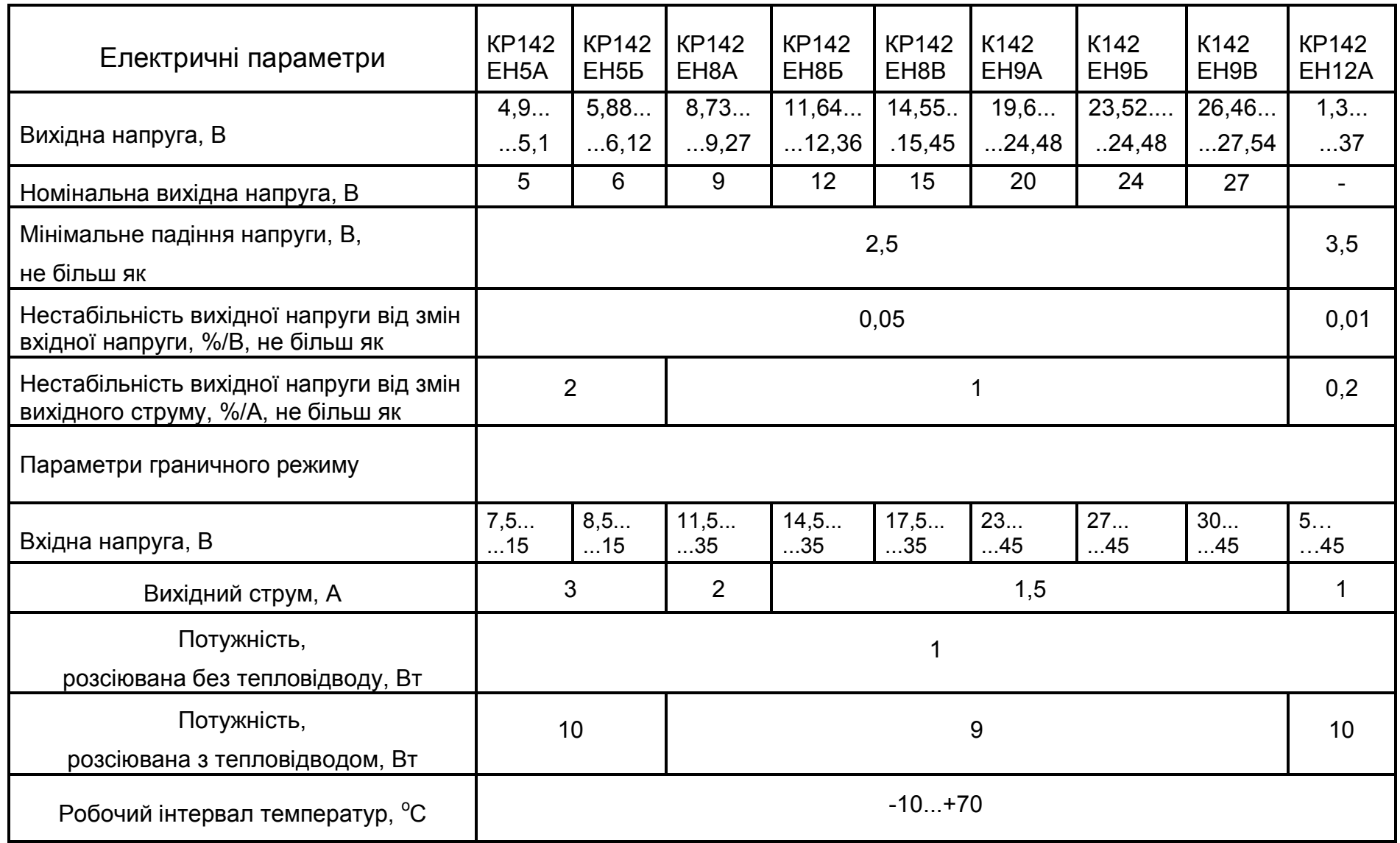

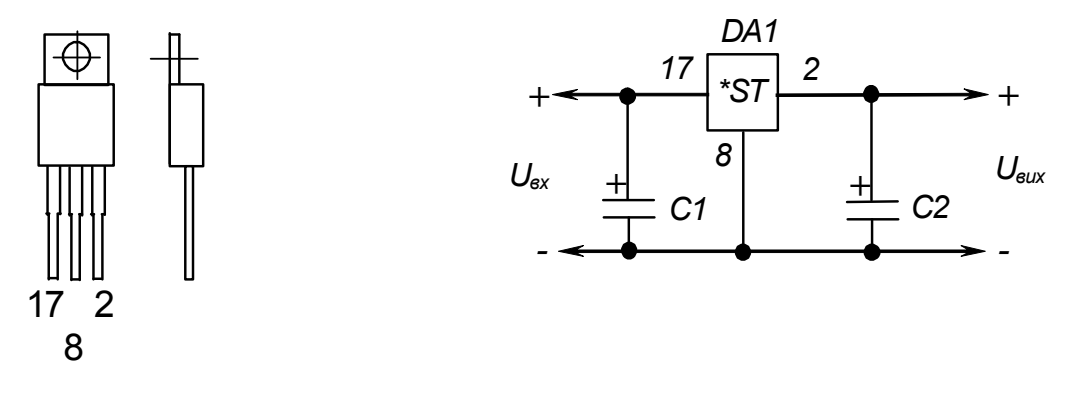

а) ІМС стабілізаторів серії 142 з фіксованою напругою

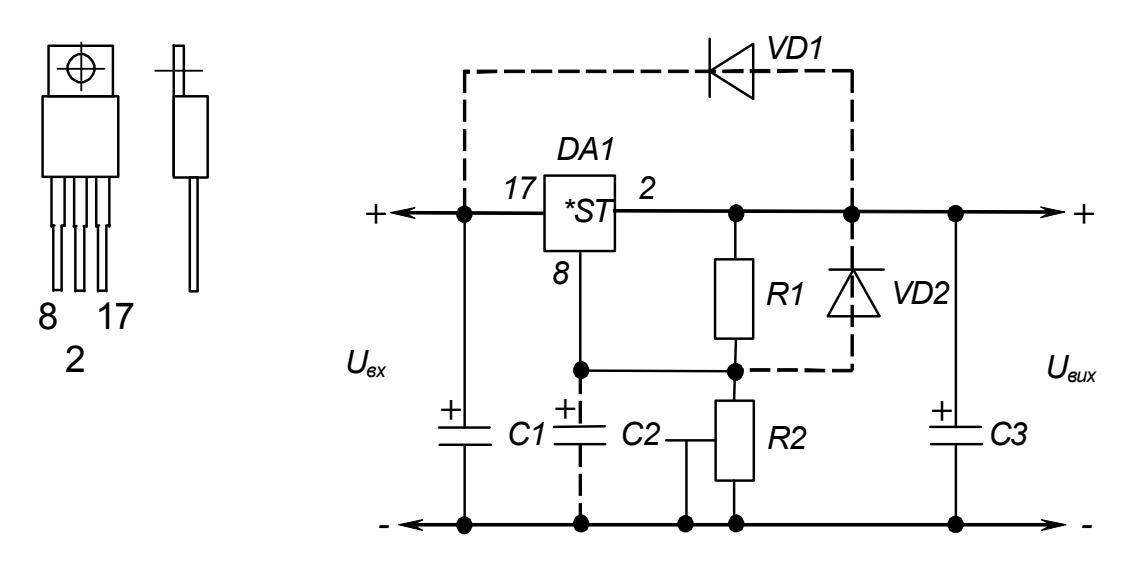

б) ІМС універсального стабілізатора напруги КР142ЕН12А

Рисунок 7.1 – ІМС серії 142 у пластмасовому корпусі та типові схеми їх вмикання

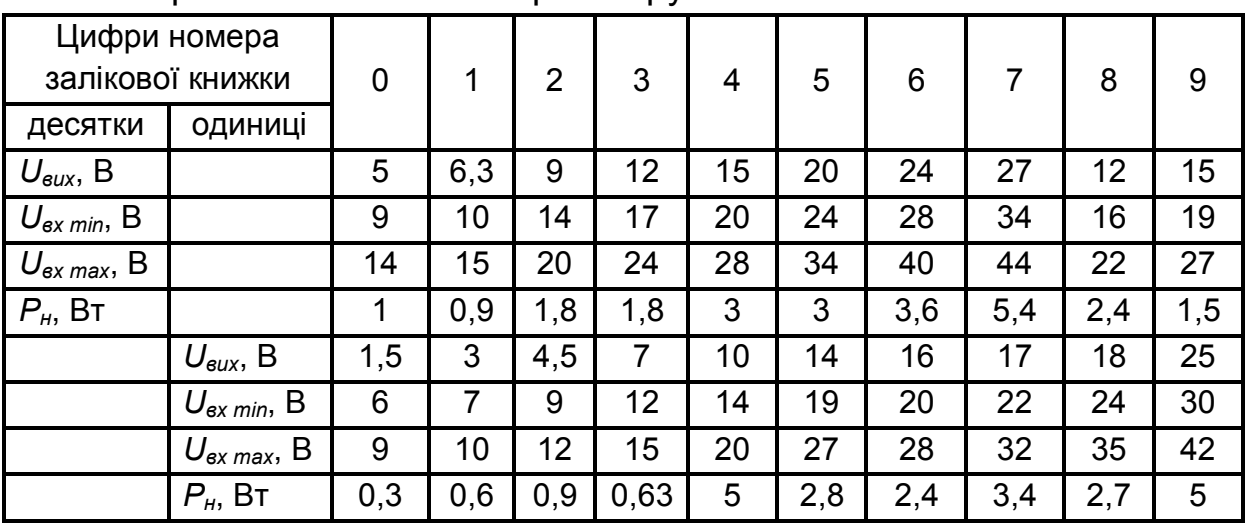

# Таблиця 7.2 – Вихідні дані для вибору інтегрального стабілізатора напруги

У якості ІМС стабілізаторів використовувати:

4) для варіантів завдань, що відповідають десяткам номера залікової книжки, – стабілізатори з фіксованою напругою стабілізації;

5) для варіантів завдань, що відповідають одиницям номера залікової книжки, – універсальний регульований стабілізатор КР142ЕН12А.

7.4 ЗМІСТ ПОЯСНЮВАЛЬНОЇ ЗАПИСКИ (наведено у дод. А)

### 7.5 ТЕОРЕТИЧНІ ПОЯСНЕННЯ

Сучасні електронні пристрої для забезпечення високої точності своєї роботи висувають високі вимоги до стабільності напруги живлення. Задовольнити їх при високих інших показниках (габарити, маса, вартість та ін.) дозволяє широке застосування стабілізаторів у інтегральному виконанні, як з фіксованою вихідною напругою, так і універсальних (з регульованою вихідною напругою).

Стабілізатори з фіксованою вихідною напругою мають внутрішній дільник, що забезпечує задання необхідного значення вихідної напруги. Налагоджуються вони на величини стандартного ряду напруг живлення у процесі виробництва.

Задання необхідного значення вихідної напруги у універсальних стабілізаторів забезпечується зовнішнім резисторним дільником.

Такі стабілізатори часто називають трививідними, бо монтуються у стандартному корпусі потужних транзисторів (див. рис. 7.1).

Окрім якісного виконання основної функції – стабілізації вихідної напруги, вони за рахунок додатково введених внутрішніх вузлів (ІМС

КР142ЕН12А побудована на 26 транзисторах) забезпечують також захист від перевищення допустимого значення вихідного струму і розсіюваної корпусом ІМС потужності. При короткому замиканні у навантаженні вихідний струм обмежується на рівні, приблизно удвічі більшому за номінальне значення для критичного режиму, а при досягненні температурою корпусу заданого допустимого значення, вихідний струм обмежується до такого значення, за якого температура більше не підвищується. Оскільки у зазначених випадках стабілізатор працює у режимі обмеження (стабілізації) струму (див. пп. 9.9 в [1]) або обмеження потужності, напруга на його виході при цьому відповідно зменшується.

ІМС розраховані на роботу з тепловідводом, до якого вони кріпляться за фланець гвинтом із гайкою (при конструюванні пристроїв слід мати на увазі, що у таких ІМС фланець має електричний зв'язок з середнім виводом).

Величини ємностей електролітичних конденсаторів у схемах вмикання ІМС стабілізаторів повинні бути не меншими за 10 мкФ.

Універсальний трививідний стабілізатор КР142ЕН12А, хоча й вимагає застосування зовнішнього дільника із двох резисторів, має кращі параметри вихідної напруги.

Крім того, при його застосуванні отримуємо додаткові можливості.

Зрозуміло, якщо у якості резистора *R*<sup>2</sup> застосувати резистор змінного опору, отримаємо стабілізатор із регульованою вихідною напругою.

Забезпечивши за допомогою транзисторних ключів підмикання резисторів *R*<sup>2</sup> різного опору, отримаємо стабілізатор із програмованою зовнішнім пристроєм керування величиною вихідної напруги.

За великих значень вихідної напруги цей стабілізатор можна виконати з електронним вимиканням, якщо паралельно до резистора  $R_2$ підімкнути транзисторний ключ. Коли ключ знаходиться у розімкненому стані (транзистор, підімкнений паралельно до резистора – у режимі відтинання), на виході стабілізатора буде напруга, задана дільником. Якщо перевести ключ у замкнений стан (перевести транзистор сигналом від зовнішнього пристрою в режим насичення), на виході буде мінімальне значення напруги (див. табл. 7.1)

$$
U_{\text{aux min}} = 1,3 \text{ B.} \tag{7.1}
$$

При вмиканні навантаження між виводом керування ІМС (8) і від'ємним полюсом джерела *Uвх* (на місце *R2*), отримаємо стабілізатор струму (порівняйте з рис. 9.33 в [1]). Струм навантаження буде визначатися опором резистора *R*1:
$$
I_{\mu} = U_{\text{aux min}} / R_1. \tag{7.2}
$$

Опори резисторів дільника *R*1, *R*<sup>2</sup> зв'язані формулою

$$
U_{\text{aux}} = U_{\text{aux}} \sin \left( 1 + \frac{R_2}{R_1} \right) + R_2 I_p, \qquad (7.3)
$$

де *Ір –* струм виводу регулювання ІМС, який необхідно задавати не меншим за 55 мкА.

Конденсатор *С*<sup>2</sup> встановлюється за вихідних напруг, близьких до мінімальної.

За вихідної напруги, що перевищує 25 В, необхідно встановлювати захисні діоди *VD1* і *VD2* (рекомендується тип КД521А). Вони забезпечують розряд конденсаторів *С*<sup>2</sup> (*VD1, VD2*) та *С*<sup>3</sup> (*VD1*) при замиканні у вхідному колі випрямляча (до стабілізатора), а також конденсатора *С*<sup>2</sup> (*VD2*) при замиканні у вихідному колі (у навантаженні).

Якщо довжина провідників, що з'єднують ІМС із фільтром випрямляча не перевищує 70 мм, конденсатор *С*<sup>1</sup> можна не встановлювати.

Для забезпечення максимальної якості роботи стабілізатора елементи *С*3, *R*1, *R*<sup>2</sup> та навантаження слід підмикати якомога ближче до виводів ІМС.

Необхідно також у процесі роботи забезпечувати неперевищення допустимої розсіюваної потужності ІМС.

Щоб за наших вихідних даних отримати значення розсіюваної потужності, необхідно визначити струм навантаження:

$$
I_{\scriptscriptstyle H} = P_{\scriptscriptstyle H} / U_{\scriptscriptstyle \text{BUX}}.\tag{7.4}
$$

Тоді, знаючи максимальне падіння напруги на ІМС

$$
\Delta U = U_{\text{ex max}} - U_{\text{aux}},\tag{7.5}
$$

можна знайти розсіювану ІМС потужність:

$$
P_{IMC} = \Delta U I_n < P_{IMC \text{ don}},\tag{7.6}
$$

де *РІМС доп* – допустима потужність, розсіювана ІМС (без тепловідводу або з ним).

Зазначимо, що значення *Uвх max* та *Uвх min* зумовлюються, з одного боку зниженням напруги на виході випрямляча під навантаженням (див. пп. 9.7 в [1] та частину 6), а з іншого – допустимими значеннями відхилення

напруги мережі від номінального значення. При цьому напруга *Uвх min* повинна гарантовано перевищувати значення

$$
U_{\text{ex min}} = U_{\text{aux}} + U_{\text{IMC min}}, \qquad (7.7)
$$

де *UІМС min –* мінімально допустиме падіння напруги на ІМС (див. табл. 7.1).

## 7.6 ПРИКЛАД РОЗРАХУНКУ ЗАСТОСУВАННЯ ІНТЕГРАЛЬНИХ СТАБІЛІЗАТОРІВ НАПРУГИ

## 7.6.1 Вихідні дані для застосування стабілізатора з фіксованою напругою стабілізації:

- 1) напруга на виході *Uвих =* 9 В;
- 2) мінімальна вхідна напруга  $U_{\alpha x \text{ min}} = 14 \text{ B};$
- 3) максимальна вхідна напруга  $U_{\text{ex,max}} = 20 \text{ B}$ ;
- 4) потужність навантаження  $P<sub>u</sub> = 0.5$  Вт.
- 7.6.2 Вихідні дані для застосування універсального стабілізатора КР142ЕН12А:
	- 1) напруга на виході *Uвих =* 8 В;
	- 2) мінімальна вхідна напруга  $U_{\alpha x \text{ min}} = 13 \text{ B}$ ;
	- 3) максимальна вхідна напруга  $U_{\alpha x \, max} = 19 \text{ B};$
	- 4) потужність навантаження  $P_{\mu} = 2 \text{ Br.}$

### 7.6.3 Порядок розрахунку

 7.6.3.1 При побудові стабілізатора напруги на основі ІМС стабілізатора з фіксованим значенням вихідної напруги, необхідно вибрати відповідну ІМС (для даного варіанту завдання – за таблицею 7.1 це КР142ЕН8А з *Uвих =* 9 В) і перевірити її на можливість застосування за напругою та на неперевищення допустимого значення розсіюваної потужності у заданих умовах.

За напругою необхідно забезпечувати виконання умов:

$$
U_{\text{ex max}} < U_{\text{ex max don}},\tag{7.8}
$$

де *Uвх тах доп* – максимально допустима вхідна напруга ІМС;

$$
U_{\text{ex min}} - U_{\text{aux}} > U_{\text{IMC min}}.\tag{7.9}
$$

Оскільки:

$$
U_{\text{ex max}} = 20 \text{ B} < 35 \text{ B} = U_{\text{ex max don},}
$$
\n(7.10)

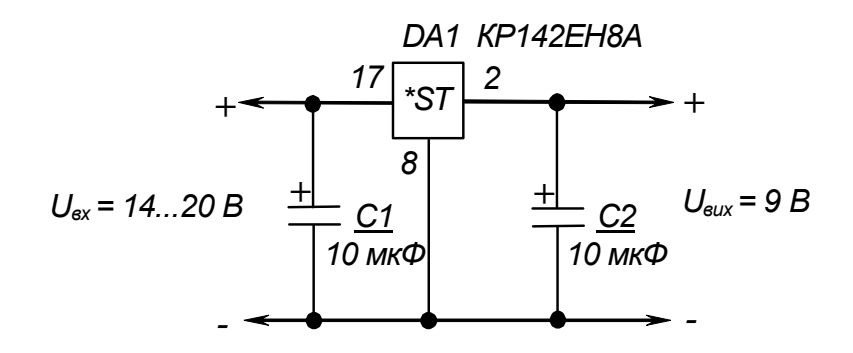

Рисунок 7.2 – Стабілізатор напруги на ІМС КР142ЕН8А. Схема електрична принципова

$$
14 - 8 = 6 \text{ B} > 2,5 \text{ B} = U_{IMC \text{ min}}, \tag{7.11}
$$

то за напругою дана ІМС відповідає умовам завдання.

Перевіримо можливість застосування ІМС КР142ЕН8А за потужністю, якщо її струм навантаження за (7.4) становить

$$
I_{\mu} = 0.5 / 9 = 0.056 \text{ A},\tag{7.12}
$$

а максимальне падіння напруги на ній за (11.8.5) дорівнює

$$
\Delta U = 20 - 9 = 11 \text{ B.} \tag{7.13}
$$

To
$$
π
$$
i  $P_{IMC} = 11 \cdot 0,056 = 0,616$  Br. (7.14)

Oскільки 
$$
P_{IMC} = 0,616 \text{ Br} < 1 \text{ Br}, \tag{7.15}
$$

то ІМС у даному разі можна використовувати без тепловідводу.

7.6.3.2 Електричну принципову схему отриманого стабілізатора, з фіксованою вихідною напругою наведено на рисунку 7.2.

7.6.3.3 Перевіримо можливість застосування ІМС КР142ЕН12А за напругою та потужністю (за методикою п. 7.6.3.1).

Оскільки

$$
U_{\text{ex max}} = 19 \text{ B} < 45 \text{ B} = U_{\text{ex max don},}
$$
\n(7.16)

$$
13 - 8 = 5 \text{ B} > 3,5 \text{ B} = U_{IMC\min},\tag{7.17}
$$

то за напругою дана ІМС відповідає умовам завдання.

$$
I_{\mu} = 2 / 8 = 0.25 \text{ A}, \qquad (7.18)
$$

$$
\Delta U = 19 - 8 = 11 \text{ B.} \tag{7.19}
$$

$$
P_{IMC} = 11 \cdot 0.25 = 2.75 \text{ Br.}
$$
 (7.20)

Через те, що  $1 \text{ Br} < P_{IMC} = 2.75 \text{ Br} < 10 \text{ Br},$  (7.21)

то за потужністю ІМС також відповідає умовам завдання.

Використовувати її при цьому необхідно з тепловідводом.

7.6.3.4 Визначимо опори резисторів дільника *R*1, *R*2, що ним задається значення вихідної напруги стабілізатора.

Задамо значення струму виводу регулювання ІМС

$$
I_p = 0, 1 \text{ mA.} \tag{7.22}
$$

При роботі ІМС КР142ЕН12А у режимі стабілізатора напруги зазвичай задають

 *R*<sup>1</sup> 240 *Ом*. *(7.23)*

Із (7.3) знаходимо

$$
R_2 = \frac{(U_{\text{aux}} - U_{\text{aux}} \text{ min})R_1}{U_{\text{aux}} \text{ min} + I_p R_1},
$$
\n(7.24)

$$
R_2 = \frac{(8-1,3) \cdot 240}{1,3+0,1 \cdot 10^{-3} \cdot 240} = 1215 \text{ } O_M. \tag{7.25}
$$

За таблицями 2.2 – 2.4. вибираємо резистори С2-33 з опором 240 Ом та 1,2 кОм відповідно та потужністю 0,125 Вт.

7.6.3.5 Оскільки вихідна напруга стабілізатора значно перевищує мінімальне значення напруги стабілізації, а *Uвх max <* 25 В, то ІМС можна використовувати без елементів *C*2*, VD1* та *VD2*.

З таблиці 2.5 обираємо тип конденсаторів К50-35 на напругу 25 В  $(C_1)$  i 10 B  $(C_3)$ .

7.6.3.6 Електричну принципову схему отриманого стабілізатора наведено на рисунку 7.3.

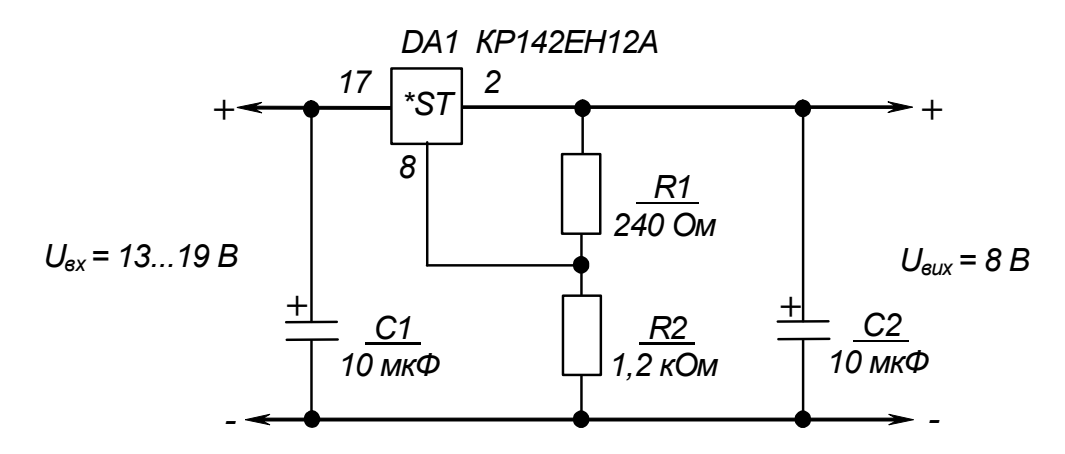

Рисунок 7.3 – Стабілізатор напруги на ІМС КР142ЕН12А. Схема електрична принципова

#### *Контрольні запитання*

**1.** *Зробіть висновок відносно складності розрахунків при побудові стабілізаторів напруги на ІМС.*

**2.** *Поясніть, які додаткові можливості надає використання ІМС універсального стабілізатора КР142ЕН12А?*

**3.** *Поясніть, для чого у типову схему вмикання ІМС КР142ЕН12А введено діоди?*

**4.** *Поясніть, чим визначається діапазон напруг на вході стабілізатора?*

# **РОЗРАХУНКОВО-ГРАФІЧНА РОБОТА № 8 РОЗРАХУНОК ОДНОФАЗНОГО РЕГУЛЯТОРА ЗМІННОЇ НАПРУГИ**

## 8.1 МЕТА РОЗРАХУНКУ

Метою даної роботи є набуття навиків розрахунку тиристорних регуляторів змінної напруги.

## 8.2 ТЕОРЕТИЧНІ ВІДОМОСТІ, НЕОБХІДНІ ДЛЯ ВИКОНАННЯ РОЗРАХУНКУ

Для виконання розрахунку необхідно знати принцип дії та основні параметри тиристорів, а також принцип дії та методику розрахунку регуляторів напруги змінного струму на тиристорах (див. пп. 2.6 в [1]).

## 8.3 ВИХІДНІ ДАНІ

Вихідними даними для розрахунку є:

- 1) *Uм*, В діюче значення напруги мережі живлення;
- 2) *fм*, Гц частота мережі живлення;
- 3) *Rн*, Ом опір навантаження;
- 4) *α*, в градусах електричних кут керування тиристорів;
- 5) *Uж*,В напруга джерела живлення системи керування тиристорами.

Варіанти вихідних даних наведені у таблиці 8.1.

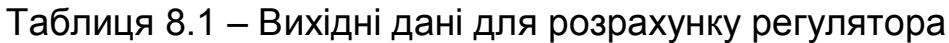

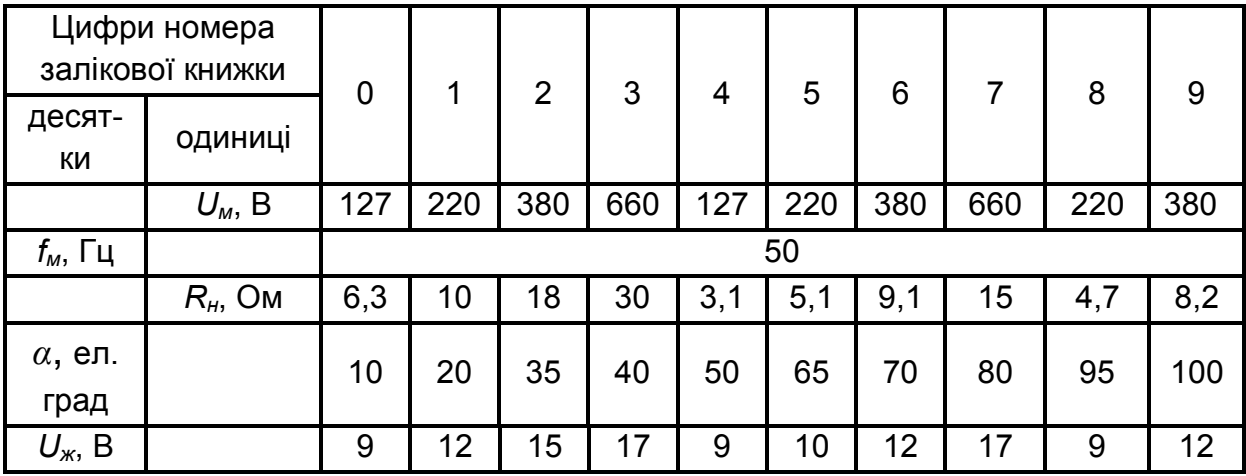

Приклад вибору варіанта для номера залікової книжки 77732:

з колонки 3 маємо –  $f<sub>M</sub>$  = 50 Гц,  $\alpha$  = 40 ел. град.,  $U<sub>30</sub>$  = 17 В;

з колонки 2 – *Uм* = 380 В, *Rн*= 18 Ом.

# 8.4 ЗМІСТ ПОЯСНЮВАЛЬНОЇ ЗАПИСКИ (наведено у дод. А) 8.5 ТЕОРЕТИЧНІ ПОЯСНЕННЯ

Регулятори (переривачі) змінного струму являють собою електронні ключі, що дозволяють вмикати або вимикати навантаження у колі змінного струму, або регулювати потужність, що виділяється у навантаженні. Вони можуть бути класифіковані у залежності від способу керування, числа фаз, схеми з'єднання, виду навантаження та ін. Найбільш загальна їхня класифікація ґрунтується на способі керування та включає наступні типи регуляторів:

1) електронний ключ типу контактора;

- 2) керований електронний ключ;
- 3) регульований електронний ключ.

Електронний ключ типу контактора, як і електромеханічний контактор, слугує тільки для вмикання або вимикання навантаження. Після вмикання напруга на навантаженні дорівнює напрузі мережі живлення.

Керований електронний ключ відрізняється від контактора тим, що, для зниження перехідних струмів, які супроводжують процес вмикання, подача напруги на навантаження здійснюється поступово від нуля до значення напруги мережі живлення. Це реалізується зменшенням кута керування від найбільшого значення до найменшого з наперед встановленою швидкістю.

Регульований ключ являє собою електронний тиристорний ключ, у якого може здійснюватись регулювання за необхідним законом кута керування, а, значить, і потужності, що віддається у навантаження. При цьому форма кривої напруги на навантаженні відрізняється від форми кривої мережі живлення, за рахунок чого і напруга і струм містять у собі багато гармонік. Основна гармоніка має ту ж частоту, що й частота напруги живлення. Струм основної гармоніки відстає від напруги за фазою. Значення кута відставання залежить від виду навантаження і кута керування, але, навіть за активного навантаження, кут відставання не дорівнює нулю: пристрої з такими ключами завжди споживають реактивну потужність.

Регулятори усіх трьох типів мають одну й ту ж саму схему силового тиристорного вузла й відрізняються побудовою системи керування, що повинна реалізовувати необхідний закон зміни напруги на навантаженні.

У якості силових елементів у тиристорних регуляторах використовують, в основному, тиристори, симістори та діоди. Із властивостей тиристора витікає, що сигнал керування вмикає регулятор напруги змінного струму практично без затримки, після чого струм у колі навантаження припиняється лише при переході його через нуль за умови відсутності при цьому сигналу керування.

Найбільш розповсюджена схема тиристорного регулятора та діаграми його роботи при активному навантаженні наведені на рисунку 2.38 в [1]. Навантаження тут підімкнене до мережі з напругою *и<sup>м</sup>* за допомогою електронного ключа, що являє собою два увімкнених зустрічно-паралельно тиристори: *VS1* та *VS2*.

Умовами протікання струму через тиристор є наявність на ньому прямої напруги та подача напруги на керуючий електрод - напруги керування. Якщо її подача на тиристор здійснюється симетрично у обох півперіодах, то напруга на навантаженні не має постійної складової.

З часових діаграм, наведених на рисунку 2.38,б у [1] видно, що, змінюючи кут керування тиристорів  $\alpha$  від 0° до 180°, можна змінювати (регулювати) напругу на навантаженні від *U<sup>м</sup>* до 0.

Через тиристор *VS1* струм протікає під час позитивного півперіода, а через тиристор *VS2* - під час негативного. Завдяки симетричності керування середнє *І<sup>а</sup>* та діюче *І<sup>Т</sup>* значення струмів обох тиристорів однакові і становлять

$$
I_{a} = \frac{1}{2\pi} \int_{\alpha}^{\pi} \frac{\sqrt{2}U_{M}}{R_{H}} \sin d = \frac{\sqrt{2}U_{M}}{2\pi R_{H}} (1 + \cos \alpha); \tag{8.1}
$$

$$
I_T = \sqrt{\frac{1}{2\pi} (\frac{\sqrt{2}U_M}{R_\mu})^2 \int_{\alpha}^{\pi} \sin^2 d} = \frac{U_M}{R_\mu} \sqrt{\frac{1}{2} (1 - \frac{\alpha}{\pi} + \frac{\sin 2\alpha}{2\pi})},
$$
(8.2)

де  $\theta = \omega t = 2\pi f_M t$ .

Діюче значення струму навантаження становить

$$
I_{\mu} = \sqrt{\frac{1}{\pi} \frac{\sqrt{2}U_{\mu}}{R_{H}} \frac{^{2} \pi}{\int_{\alpha}^{2} \sin^{2} d} = \frac{U_{\mu}}{R_{\mu}} \sqrt{1 - \frac{\alpha}{\pi} + \frac{\sin 2\alpha}{2\pi}} = \sqrt{2}I_{T}. \quad (8.3)
$$

Проектування силової схеми регулятора змінного струму являє собою комплексну задачу, бо, навіть у режимі, що встановився, струм через тиристори та напруга на них мають квазистаціонарний характер.

При виборі вентилів переривача (наприклад, тиристорів) за струмом та напругою, втрати потужності в них знаходять, виходячи з форми кривої струму, що протікає через напівпровідниковий прилад. Втрати у вентилі практично дорівнюють втратам від прямого струму. Графічні залежності, що називаються характеристиками керування, показують залежність від кута керування струмів окремих вентилів, діючих струму та напруги навантаження у режимі, що встановився.

Регулятори (переривачі) змінного струму у якості ключів типу контактора застосовують, наприклад, для керування нагрівальними приладами (печі опору, побутові електронагрівачі і т.п.), для комутації одно- та трифазних електродвигунів.

Керовані електронні ключі можуть бути застосовані, наприклад, для повільного вмикання або вимикання освітлення театральної зали, для такого ж запуску електродвигуна з забезпеченням при цьому знижених значень пускових струмів.

Повністю керовані регулятори використовують в регуляторах (стабілізаторах) напруги, для регулювання яскравості потужних джерел освітлення та ін.

# 8.6 ПРИКЛАД РОЗРАХУНКУ ОДНОФАЗНОГО РЕГУЛЯТОРА НАПРУГИ

8.6.1 Вихідні дані.

Виконаємо розрахунок регулятора, схема якого наведена на рисунку 2.38,а у [1] (розрахунок системи керування СК у завдання даної роботи не входить).

Вихідними даними є:

1) діюче значення напруги мережі живлення  $U_u$  = 380 B;

2) опір навантаження *R<sup>н</sup>* = 7,5 Oм;

3) фіксоване значення кута керування тиристора  $\alpha = 45$ °;

4) частота мережі живлення *f<sup>м</sup>* = 50 Гц;

5) напруга живлення системи керування тиристора *U<sup>ж</sup>* = 12 В;

6) охолодження тиристорів повітряне природне;

7) температура оточуючого середовища 25°С;

8) рекомендується застосувати тиристори типу Т10.

### 8.6.2. Необхідно визначити:

1) параметри тиристора;

2) режими роботи силової схеми регулятора (струми, напруги, коефіцієнт форми струму навантаження);

3) залежності діючої напруги на навантаженні, середнього струму тиристора та коефіцієнта форми струму тиристора від кута керування (представити у вигляді графіків);

4) втрати потужності в тиристорах та ступінь їхнього перегріву.

### 8.6.3 Порядок розрахунку

8.6.3.1 Знайдемо необхідні значення параметрів тиристорів.

Амплітуда зворотної напруги на тиристорі

$$
U_{am} = \sqrt{2} U_M K_3 = \sqrt{2} \cdot 380 \cdot 1,25 = 669,75 \text{ B}, \tag{8.4}
$$

де *К<sup>з</sup>* – коефіцієнт запасу, що враховує можливі перенапруги (зазвичай приймають *К<sup>з</sup>* = 1,25).

Знайдемо значення середнього та амплітудного струмів, що протікають через тиристор.

Для будь-якого значення кута керування середній струм можна знайти за формулою (8.1). При цьому максимальне значення струму, на яке повинен бути розрахований тиристор  $I_{a0}$ , відповідає  $\alpha = 0$ . Тоді

$$
I_{a0} = \frac{\sqrt{2}U_{\mu}}{R_{\mu}\pi} = \frac{\sqrt{2} \cdot 380}{7.5\pi} = 22.75 \text{ A.}
$$
 (8.5)

Амплітудне значення

$$
I_{am} = \frac{\sqrt{2}U_m}{R_{\mu}} = \frac{\sqrt{2} \cdot 380}{7.5} = 71,44 \text{ A.}
$$
 (8.6)

8. 6.3.2 Вибираємо тиристор, що відповідає вимогам

$$
U_n > U_{an};\tag{8.7}
$$

$$
I_{20} > I_{a0}, \t\t(8.8)
$$

де *U<sup>п</sup>* – допустима напруга на тиристорі, що повторюється (амплітудне значення);

 *І<sup>г</sup>*<sup>0</sup> – середнє значення допустимого граничного струму тиристора з типовим охолоджувачем в умовах природного повітряного охолодження.

Із таблиці 8.2, у якій наведено параметри тиристорів типу Т10, вибираємо тиристор Т10-80, що має наступні параметри:

$$
U_n = 700 \text{ B} > 669,75 \text{ B};
$$

*І<sup>г</sup>*0= 25 А > 22,75А;

вмикаючий струм керування  $I<sub>k</sub> = 0.15$  A:

вмикаюча напруга керування  $U_k$  = 4 В;

порогова напруга  $U_0$  = 1,02 В;

динамічний опір у відкритому стані  $R_{\partial}=1$ ,7  $\cdot 10^{-3}$  0м;

встановлений тепловий опір  $R_T = 3.4 \text{ °C/Br}$ .

8.6.3.3 Знаходимо середнє значення струму через тиристор при заданому значенні кута керування з формули (8.1)

$$
I_a = \frac{\sqrt{2} \cdot 380}{2\pi 7.5} (1 + \cos 45^\circ) = 19,42 \text{ A}.
$$

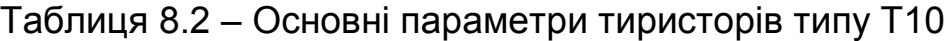

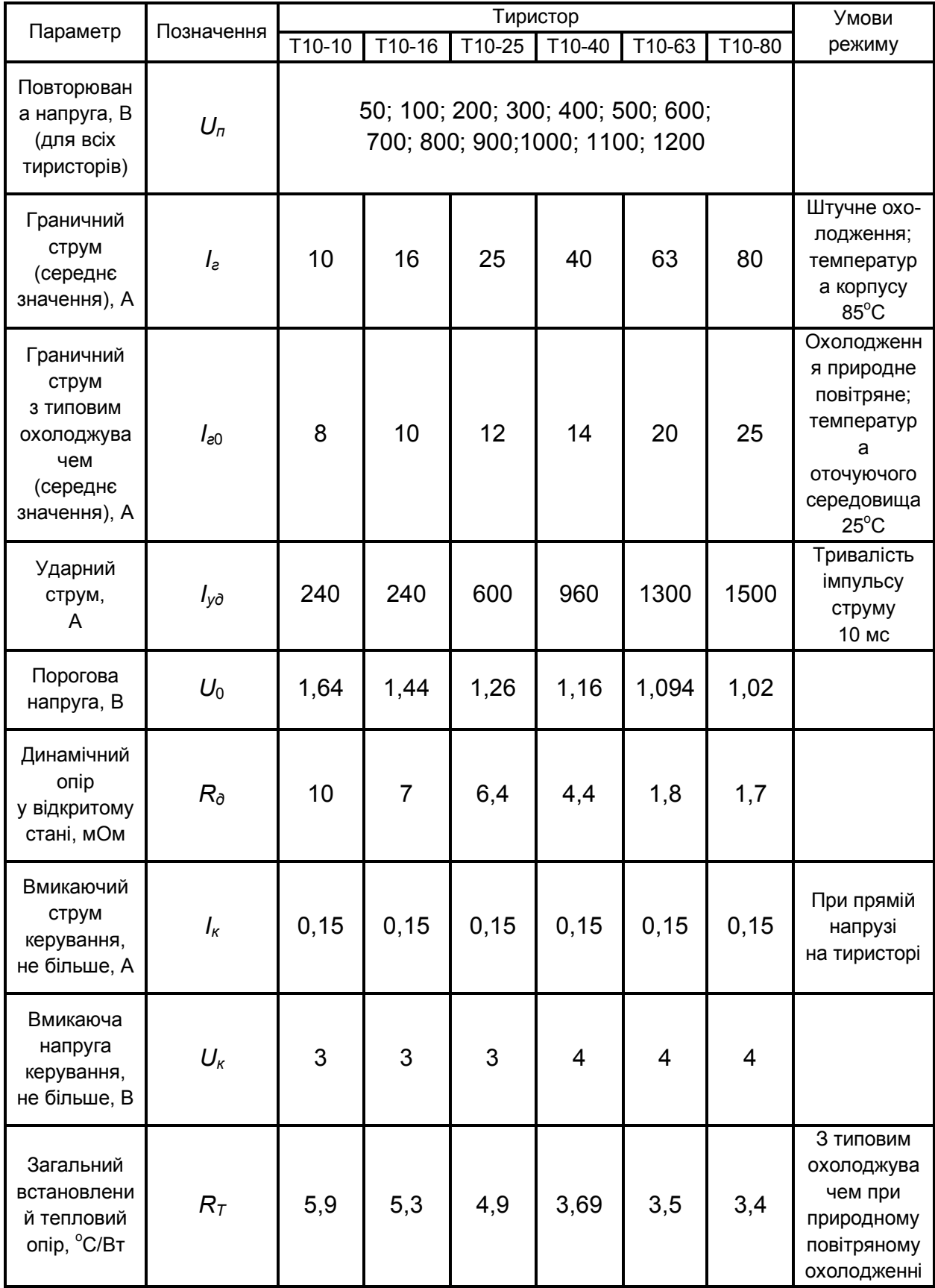

Користуючись формулою (8.1), можна побудувати залежність середнього струму тиристора від кута керування.

Примітка. Оскільки формули наведено для кута  $\alpha$ , поданого у радіанах, то при використанні для розрахунків калькулятора, не забудьте перевести значення кута у радіани і встановити режим обчислень калькулятора у радіанах.

Результати розрахунків подані у таблиці 8.3, а графік залежності – на рисунку 8.1.

### Таблиця 8.3 – Середній струм тиристора

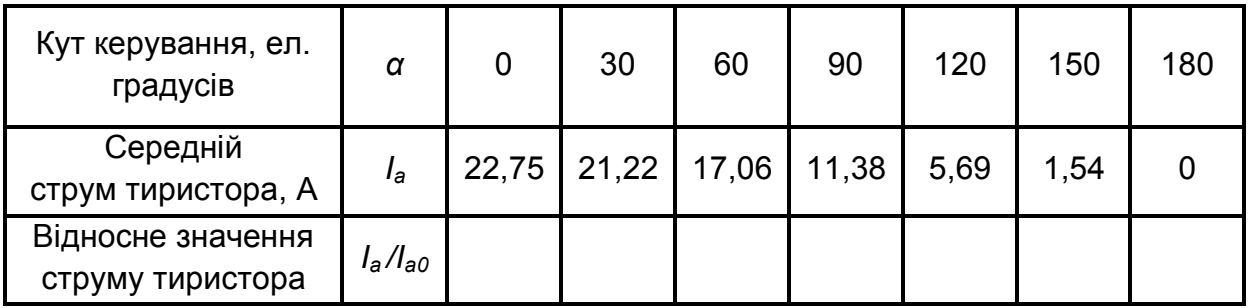

### для різних значень кута керування

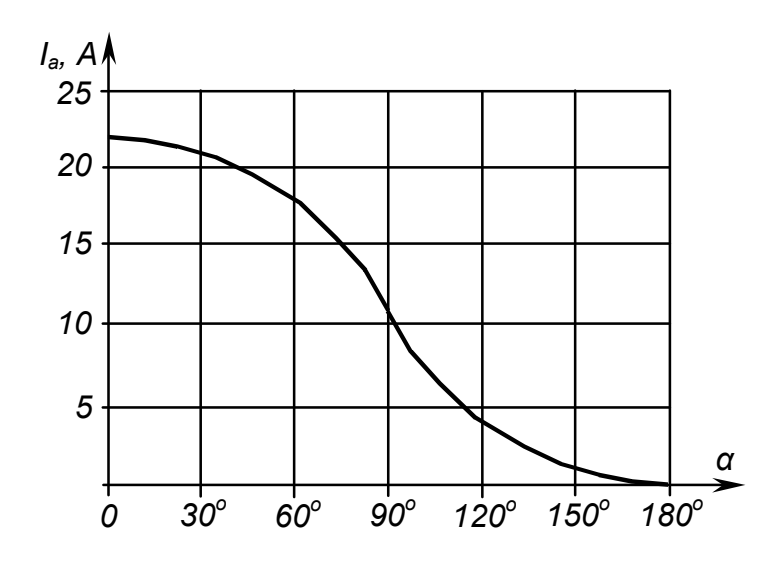

Рисунок 8.1 – Залежність середнього струму тиристора від кута керування

8.6.3.4 Знайдемо значення діючого струму тиристора для  $\alpha = 45^{\circ}$  за формулою (8.2):

$$
I_T = \frac{380}{7.5} \sqrt{\frac{1}{2} \left( 1 - \frac{0.785}{\pi} + \frac{\sin 1.57}{2\pi} \right)} = 34.15 \text{ A}.
$$

8.6.3.5 Використовуючи формули (8.1) та (8.2), знаходимо вираз для коефіцієнта форми струму тиристора

$$
F_i(\alpha) = \frac{I_T}{I_a} = \frac{\pi \sqrt{1 - \frac{\alpha}{\pi} + \frac{\sin 2\alpha}{2\pi}}}{1 + \cos \alpha}
$$
 (8.9)

Звідси для  $\alpha = 45^{\circ}$  маємо

$$
F_i(\alpha) = \frac{\pi \sqrt{1 - \frac{0.785}{\pi} + \frac{\sin 1.57}{2\pi}}}{1 + \cos 0.785} = 1.76.
$$

Знайдемо залежність коефіцієнта форми струму тиристора від кута керування, для чого треба заповнити таблиці 8.4 та за її значеннями побудувати графік – рисунок 8.2.

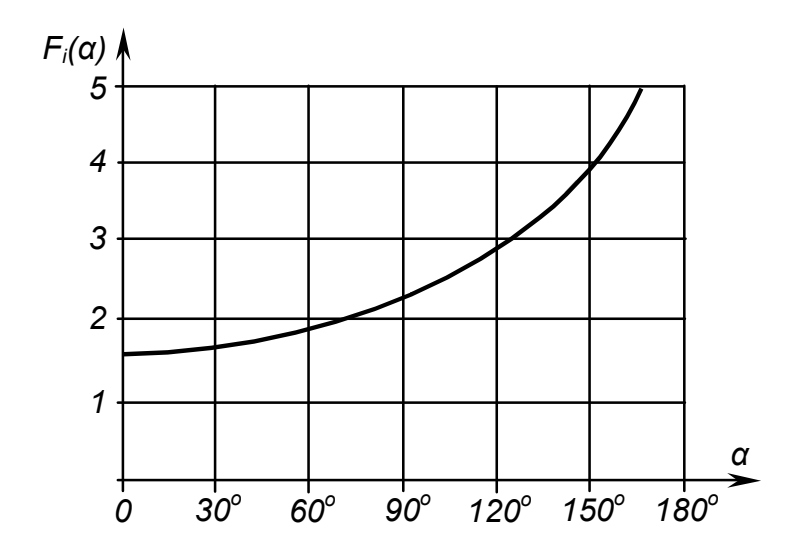

Рисунок 8.2 – Залежність коефіцієнта форми струму тиристора від кута керування

Таблиця 8.4 - Коефіцієнт форми струму тиристора для різних значень кута керування

| Кут керування,<br>ел. градусів |               | 30 | 60 | 90 | 120 | 150 | 180 |
|--------------------------------|---------------|----|----|----|-----|-----|-----|
| Коефіцієнт форми               | $F_i(\alpha)$ |    |    |    |     |     |     |

8.6.3.6 Знаходимо діюче значення струму навантаження для кута керування *α* = 45° з формули (8.3), використовуючи результат розрахунку за пп. 8.6.3.4:

$$
I_H = \sqrt{2} \cdot 34,15 = 48,15
$$
 A.

8.6.3.7 Знайдемо вираз для розрахунку значень діючої напруги на навантаженні у залежності від кута керування. Використовуючи формулу (8.2), маємо

$$
U_{\mu}(\alpha) = I_{\mu}R_{\mu} = U_{\mu}\sqrt{1-\frac{\alpha}{\pi}+\frac{\sin 2\alpha}{2\pi}}.
$$
 (8.10)

За формулою (8.10) знайдемо залежність діючої напруги на навантаженні регулятора від кута регулювання*,* для чого треба заповнити таблиці 8.5 та побудувати графік, наведений на рисунку 8.3.

Таблиця 8.5 – Діючі значення напруги на навантаженні при різних кутах керування

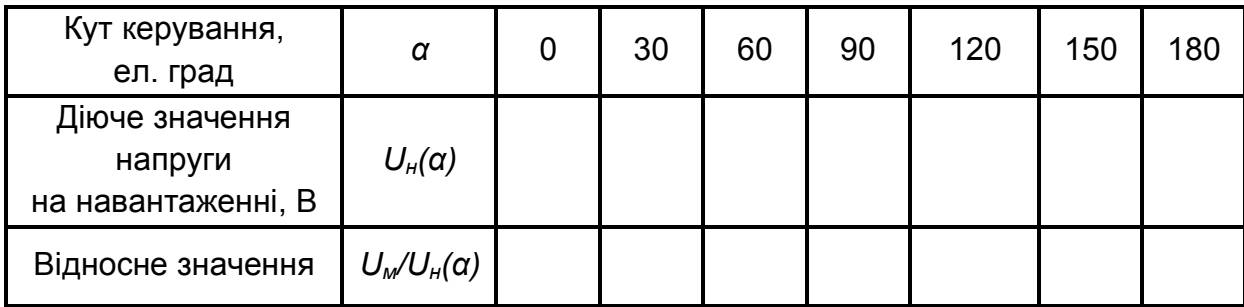

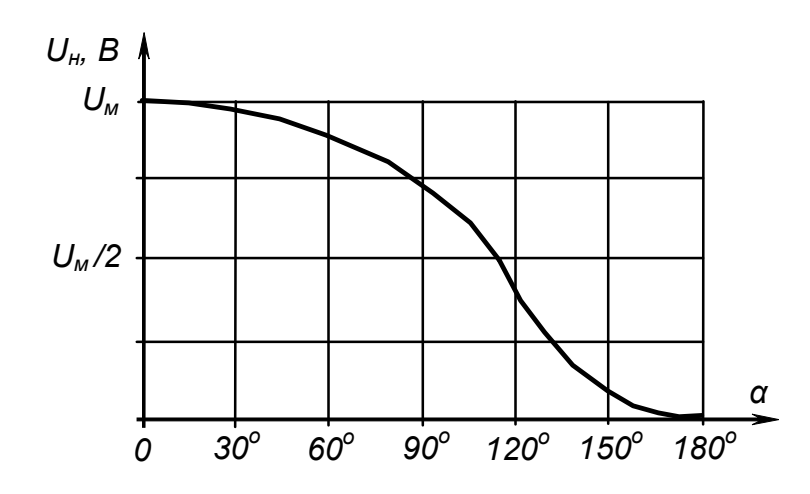

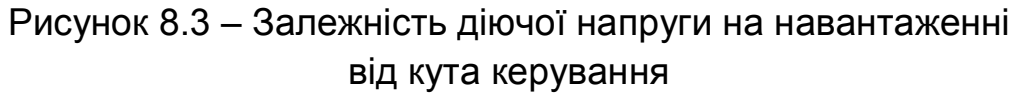

Для  $\alpha = 45^{\circ}$ , з урахуванням результату за пп. 8.6.3.6, маємо:

 $U_{\mu} = 48,15 \cdot 7,5 = 361,13 \text{ B}.$ 

Аналізуючи графік на рисунку 8.3, можна зробити висновок, що найбільш ефективне регулювання напруги на навантаженні тиристорного регулятора має місце при значеннях кута керування від 30° до 150°.

8.6.3.8 Знайдемо потужність, що віддається у навантаження при заданому значенні кута керування *α* = 45°:

$$
P_{\mu} = I_{\mu} U_{\mu} = 48,15 \cdot 361,13 = 17388 \text{ Br} \approx 17,4 \text{ kBr}. \qquad (8.11)
$$

8.6.3.9 Знаходимо втрати потужності на тиристорі при заданому куті керування (45°).

Математичний вираз для лінійної апроксимації робочої ділянки вольтамперної характеристики тиристора має вигляд

$$
u_T = U_0 + i_T R_\partial, \tag{8.12}
$$

де  $u_T$  – миттєві значення напруги на тиристорі.

$$
i_T = \frac{\sqrt{2}U_M}{R_{\mu}} (\sin \alpha + \beta) \qquad \text{and} \qquad 0 < \beta < \pi \tag{8.13}
$$

$$
i_T = 0 \qquad \qquad \text{and} \quad \pi < 9 < 2\pi. \tag{8.14}
$$

Тоді втрати потужності в одному тиристорі складуть:

$$
\Delta P = \frac{1}{2\pi} \int_{\alpha}^{\pi} u_T i_T d\theta = \frac{1}{2\pi} \int_{\alpha}^{\pi} U_0 i_T d\theta + \frac{1}{2\pi} \int_{\alpha}^{\pi} Ri_T^2 d\theta \tag{8.15}
$$

 $3$ відки

$$
\Delta P = U_0 I_a + R_\partial I_T^2. \tag{8.16}
$$

Отже для  $\alpha = 45^\circ$ 

$$
\Delta P = 1{,}02 \cdot 19{,}42 + 1{,}7 \cdot 10^{-3} \cdot 34{,}12^2 = 21{,}78 \text{ Br.}
$$

При цьому втратами потужності в ланцюгах керування нехтуємо.

8.6.3.10 Знаходимо перегрів тиристора при заданому  $\alpha = 45^{\circ}$ :

$$
\Delta T = R_T \Delta P = 3,4 \cdot 21,78 = 74,05 \text{ °C}.
$$
 (8.17)

Тоді найбільша температура напівпровідникової структури тиристора складе

$$
T_{max} = T_c + \Delta T = 25 + 74,05 = 99,05 \,^{\circ}\text{C} < T_{max \, \partial on} = 140 \,^{\circ}\text{C}, \quad (8.18)
$$

де *Т<sup>с</sup>* – температура оточуючого середовища;

 *Ттах доп* – максимально допустима температура нагріву кремнієвої напівпровідникової структури.

8.6.3.11 Знаходимо опір резистора у ланцюгу керування тиристора.

$$
R_{oo6} = \frac{U_{\mathcal{H}} - U_{\kappa}}{I_{\kappa}} = \frac{12}{0.15} = 53,53
$$
OM. (8.19)

З таблиці 2.2 вибираємо найближче стандартне значення 51 Ом. Потужність, що розсіюється у цьому резисторі

$$
P_{\partial \phi} = R_{\partial \phi} I_K^2 = 51 \cdot 0,15^2 = 1,15 \text{ Br}.
$$

Із таблиці 2.4 вибираємо резистор типу С2-33 потужністю 2 Вт.

8.6.3.12 Електричну принципову схему розрахованого регулятора наведено на рисунку 8.4. Елементи, позначені курсивом, забезпечують завадостійкість кіл керування тиристорів (R<sup>/</sup>, C<sup>/</sup>) та знижують швидкість зростання напруги на них та струму до безпечних значень (снабер  $R^{\prime\prime}$ ,  ${\bf C}^{\prime\prime}$  та дросель *L*), наприклад, при підмиканні пристрою до мережі.

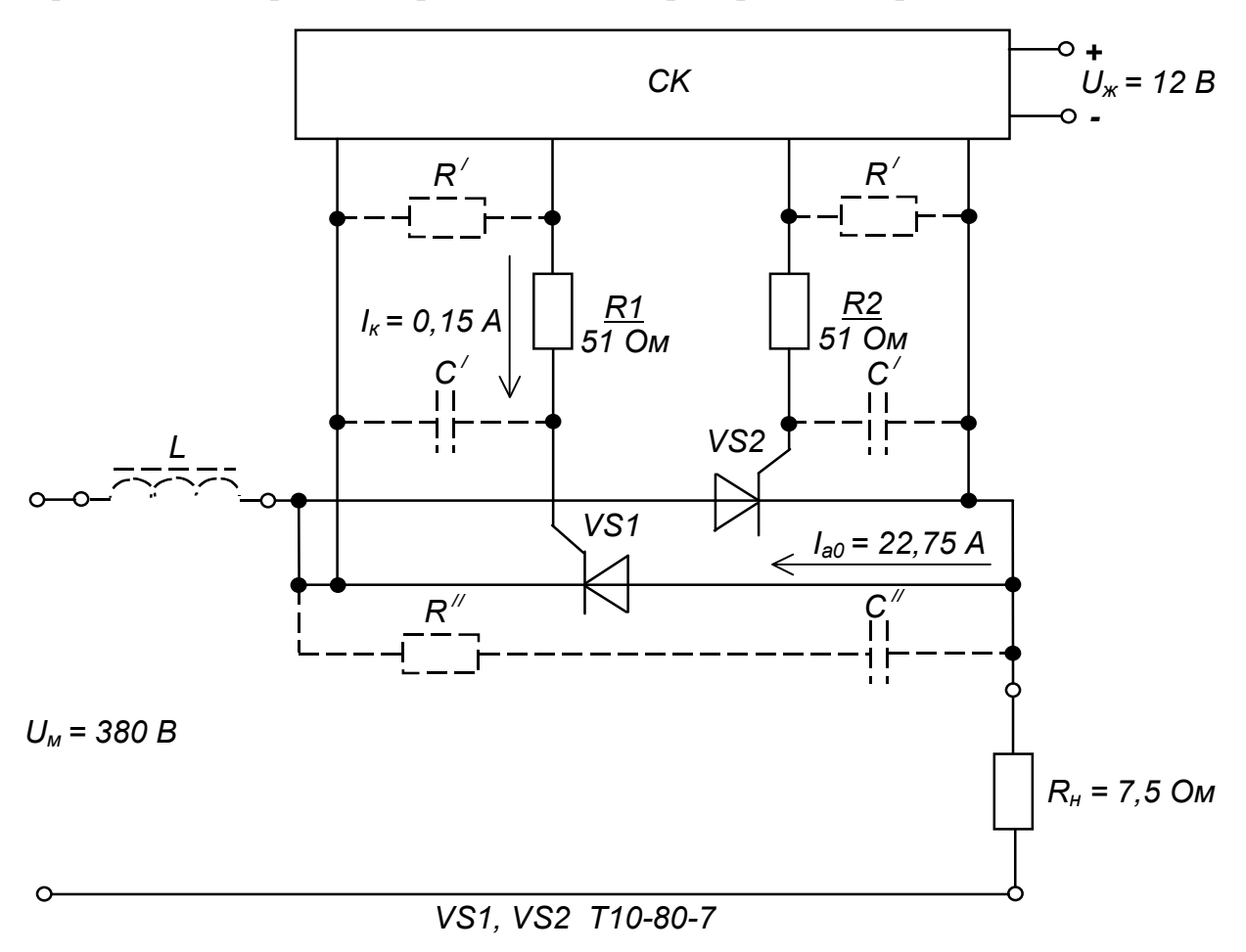

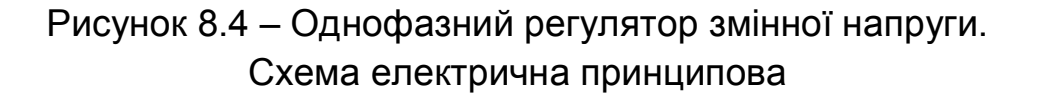

#### *Контрольні запитання*

**1.** *Поясніть, для чого призначені тиристорні регулятори напруги змінного струму та як їх класифікують?*

**2.** *Поясніть, за якими параметрами вибирають тиристори для регуляторів змінної напруги?*

**3.** *Поясніть подібність форми кривих графіків залежностей струму тиристора та напруги на навантаженні від кута керування.*

**4.** *Поясніть, чим визначаються втрати потужності у відкритому тиристорі?*

**5.** *Поясніть, для чого у коло керування тиристора вводиться додатковий резистор?*

# **РОЗРАХУНКОВО-ГРАФІЧНА РОБОТА № 9 РОЗРАХУНОК ЗНИЖУВАЛЬНОГО ІМПУЛЬСНОГО РЕГУЛЯТОРА ПОСТІЙНОЇ НАПРУГИ**

### 9.1 МЕТА РОЗРАХУНКУ

Метою даної роботи є набуття навиків розрахунку елементів силового кола імпульсних регуляторів (перетворювачів) постійної напруги.

# 9.2 ТЕОРЕТИЧНІ ВІДОМОСТІ, НЕОБХІДНІ ДЛЯ ВИКОНАННЯ РОЗРАХУНКУ

Для виконання розрахунку необхідно ознайомитись з методами і пристроями регулювання напруги постійного струму (див. п.п. 9.10.1).

## 9.3 ВИХІДНІ ДАНІ

Вихідними даними для розрахунку є:

1)  $(U_{\alpha x \text{ min}} - U_{\alpha x \text{ max}})$ , В – діапазон вхідних напруг;

2) *Ud*, В – стабілізована вихідна напруга;

3) *Id*, А – максимальний вихідний струм;

4) *f*, кГц – частота перемикань;

5)  $k_n$ , % – коефіцієнт пульсацій вихідної напруги.

Варіанти вихідних даних наведені у таблиці 8.1.

### Таблиця 9.1 – Вихідні дані для розрахунку знижувального регулятора постійної напруги

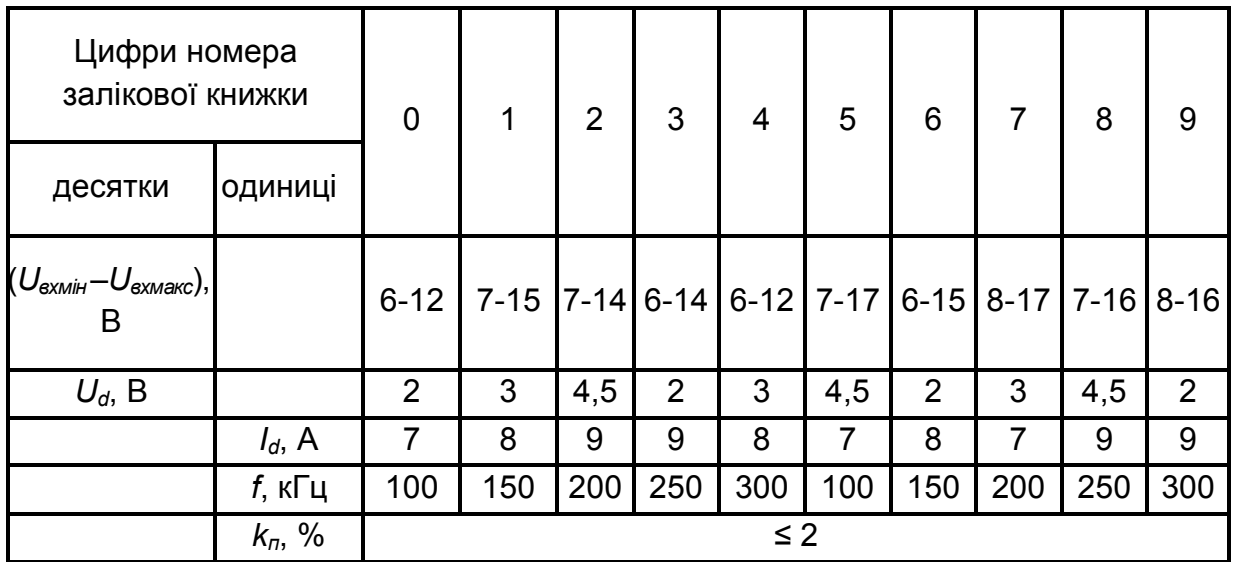

Приклад вибору варіанта для номера залікової книжки 77732:

з колонки 3 маємо: (*Uвх мін – Uвх макс*) = 6 -14 В, *Ud* = 2 В;

з колонки 2:  $I_d = 9$  A,  $f = 200$  кГц,  $k_n \le 2$  %.

9.4 ЗМІСТ ПОЯСНЮВАЛЬНОЇ ЗАПИСКИ (наведено у дод. А) 9.5 ТЕОРЕТИЧНІ ПОЯСНЕННЯ

У знижувальному імпульсному регуляторі, показаному на рисунку 9.1, регулювальний елемент ключ *К* (у якості якого застосовують транзистор, що працює в режимі насиченого ключа) періодично за імпульсами, які надходять від пристрою керування *ПК*, на короткий час прикладає до котушки індуктивності *L* – дроселя – повну нестабілізовану напругу від джерела *Е*.

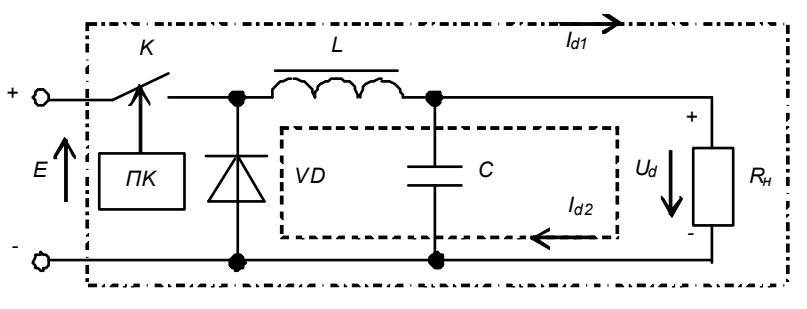

Рис. 9.1– Знижувальний імпульсний регулятор постійної

Струм  $I_{d1}$  з'являється при кожному імпульсі, запасаючи енергію LI<sup>2</sup>/2 в магнітному полі дроселя. Між імпульсами заряду, коли ключ *К* розімкнений, за рахунок протікання струму *Id2* від дроселя *L* через діод *VD*, забезпечується підтримання струму у навантаженні *R<sup>н</sup>* і напруги на ньому. Конденсатор *C* з дроселем *L* утворюють вихідний згладжувальний *LC*фільтр, що знижує пульсації вихідної напруги.

Такі регулятори є основою стабілізаторів напруги. Пристрій керування *ПК* порівнює вихідну напругу з еталонною і, за рахунок дії зворотного зв'язку, керує регулювальним елементом. Але, на відміну від компенсаційних (лінійних) стабілізаторів, де регулювання полягає у зміні падіння напруги на регулювальному елементі (що веде до втрат енергії, а отже до зниження к.к.д.), в імпульсних стабілізаторах за широтноімпульсного методу регулювання управління вихідною напругою здійснюється за рахунок зміни тривалості імпульсів керування ключем.

Теоретично (якщо нехтувати втратами в елементах, через які протікає струм) метод забезпечує к.к.д. у сто процентів! При цьому можливість роботи сучасних силових транзисторів на частотах у десятки і сотні кілогерц визначає мінімальні габарити реактивних елементів силового кола.

Отже, знижувальні регулятори (перетворювачі) стали невід'ємною частиною сучасної силової електроніки. Вони перетворюють вхідну напругу (зазвичай від 8 В до 25 В) в меншу напругу, що стабілізується (зазвичай від 0,5 В до 5 В) за рахунок передачі з входу на вихід невеликих порцій енергії, використовуючи ключ, діод, індуктивність і кілька конденсаторів. При цьому забезпечується високий к.к.д.

У якості силового ключа зараз, як правило, застосовують польовий транзистор з ізольованим затвором (МОН-транзистор – MOSFET). Є велика номенклатура таких стабілізаторів у інтегральному виконанні – у вигляді ІМС. Але перетворювачі з вбудованим силовим ключем зазвичай розраховані на максимальні струми від 3 до 6 А. Для більших вихідних струмів доводиться використовувати зовнішній ключ.

# 9.6 ПРИКЛАД РОЗРАХУНКУ ЗНИЖУВАЛЬНОГО ІМПУЛЬСНОГО РЕГУЛЯТОРА ПОСТІЙНОЇ НАПРУГИ

9.6.1 Вихідні дані:

- 1) діапазон вхідних напруг (*Uвх мін – Uвх макс*) = 6-20 В;
- 2) стабілізована вихідна напруга *U<sup>d</sup>* = 2 В;
- 3) максимальний вихідний струм  $I_d = 9$  А;
- 4) частота перемикань *f* = 200 кГц;
- 5) коефіцієнт пульсацій вихідної напруги kn < 2 %.

Вважаємо, що пристрій працює у стаціонарних умовах за максимальної температури оточуючого середовища  $T_{max}$  = +25 °C.

9.6.2 Необхідно визначити:

- 6) значення індуктивності і тип дроселя *L*;
- 7) значення ємності і тип вихідного конденсатора *C2*;
- 8) значення ємності і тип вхідного конденсатора *C1*;
- 9) тип діода *VD*;
- 10) тип транзистора силового ключа *VT*;

11) к.к.д. перетворювача η для практичної схеми, наведеної на рисунку 9.2.

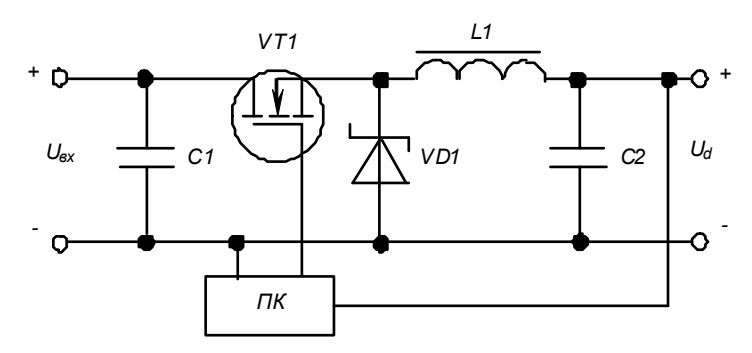

Рисунок. 9.2 – Практична схема знижувального імпульсного регулятора постійної напруги

#### 9.6.3 Порядок розрахунку

9.6.3.1 Знаходимо значення індуктивності дроселя.

Розрахунок значення індуктивності дроселя *L<sup>1</sup>* є найбільш важливим моментом у розробці знижувального імпульсного перетворювача. Перш за все, домовимося, що перетворювач буде працювати в режимі безперервних струмів, як найчастіше і робиться. Це означає, що в індуктивності завжди запасена якась енергія, струм через неї тече безперервно, в тому числі протягом проміжку часу, к оли силовий ключ розімкнений, як це показано на рисунку 9.3.

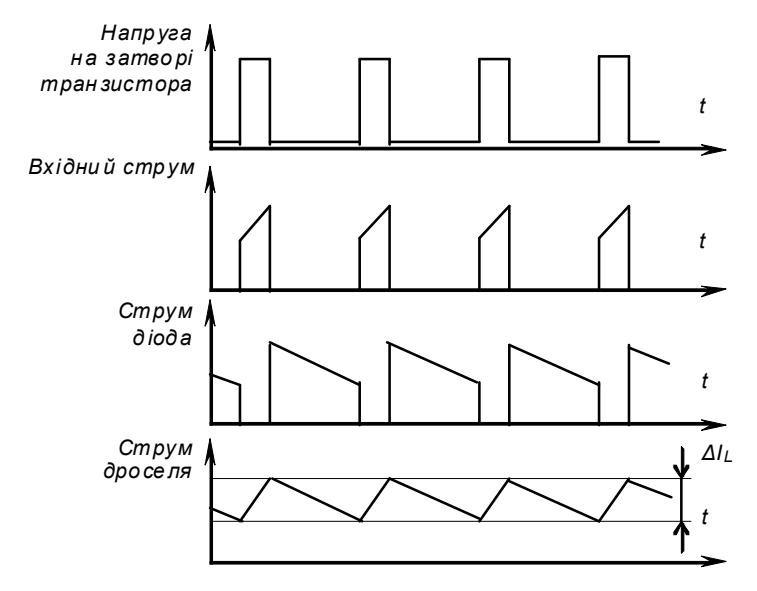

Рисунок 9.3 – Часові діаграми роботи знижувального перетворювача

Якщо транзистор та діод вважати за ідеальні (нульовий опір у провідному стані і нескінченний в закритому, нульовий час перемикання), то значення індуктивності дроселя можна визначити з виразу:

$$
L = (U_{\text{exmaxc}} - U_d) \frac{U_d}{U_{\text{exmaxc}}} \cdot \frac{1}{f} \cdot \frac{1}{K_{IL} I_d},
$$
 (9.1)

де *KIL –* коефіцієнт пульсацій струму індуктивності, виражений в частках вихідного струму *Id*. Забезпечуючи компроміс між значеннями к.к.д., струму пульсацій і тривалістю перехідних процесів, значення цього коефіцієнту задають *KIL =* 0,3.

Для наших вихідних даних маємо:

$$
L = (20 - 2) \cdot \frac{2}{20} \cdot \frac{1}{200 - 10^3} \cdot \frac{1}{0.3 - 9} = 3.33 \text{ mK} \text{F} \text{H}.
$$

Важливим параметром дроселя, що гарантує його роботу без насичення, є

розрахунковий струм, для отримання якого значення треба визначити піковий струм, який можна розрахувати за виразом:

$$
I_{nik} = I_d + \frac{\Delta I_L}{2},
$$
\n(9.2)

 $\Delta I_I = K_{II} I_A$  (9.3)

Отже:

$$
\Delta I_L = 0.3 \cdot 9 = 2.7 A,
$$
  $I_{nix} = 9 + \frac{2.7}{2} = 10.35 A.$ 

З таблиці 9.2 треба підібрати дросель з найближчими параметрами. При цьому, щоб компенсувати розкид параметрів компонентів і різницю між розрахунковими і реальними значеннями, необхідно враховувати те, що струм насичення повинен перевищувати отримане значення пікового струму 10,35 А з запасом у 20 %, тобто мати значення не менше 12,42 А.

Якщо в таблиці немає елемента з необхідними параметрами, то для забезпечення необхідного більшого значення індуктивності дроселі можна вмикати послідовно (отримуючи сумарну еквівалентну індуктивність та опір), а для необхідного більшого значення струму – паралельно (отримуючи, наприклад, для двох елементів еквівалентну індуктивність та опір у два рази менші за табличні). Альтернативою є пошук відповідного дроселя у інших інформаційних джерелах, або самостійні його розрахунок та виготовлення.

| Індуктивність,<br>мкГн | Робочий<br>постійний<br>струм,<br>A | Струм<br>насичення,<br>A | Максимальни<br>й опір<br>постійному<br>струму,<br>Oм |
|------------------------|-------------------------------------|--------------------------|------------------------------------------------------|
| 2,0                    | 8,90                                | 11,00                    | 0,0080                                               |
| 3,3                    | 8,10                                | 9,60                     | 0,0100                                               |
| 3,3                    | 8,10                                | 9,60                     | 0,0100                                               |
| 3,9                    | 8,00                                | 9,5                      | 0,0100                                               |
| 4,7                    | 7,30                                | 8,40                     | 0,0120                                               |
| 5,6                    | 7,15                                | 8,30                     | 0,0125                                               |
| 6,8                    | 6,60                                | 7,30                     | 0,0150                                               |
| 10                     | 5,80                                | 6,40                     | 0,0190                                               |
| 15                     | 4,8                                 | 5,20                     | 0,0285                                               |

Таблиця 9.2 – Основні параметри деяких дроселів фірми TDK

Виходячи з наведених міркувань, вибираємо дросель з індуктивністю 6,8 мкГн і струмом насичення 7,30 А та опором 0,0150 Ом. Два таких дроселі увімкнені паралельно забезпечать еквівалентну індуктивність  $L = 6,8/2 = 3,4$  мкГн з опором  $R_l = 0,0150/2 = 0,0075$  Ом для струму  $7,3.2 = 14,6$  А, що вповні відповідає результатам розрахунку.

9.6.3.2 Знаходимо значення ємності вихідного конденсатора.

Вихідний конденсатор *С2* необхідний для зниження пульсацій на виході перетворювача та викидів напруги за різкого зменшення навантаження (за рахунок викиду в навантаження надлишків запасеної в котушці індуктивності енергії). Недостатнє значення ємності цього конденсатора призводить до великих викидів, а його занадто великий еквівалентний послідовний опір *RESR* (equivalent-series resistance – ESR) до значних пульсацій напруги. Найбільш допустимі значення викидів і пульсацій, як правило, визначаються під час розробки. Таким чином, щоб схема перетворювача задовольняла вимогам, що пред'являються в частині пульсацій, необхідно включити в неї вихідний конденсатор з достатньою  $\epsilon$ мністю і низьким  $R_{ESR}$ .

Значення ємності цього конденсатора може бути розраховано за формулою:

$$
C_2 = \frac{L}{\left(\Delta U + U_d\right)^2 - U_d^2}.
$$
\n(9.4)

Задавшись максимальним значенням викиду напруги на виході *ΔU*=100 мВ (що не повинен впливати на роботу навантаження регулятора), для *L*=3,4 мкГн і з урахуванням (9.3), маємо:

$$
C_2 = \frac{3.4 (9+2.7/2)^2}{(0.1+2)^2 - 2^2} = 888.33 \text{ mK}\Phi.
$$

Якщо до цього додати типовий розкид ємності конденсаторів 20 %, то отримаємо практичну ємність вихідного конденсатора 888,33·1,2=1066 мкФ. Найближчий стандартний номінал з таблиці 9.3 – 1000 мкФ з номінальною напругою 6,3 В (більшою за *Ud*).

Напругу вихідних пульсацій *UСп* на цьому конденсаторі можна розрахувати за формулою:

$$
U_{Cn} = \frac{1}{2C_2} \cdot \frac{U_{\text{ex}, \text{make}} - U_d}{L} \cdot (\frac{U_d}{U_{\text{ex}, \text{make}}} \cdot \frac{1}{f})^2, \tag{9.5}
$$
  

$$
U_{Cn} = \frac{1}{2 \cdot 1000 \cdot 10^{-6}} \cdot \frac{20 - 2}{3.4 \cdot 10^{-6}} \cdot (\frac{2}{20} \cdot \frac{1}{200 \cdot 10^3})^2 = 0.66 \text{ } \text{dB}.
$$

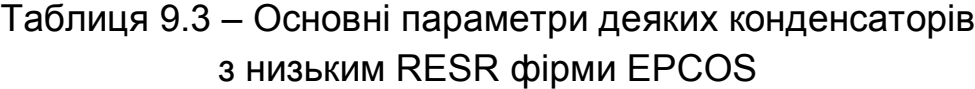

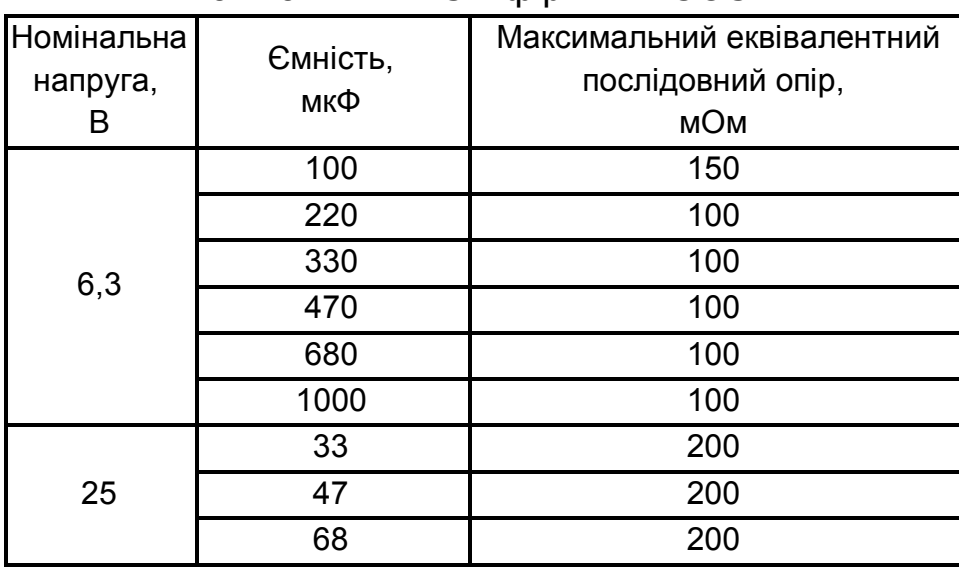

*RESR* вихідного конденсатора є основним чинником, що впливає на розмах пульсацій. Значення напруги пульсацій, що виникають за рахунок *RESR* може бути розрахована наступним чином:

$$
U_{ESRn} = \Delta I_L R_{ESR}.
$$
 (9.6)

З урахуванням (В10.3), маємо:

$$
U_{ESRn} = 0.3 \cdot 9 \cdot 100 = 2.7 \, dB.
$$

Сумарне значення напруги пульсацій на виході перетворювача:

$$
U_n = U_{Cn} + U_{ESRn},
$$
  
\n
$$
U_n = 0.66 + 2.7 = 3.36 \text{ } MB.
$$
\n(9.7)

Це забезпечує  $k_n = \frac{m}{l} \cdot 100 = \frac{m}{l} \cdot 100 = 0.168\%$ *, U U k d n*  $n = \frac{3n}{l} \cdot 100 = \frac{3n}{l} \cdot 100 = 0.168$ 2  $3,36 \cdot 10$  $=\frac{n}{l} \cdot 100 =$ 3 , що є досить

пристойним результатом, оскільки якісний понижуючий перетворювач зазвичай дає значення вихідних пульсацій меншим за 2 %.

9.6.3.3 Знаходимо значення ємності вхідного конденсатора.

Пульсації струму через вхідний конденсатор *С<sup>1</sup>* досягають у найгіршому випадку половини вихідного струму, коли вхідна напруга зі зміною стає рівною подвоєному значенню вихідної напруги. Для звичайних лабораторних джерел живлення достатньо мати ємність вхідного конденсатора від 10 мкФ до 22 мкФ на ампер. Отже:

$$
C_1 = (10...20)I_d / 2,
$$
\n
$$
C_1 = (10...20) \cdot 9 / 2 = 15 \cdot 9 / 2 = 67,5 \text{ mK} \Phi.
$$
\n(9.8)

З таблиці 9.3 обираємо значення 68 мкФ з номінальною напругою 25 В (більшою за *Uвх* макс).

9.6.3.4 Вибираємо тип діода.

Максимальна зворотна напруга діода *VD<sup>1</sup> Uзв* повинна бути більшою за максимальну вхідну напругу

$$
U_{36} > U_{\text{ex\_maxc}}.\tag{9.9}
$$

Максимальний його прямий середній струм  $I<sub>D</sub>$  повинен бути більшим за максимальний вихідний струм.

$$
I_D > I_d. \tag{9.10}
$$

Задля отримання високого значення к.к.д. доцільно вибирати діоди Шоттки, що мають значення прямого падіння напруги вдвічі менше, ніж у кремнієвих випрямних діодів.

Отже, з таблиці 9.4 вибираємо діод КД271А з *ІD* = 10 А > *Іd* = 9 А та  $U_{36} = 25 \text{ B} > U_{\text{ex}, \text{MARC}} = 20 \text{ B}.$ 

### Таблиця 9.4 – Основні параметри деяких діодів Шоттки

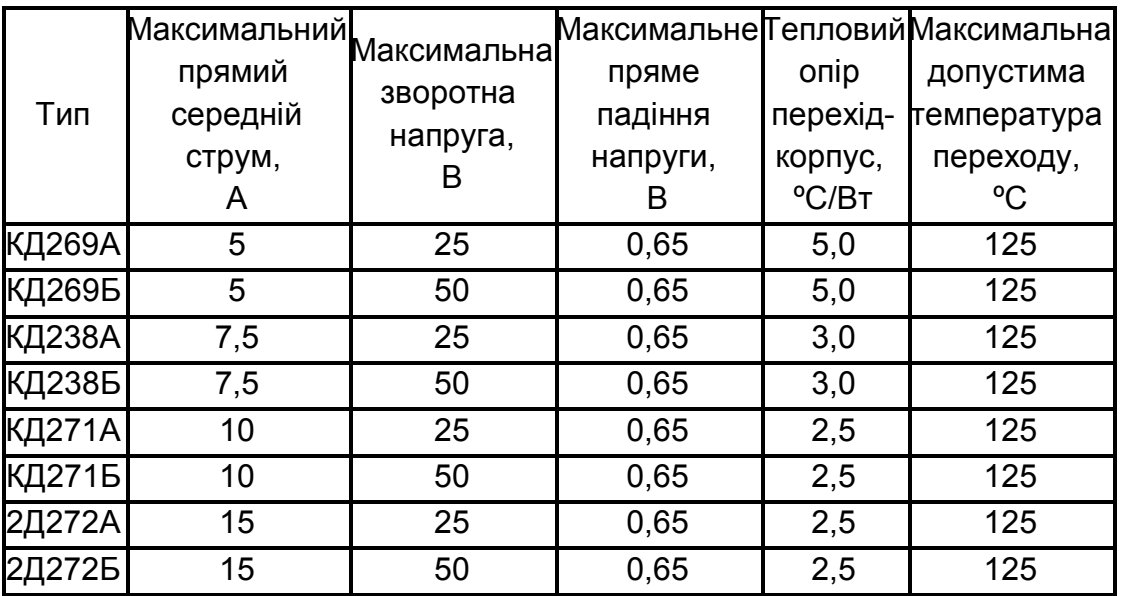

Визначимо середню потужність, що виділяється в діоді для *Uвх мін* та *Uвх макс* за наступними формулами:

$$
P_{D \text{min}} = (1 - \frac{U_d}{U_{\text{ex,min}}}) I_d U_D, \qquad (9.11)
$$

$$
P_{D\, \text{macc}} = (1 - \frac{U_d}{U_{\text{ex} \text{macc}}}) I_d U_D, \qquad (9.12)
$$

де *U<sup>D</sup>* – максимальне пряме падіння напруги на діоді.

$$
P_{D \text{ min}} = (1 - \frac{2}{6}) \cdot 9 \cdot 0.65 = 3.9 \text{ Br},
$$
  

$$
P_{D \text{ max}} = (1 - \frac{2}{20}) \cdot 9 \cdot 0.65 = 5.265 \text{ Br}.
$$

Визначимо максимально допустимий тепловий опір охолоджувача. Температура кристалу діода визначається за формулою:

$$
T_{\text{nep}} = (R_{\text{sa}} + R_{\text{si}} + R_{\text{cs}})P_{\text{D}_{\text{MAKC}}} + T_c, \qquad (9.13)
$$

де *Тпер* – максимально допустима температура переходу;

*Rsa* – тепловий опір охолоджувача за природного охолодження;

*Rsj* – тепловий опір перехід-корпус діода,

 *Rcs* – тепловий опір корпус-охолоджувач (при застосуванні контактної теплопровідної пасти типове значення становить 0,5 ºС/Вт);

 *Тс* – температура оточуючого середовища (температура всередині корпусу перетворювача, що може сягати 60 ºС).

Звідси знайдемо вираз для максимально допустимого теплового опору охолоджувача та розрахуємо його значення за даними таблиці 9.4.

$$
R_{sa\, \text{maxc}} < (T_{\text{nep}} - T_c) / P_{D\, \text{maxc}} - R_{\text{sj}} - R_{\text{cs}}, \tag{9.14}
$$
\n
$$
P_{\text{1}} < (125 - 6) / 5.265 - 2.5 - 0.5 = 0.24 \, \text{°C/D}.
$$

*Rsa*< (125 - 60) / 5,265 - 2,5 - 0,5 = 9,34 ºС/Вт.

вибираємо радіатор типу HS211, що має  $R_{sa} = 7.5 < 9.34$  °C/B<sub>T</sub>.

При цьому максимальна температура переходу за (9.13) становитиме

$$
T_{\text{nep}} = (7.5 + 2.5 + 0.5) \cdot 5.265 + 60 = 115.3 < 125 \, \text{°C}.
$$

Таблиця 9.5 – Теплові опори деяких охолоджувачів (радіаторів)

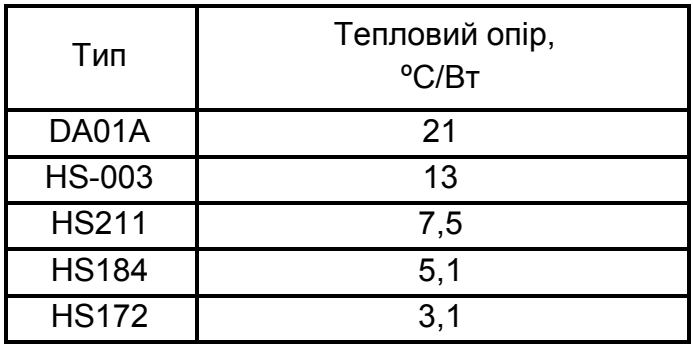

9.6.3.5 Вибираємо тип транзистора.

Основні параметри деяких силових транзисторів з ізольованим затвором і каналом n-типу наведено в таблиці 9.6.

Таблиця 9.6 – Основні параметри деяких силових транзисторів з ізольованим затвором

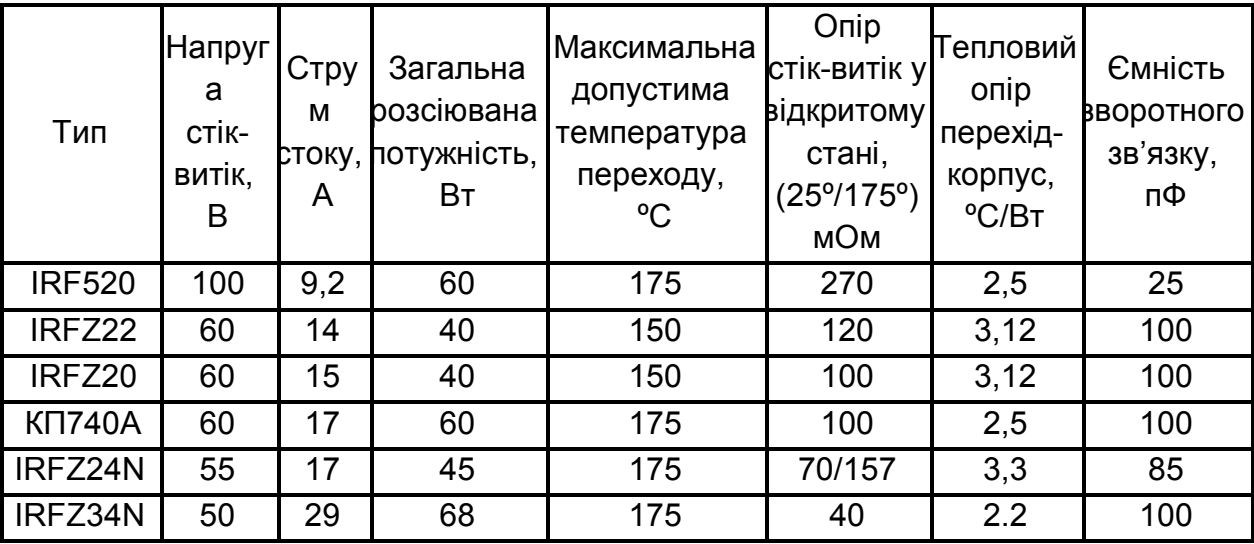

Виберемо транзистор IRFZ22 з струмом стоку 14 A >  $I_d = 9$  A та напругою стік-витік 60 В > *Uвх макс* = 20 В.

Максимальні і мінімальні втрати потужності в опорі відкритого транзистора *РТR* можна визначити так:

$$
P_{TR \ \text{max}} = \frac{U_d}{U_{\text{ex } \text{min}}} I_d^2 R_{DS \text{Hazp}}, \qquad (9.15)
$$

$$
P_{TR \text{ min}} = \frac{U_d}{U_{\text{ex} \text{ max}}} I_d^2 R_{DS \text{ max}} \,, \tag{9.16}
$$

де *RDSнагр –*опір сток-витік відкритого транзистора у нагрітому стані.

З огляду на те, що у довідниках зазвичай наводиться значення теплового опору сток-витік транзистора *RDS* для температури 25 ºС, оцінимо його значення для нагрітого стану транзистора *RDSнагр*, вважаючи температурний коефіцієнт опору рівним 5 % (практичне правило).

$$
R_{DS\text{Ha2p}} = [1 + 0.005(T_{\text{naac}} - 25^{\circ})] \cdot R_{DS}, \tag{9.17}
$$

$$
R_{T\text{Hazp}} = [1 + 0.005(150^{\circ} - 25^{\circ})] 120 = 195 \text{ MOM}.
$$

Тоді

$$
P_{TR \text{ \tiny{MARC}}} = \frac{2}{6} \cdot 9^2 \cdot 195 \cdot 10^{-3} = 5,265 \text{ Br},
$$

$$
P_{TR \text{ \tiny{M}}in} = \frac{2}{20} \cdot 9^2 \cdot 195 \cdot 10^{-3} = 1,58 \text{ Br}.
$$

Оцінимо втрати на перемикання транзистора *РТп*.

$$
P_{T_n} = \frac{C_n U_{\text{ex}, \text{max}} f I_d}{I_{\text{kep}}},\qquad(9.18)
$$

де *С<sup>п</sup>* – ємність зворотного зв'язку транзистора;

 *Ікер* – піковий струм керування затвором транзистора (орієнтовне значення пікового вихідного струму пристрою керування *ПК*, приймаємо рівним 1 А).

$$
P_{Tn} = \frac{100 \cdot 10^{-12} \cdot 20 \cdot 200 \cdot 10^3 \cdot 9}{1} = 0.0036 \,\text{Br}.
$$

Орієнтовні сумарні втрати потужності в транзисторі становлять:

$$
P_T = P_{TR} + P_{Tn}.
$$
 (9.19)

*РТ макс* = 5,265 + 0,0036 = 5,2686 Вт,  $P_{\tau \text{min}} = 1,58 + 0,0036 = 1,5836 \text{ Br}.$ 

Аналогічно з (9.13 та 9.14) визначимо максимально допустимий тепловий опір охолоджувача для транзистора (за даними таблиці 9.5).

$$
R_{sa \, \text{maxc}} < (T_{\text{kp}} - T_c) / P_{T \, \text{maxc}} - R_{\text{sj}} - R_{\text{cs}} \,, \tag{9.20}
$$

$$
R_{sa} < (150-60) / 5{,}2686 - 3{,}12 - 0{,}5 = 13{,}46 \,^{\circ}\text{C/Br}.
$$

З таблиці 9.5 вибираємо радіатор типу HS211, що має *Rsa*= 7,5 < 13,46 ºС/Вт.

При цьому максимальна температура переходу, аналогічно з (9.13), становитиме

$$
T_{nep} = (R_{sa} + R_{sj} + R_{cs})P_{T \quad \text{maxc}} + T_c, \tag{9.21}
$$
\n
$$
T_{nep} = (7.5 + 3.12 + 0.5) \cdot 5,2686 + 60 = 118.6 < 175 \, \text{°C}.
$$

9.6.3.6. Визначимо к.к.д. перетворювача.

Загальні втрати в елементах перетворювача складають:

$$
P_{\text{empam}} = P_{Cl} + P_{C2} + P_L + P_T + P_D + P_{\text{mposio}} =
$$
  
=  $P_{Cl} + P_{C2} + P_L + P_{TD} + P_{\text{mposio}}$ , (9.22)

де *PTD= PT + P<sup>D</sup>* – сумарні втрати в транзисторі і діоді.

Втрати в активному послідовному опорі вхідного конденсатора:

$$
P_{Cl} = I_{Cl}^2 R_{ESR},
$$
 (9.23)

де *ІС1* – струм пульсацій конденсатора, значення якого в 9.6.3.3 було прийняте рівним половині максимального вихідного струму. Тоді

$$
I_{C1} = \frac{I_d}{2\sqrt{3}}
$$
, a  $P_{C1} = (\frac{I_d}{2\sqrt{3}})^2 R_{ESR} = (\frac{9}{2\sqrt{3}})^2 \cdot 200 \cdot 10^{-3} = 1.35$  Br.

Втрати у вихідному конденсаторі:

$$
P_{C2} = (\frac{\Delta I_L}{\sqrt{3}})^2 \cdot R_{ESR}.
$$
 (9.24)

З урахуванням (9.3) маємо

$$
P_{C2} = (\frac{2.7}{\sqrt{3}})^2 \cdot 200 \cdot 10^{-3} = 0.486 \,\text{Br}.
$$

Втрати в дроселі:

$$
P_L = I_{\text{max}} \cdot \Delta I_L + \frac{\Delta I_L}{\sqrt{3}}^{2} \cdot R_L, \qquad (9.25)
$$

$$
P_L = 10,35 \cdot 2,7 + \frac{2,7}{\sqrt{3}}^{2} \cdot 0,0075 = 0,636 \text{ Br.}
$$

Орієнтовно значення втрат у з'єднуючих провідниках задаємо рівним *Рпровід* = 0,75 Вт.

Виходячи з принципу роботи широтно-імпульсного регулятора та аналізу часових діаграм роботи перетворювача (рис. 9.3) можна зробити висновок, що за мінімальної вхідної напруги втрати потужності в транзисторі мінімальні, а в діоді максимальні, за максимальної ж вхідної напруги – навпаки.

Тепер, з урахуванням результатів, отриманих за (9.19) – *РТ макс*=5,2686 Вт, а *РТ мін* = 1,5836 Вт, та за (9.11) – *РD мін*=3,9 Вт і (9.12) – *РD макс* = 5,265 Вт, маємо два значення *PTD*:

$$
P_{TDI} = P_{T \text{ min}} + P_{D \text{ max}} = 1,5836 + 5,265 = 6,8486 \text{ Br},
$$
  

$$
P_{TD2} = P_{T \text{ max}} + P_{D \text{ min}} = 5,2686 + 3,9 = 9,1686 \text{ Br}.
$$

Для розрахунку найменшого значення к.к.д. вибираємо більше з них:  $P_{TD2}$  = 9,1686 B<sub>T</sub>.

Тоді з (9.22) отримуємо

$$
P_{\text{empam}} = 1,35 + 0,486 + 0,636 + 9,1686 + 0,75 = 12,39 \text{ Br.}
$$

Значення к.к.д. визначимо за формулою

$$
\eta = \frac{U_d I_d}{U_d I_d + P_{empam}} 100 \text{ %}, \qquad (9.26)
$$

$$
\eta = \frac{2 \cdot 9 \cdot 100}{2 \cdot 9 + 12,39} = 59,23 \text{ %}.
$$

Можна дещо збільшити к.к.д за рахунок зменшення *RESR* конденсаторів (використовуючи замість одного елемента паралельне вмикання, наприклад, двох з у два рази меншою ємністю, отримаємо у два рази менший *RESR*). Також можна вибрати транзистор з меншим опором стік-витік у відкритому стані та замість діода Шоттки застосувати польовий транзистор (так званий синхронний випрямляч). Щоправда при цьому дещо ускладниться алгоритм керування перетворювачем – робота і будова *ПК*.

9.6.3.7 Заключні положення.

На завершення зазначимо, що для зменшення втрат і забезпечення стійкої роботи перетворювача велике значення має не тільки вибір компонентів, а й їхнє розміщення на друкованій платі та належне розведення останньої. Шляхи проходження значних струмів треба робити якомога коротшими і ширшими, а вузли вимірювання напруги і струму пристрою керування *ПК* розміщувати подалі від силових комутаційних приладів.

Після завершення розрахунку необхідно створити макет перетворювача і провести його випробування для перевірки електричних та температурних показників.

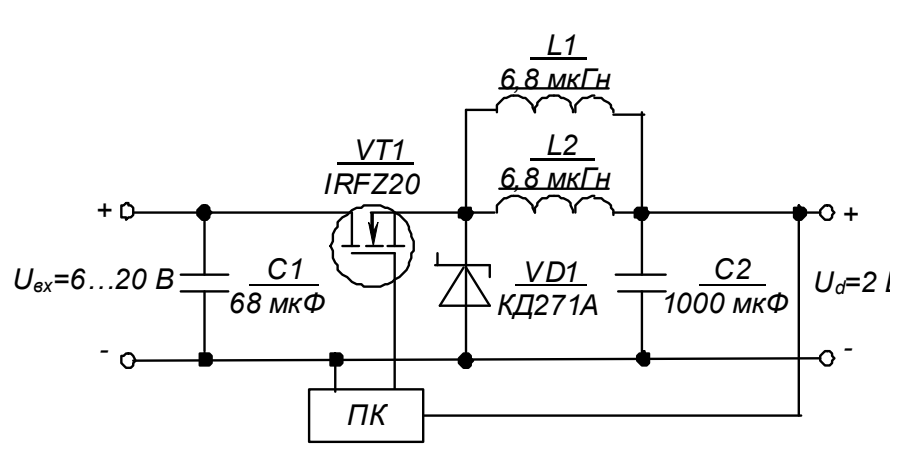

Рисунок 9.4 – Схема знижувального імпульсного перетворювача постійної напруги

Схему розрахованого знижувального імпульсного регулятора постійної напруги наведено на рисунку 9.4.

 *Контрольні запитання* 

- *1. Поясніть призначення і роботу знижувального імпульсного регулятора (перетворювача) постійної напруги.*
- *2. Які компоненти застосовують в сучасних імпульсних перетворювачах?*
- *3. Що впливає на значення к.к.д. імпульсного перетворювача?*
- *4. Поясніть переваги імпульсних стабілізаторів напруги порівняно з компенсаційними стабілізаторами.*
- *5. Вкажіть, які параметри регулятора є вихідними, а які одержують у результаті розрахунку.*
- *6. Поясніть, як за розрахунковими даними обираються параметри комплектуючих елементів регулятора.*
- *7. Поясніть, у чому полягають особливості конструктивного виконання імпульсних перетворювачів.*

# **ДОДАТКИ**

Додаток А

# **ЗМІСТ ПОЯСНЮВАЛЬНОЇ ЗАПИСКИ ДО РОЗРАХУНКУ ЕЛЕКТРОННОГО ПРИСТРОЮ**

Пояснювальна записка – це документ, що вміщує опис будови та принципу дії електронного пристрою, який розроблюється, а також обґрунтування прийнятих при його розробці технічних та технікоекономічних рішень.

Пояснювальна записка містить:

1) **титульний лист**, на якому необхідно вказати:

а) адміністративну приналежність навчального закладу;

б) назву навчального закладу (повну та скорочену);

в) назву кафедри, що проводить заняття;

г) номер варіанта завдання;

д) слово «РОЗРАХУНОК», після якого повинна йти назва електронного пристрою;

е) вид документа – «Пояснювальна записка»;

и) номер курсу і групи, прізвище та ініціали виконавця;

к) підпис виконавця та дата здачі розрахунку;

л) вчене звання (посада), вчена ступінь, прізвище та ініціали викладача;

м) назва міста та рік складання документа

(приклад виконання титульного листа наведено на рисунку А1);

2) **вступ**, у якому наводяться короткі (до 1200 друкованих знаків) загальні відомості про пристрій;

3) власне **розрахунок**, у якому наводяться розрахункові формули з поясненнями змінних, що до них входять, результати обчислень, положення щодо вибору параметрів елементів, і режимів роботи та інші, необхідні для розуміння отриманих результатів, дані;

4) **графічну частину**, до якої входить схема електрична принципова електронного пристрою та, за необхідності, його вузлів, графіки залежностей, що були використані при обчисленнях, або є результатами обчислень (**схеми необхідно виконувати згідно з вимогами державних стандартів і з застосуванням креслярського знаряддя** – рекомендується використання радіотехнічного трафарету).

# МІНІСТЕРСТВО ОСВІТИ І НАУКИ УКРАЇНИ ХАРКІВСЬКИЙ НАЦІОНАЛЬНИЙ УНІВЕРСИТЕТ МІСЬКОГО ГОСПОДАРСТВА імені О. М. БЕКЕТОВА

Кафедра теоретичної і загальної електротехніки

### **РОЗРАХУНОК**

та аналіз роботи підсилюючих каскадів на операційних підсилювачах (ОП)

(пояснювальна записка)

Виконала: студентка 3 курсу групи ЕМ-2014 К. Є. Вакуленко

Прийняв: доцент, канд. техн. наук Ю. П. Колонтаєвський

Харків – 2016

Рисунок А1 – Приклад виконання титульного листа

 1. Сосков А. Г. Промислова електроніка : Підручник: / А. Г. Сосков, Ю. П. Колонтаєвський ; за ред. А. Г. Соскова. – Київ : Каравела, 2015. – 536 с.

 2. Колонтаєвський, Ю. П. Електроніка і мікросхемотехніка: підручник для студентів вузів / Ю. П. Колонтаєвський, А. Г. Сосков; за ред. докт. техн. наук, проф. А. Г. Соскова. – Київ : Каравела, 2009. – 416 с.

3. Колонтаєвський Ю. П. Електроніка і мікросхемотехніка: підручник для студентів вузів / Ю. П. Колонтаєвський, А. Г. Сосков; за ред. докт. техн. наук, проф. А. Г. Соскова. – [2-ге вид.]. – Київ : Каравела, 2006. – 384 с.

4. Колонтаєвський Ю. П. Промислова електроніка і мікросхемотехніка: навч. посібник / Ю. П. Колонтаєвський, А. Г. Сосков; за ред. докт. техн. наук, проф. А. Г. Соскова ; Харків. нац. акад. міськ. госп-ва. – [2-ге вид., перероб. і доп.]. – Харків : ХНАМГ, 2003. – 281 с.

5. Колонтаєвський Ю. П. Промислова електроніка та мікросхемотехніка: теорія і практикум : навч. посібник. / Ю.П. Колонтаєвський, А. Г. Сосков; за ред. докт. техн. наук, проф. А. Г. Соскова. – Київ : Каравела, 2003. – 368 с.

6. Колонтаєвський Ю. П. Промислова електроніка та мікросхемотехніка: теорія і практикум: навч. посібник / Ю. П. Колонтаєвський, А. Г. Сосков; за ред. докт. техн. наук, проф. А. Г. Соскова. – [2-ге вид.]. – Київ : Каравела, 2004. – 432 с.

7. Колонтаєвський Ю. П. Промислова електроніка і мікросхемотехніка: навч. посібник. / Ю. П. Колонтаєвський, А. Г. Сосков; за ред. докт. техн. наук, проф. А. Г. Соскова; Харків. нац. акад. міськ. госпва. Харків : ХНАМГ, 2002. – 249 с.

8. Чебовский О. Г. Силовые полупроводниковые приборы: справочник / О. Г. Чебовский, Л. Г. Моисеев – [2-е изд. перераб. и доп.]. – Москва : Энергоатомиздат, 1985. – 400 с.

9. Гершунский Б. С. Справочник по расчету электронных схем / Б. С. Гершунский. – Київ : Вища школа, 1983 – 240 с.

10. Резисторы: справочник / [Под. ред. И. И. Четверикова и В. М. Терехова]. – [2-е изд., перераб. и доп.]. – Москва : Радио и связь, 1991. – 528 с.

11. Электрические конденсаторы и конденсаторные установки: справочник / [Под.общ. ред. Г. С. Кучинского]. – Москва : Энергоатомиздат, 1987. – 656 с.

12. Полупроводниковые приборы. Транзисторы малой мощности: справочник / [Под.общ. ред. А. В. Голомедова]. – Москва : Радио и связь, 1989. – 384 с.

 13. Полупроводниковые приборы. Транзисторы средней и большой мощности: справочник / [Под.общ. ред. А. В. Голомедова]. – Москва : Радио и связь, 1989. – 384 с.

 14. Цифровые и аналоговые интеграль-ные микросхемы: справочник / [Под ред. С. В. Якубовского]. – Москва : Радио и связь, 1989. – 496 с.

# *Для нотаток*
## *Навчальне видання*

Метоличні вказівки до виконання розрахунково-графічних робіт із навчальної дисципліни

## **«ПРОМИСЛОВА ЕЛЕКТРОНІКА»**

*(для студентів усіх форм навчання напряму підготовки 6.050701 – Електротехніка та електротехнології)*

 Укладачі: **СОСКОВ** Анатолій Георгійович,  **КОЛОНТАЄВСЬКИЙ** Юрій Павлович

Відповідальний за випуск *Я.Б. Форкун*

За авторською редакцією

Дизайн обкладинки *Ю. П. Колонтаєвський*

Комп'ютерне верстання *Ю. П. Колонтаєвський*

План 2016, поз. 242М

Підп. до друку 13. 09. 2016 Формат  $60 \times 84/16$ Друк на ризографі Ум. друк. арк. 6,5 Зам. № Тираж 50 пр.

Видавець і виготовлювач: Харківський національний університет міського господарства імені О. М. Бекетова, вул. Революції, 12, Харків, 61002 Електронна адреса: rectorat@kname.edu.ua Свідоцтво суб'єкта видавничої справи: ДК 4705 від 28.03.2014 р.

## A FORCE **DE FORGER ON DEVIENT FORGERON**

Якщо битимеш молотом, станеш ковалем

(французьке прислів'я)

## — Уміння досягають ШЛЯХОМ ВПрав